### UNIVERSIDADE ESTADUAL DO OESTE DO PARANÁ CAMPUS DE FOZ DO IGUAÇU PROGRAMA DE PÓS-GRADUAÇÃO EM ENGENHARIA ELÉTRICA E COMPUTAÇÃO

DISSERTAÇÃO DE MESTRADO

### **ALGORITMO GENÉTICO ESPECIALIZADO APLICADO À OTIMIZAÇÃO DO PLANEJAMENTO DE REDES ÓPTICAS PASSIVAS**

OEBER IZIDORO PEREIRA

FOZ DO IGUAÇU 2020

Oeber Izidoro Pereira

## **Algoritmo Genético Especializado Aplicado à Otimização do Planejamento de Redes Óticas Passivas**

Dissertação de Mestrado apresentada ao Programa de Pós-Graduação em Engenharia Elétrica e Computação da Universidade Estadual do Paraná, como parte dos requisitos para obtenção do título de Mestre em Engenharia Elétrica e Computação. Área de concentração: Sistemas Elétricos e Computação.

Orientador: Edgar Manuel Carreño Franco

Foz do Iguaçu 2020

Ficha de identificação da obra elaborada através do Formulário de Geração Automática do Sistema de Bibliotecas da Unioeste.

Pereira, Oeber Izidoro Algoritmo genético especializado aplicado à otimização do planejamento de redes óticas passivas / Oeber Izidoro Pereira; orientador(a), Edgar Manuel Carreño Franco, 104 f.

 Dissertação (mestrado), Universidade Estadual do Oeste do Paraná, Centro de Engenharias e Ciências Exatas, Programa de Pós-Graduação em Engenharia Elétrica e Computação, 2020.

 1. Algoritmo genético de Chu-Beasley. 2. Pesquisa operacional e otimização. 3. Otimização de projetos de redes de PON. 4. Redes de acesso de telecomunicações. I. Franco, Edgar Manuel Carreño. II. Título.

### **Algoritmo Genético Especializado Aplicado à Otimização do Planejamento de Redes Óticas Passivas**

Oeber Izidoro Pereira

Esta Dissertação de Mestrado foi apresentada ao Programa de Pós-Graduação em Engenharia Elétrica e Computação e aprovada pela Banca Examinadora:

Data da defesa pública: 17/03/2020.

Ity MCP.

Prof. Dr. Edgar Manuel Carreño Franco - (Orientador) Universidade Estadual do Oeste do Paraná – UNIOESTE

> Ricardo Luiz Barros de Freitas Professor Adjunto Doutor<br>Matricula 43585-6<br>UNIQESTE CECE<br>Campus Foz do iguaçu Pr

Prof. Dr. Ricardo Luiz Barros de Freitas

Universidade Estadual do Oeste do Paraná – UNIOESTE

Luis Alfonso ballego P.

Prof. Dr. Luis Alfonso Gallego Pareja Universidade Estadual de Londrina – UEL

## Resumo

As redes responsáveis pela entrega de serviços de telecomunicações, têm sido o gargalo para muitos usuários que desejam utilizar aplicativos, armazenamento, entretenimento e interação social, sob demanda, disponíveis através da Internet. Para atender esta necessidade, as redes de acesso das operadoras precisam crescer de forma robusta e flexível. Neste contexto, a tecnologia de Redes Óticas Passivas – PON, têm se mostrado como alternativa confiável, flexível e "a prova de futuro". Entretanto, o projeto de redes de acesso para a entrega de serviços públicos em geral (água, eletricidade, gás e telecomunicações) é um problema combinatório de alta complexidade, o que dificulta a otimização global de tais projetos. Este trabalho propõe otimizar o projeto de redes PON, utilizando o algoritmo genético de Chu & Beasley, com dois vetores de codificação, aplicados a um cenário de planejamento com informações georreferenciadas, com o objetivo se alcançar o menor custo total de implantação de uma rede PON. No algoritmo apresentado, foram consideradas todas as variáveis relevantes da tecnologia, tais como: atenuação dos componentes e do caminho, quantidade de usuários por porta (ativa e passiva) e demais parâmetros restritivos relevantes. Buscou-se também identificar e ajustar os operadores genéticos que levam o algoritmo ao seu melhor desempenho, demonstrando que o algoritmo proposto pode melhorar os resultados já obtidos para um sistema teste conhecido.

**Palavras-chave:** Algoritmo Genético de Chu-Beasley; Pesquisa operacional e otimização; Otimização de projetos de redes de PON; Redes de Acesso de Telecomunicações.

## Abstract

The telecommunications services access networks have been the bottleneck for many users who want to use applications on demand, available over the Internet, such as: software as a service, storage, entertainment and social media. To meet this need, operators' access networks need to grow broaden and flexibly. Within this context, the Passive Optical Networks – PON technology, has proven to be a flexible, reliable and "future proof" option. However, the design of access networks for the delivery of general public services (water, electricity, gas and telecommunications) is a highly complex combinatorial problem, which hinders the global optimization of such projects. This work aims to optimize the design of PON networks, using the Chu & Beasley genetic algorithm, with two coding vectors applied to a georeferenced planning scenario, in order to achieve the lowest PON network deployment total cost. In the proposed algorithm, all relevant technology variables were consider, such as components and longest path attenuation, number of users per port (active and passive) and other relevant restrictive parameters. Another goal of this work was to identify and adjust the genetic operators that leads the algorithm to its best performance, improving the results already obtained on related work.

**Keywords:** Chu-Beasley Genetic Algorithm; Operational research and optimization; Optimization of PON network projects; Telecommunications Access Networks.

À minha família, à vida em constante evolução (como um algoritmo genético) e à ciência.

## Agradecimentos

Agradeço, primeiramente, ao meu orientador, Prof. Dr. Edgar Manuel Carreño Franco, pela oportunidade de ingressar neste programa, pela paciência, atenção e apoio prestados a mim, ao longo, deste longo trabalho.

Agradeço a minha família, pela compreensão nas horas de ausência e suporte nas horas mais difíceis.

Agradeço aos colegas do "Laboratório de Geração de Ideias" do PGEEC.

Agradeço a UNILA e aos meus companheiros de trabalho da SECIC, que se revezaram para atenuar a minha ausência.

Agradeço a UNIOESTE, ao CECE e aos professores que fazem e sustentam o PGEEC, por se dedicarem e desenvolverem este programa.

Por fim, agradeço a Deus, por ter chego até aqui.

# Sumário

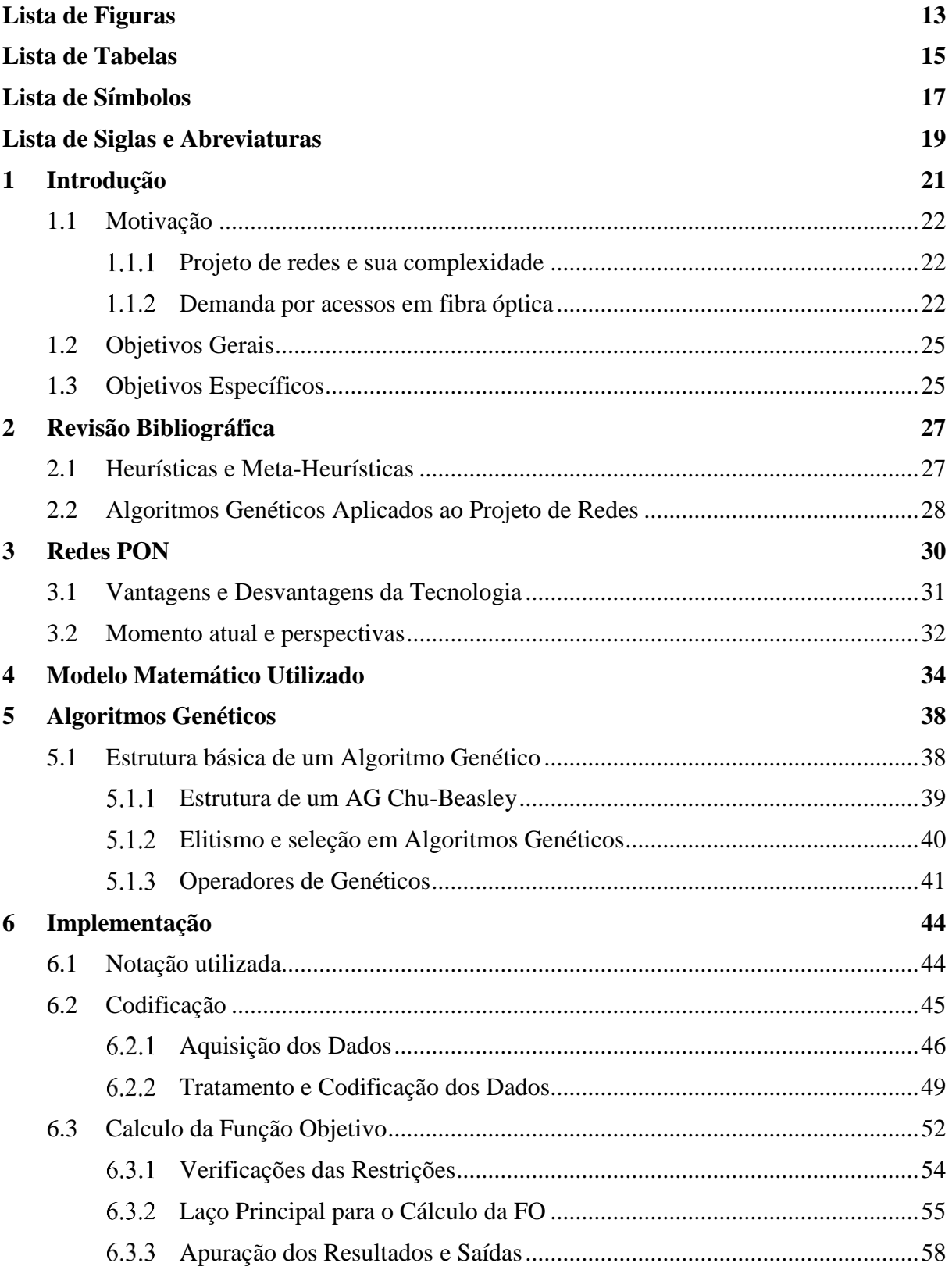

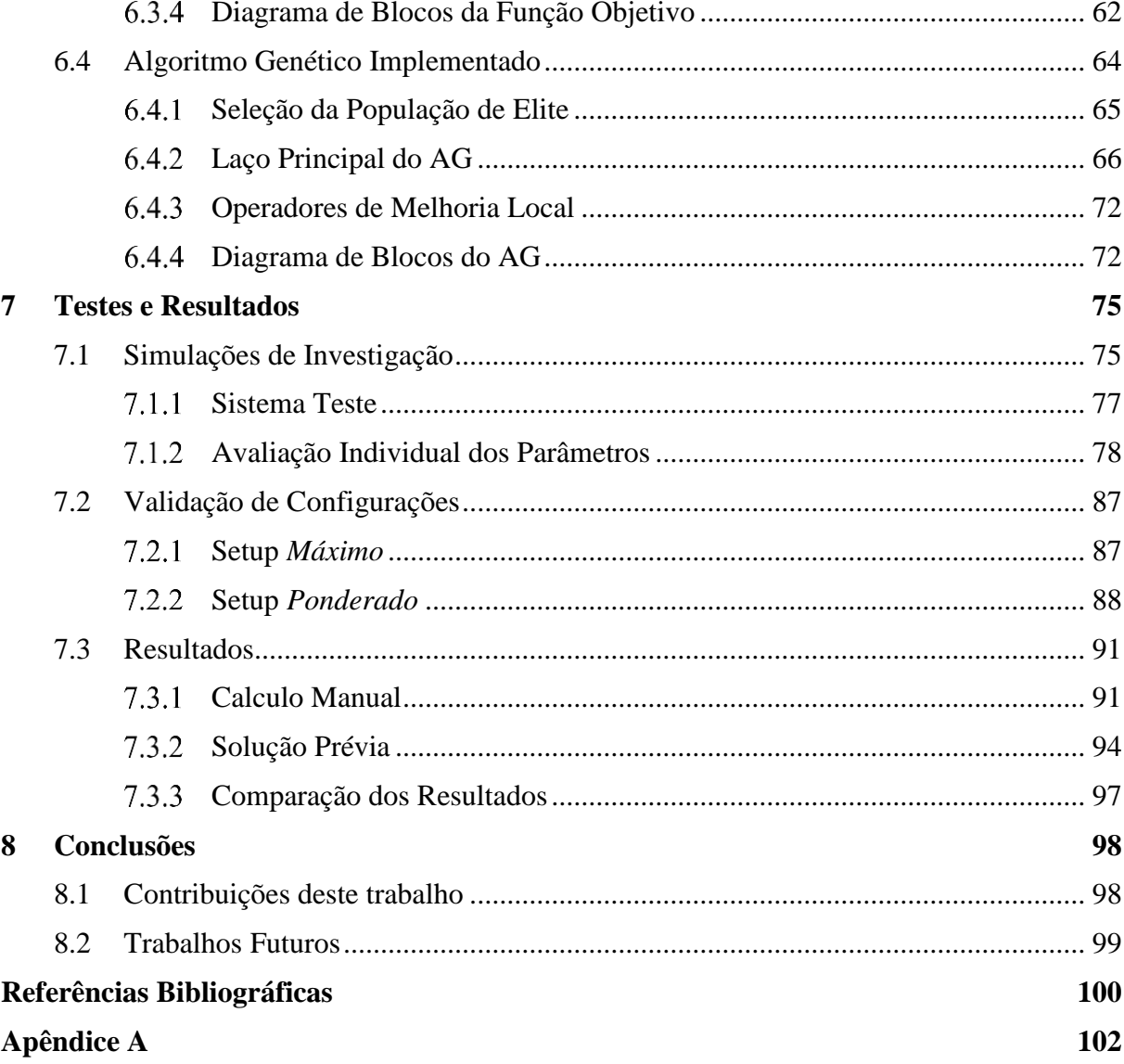

# Lista de Figuras

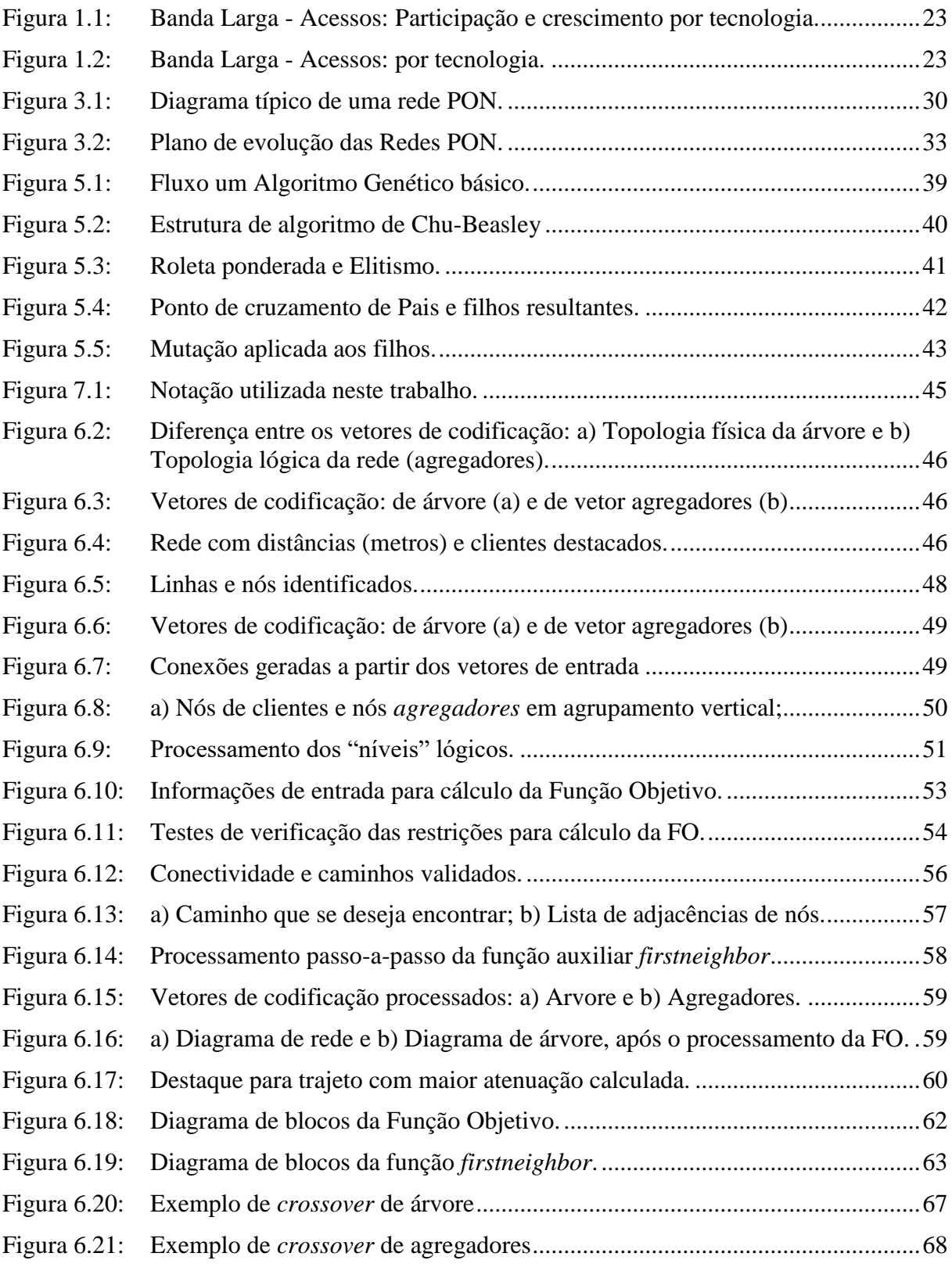

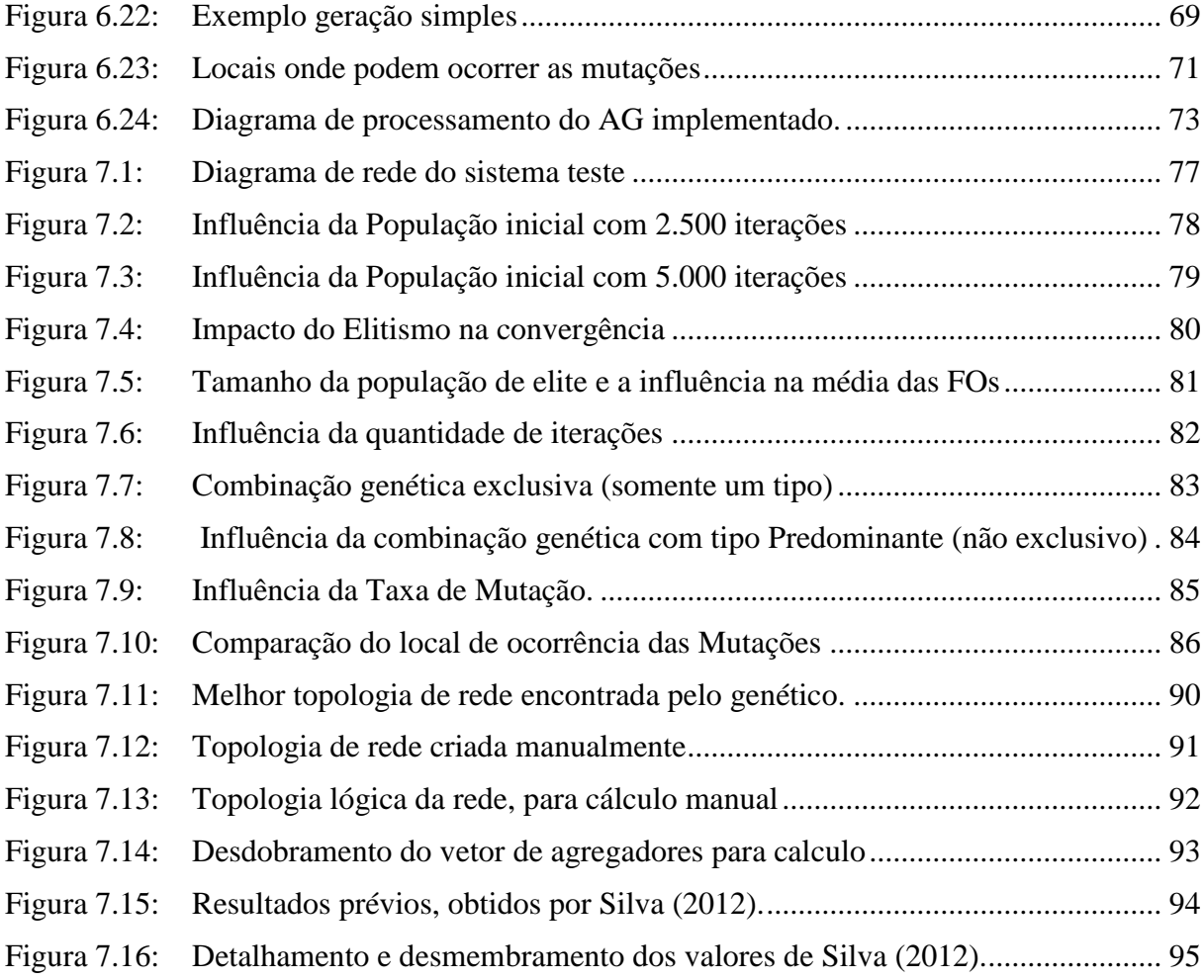

# Lista de Tabelas

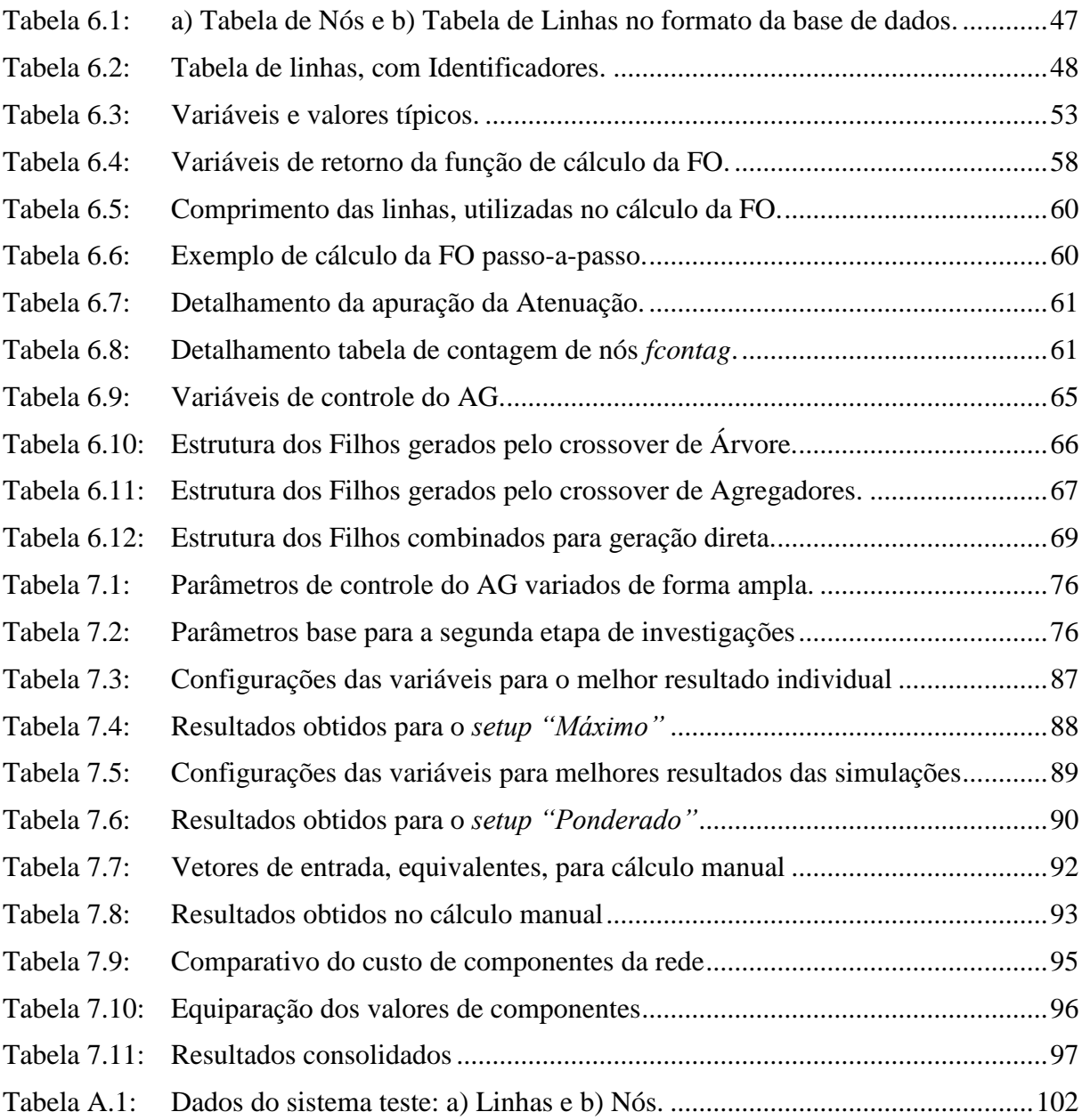

# Lista de Símbolos

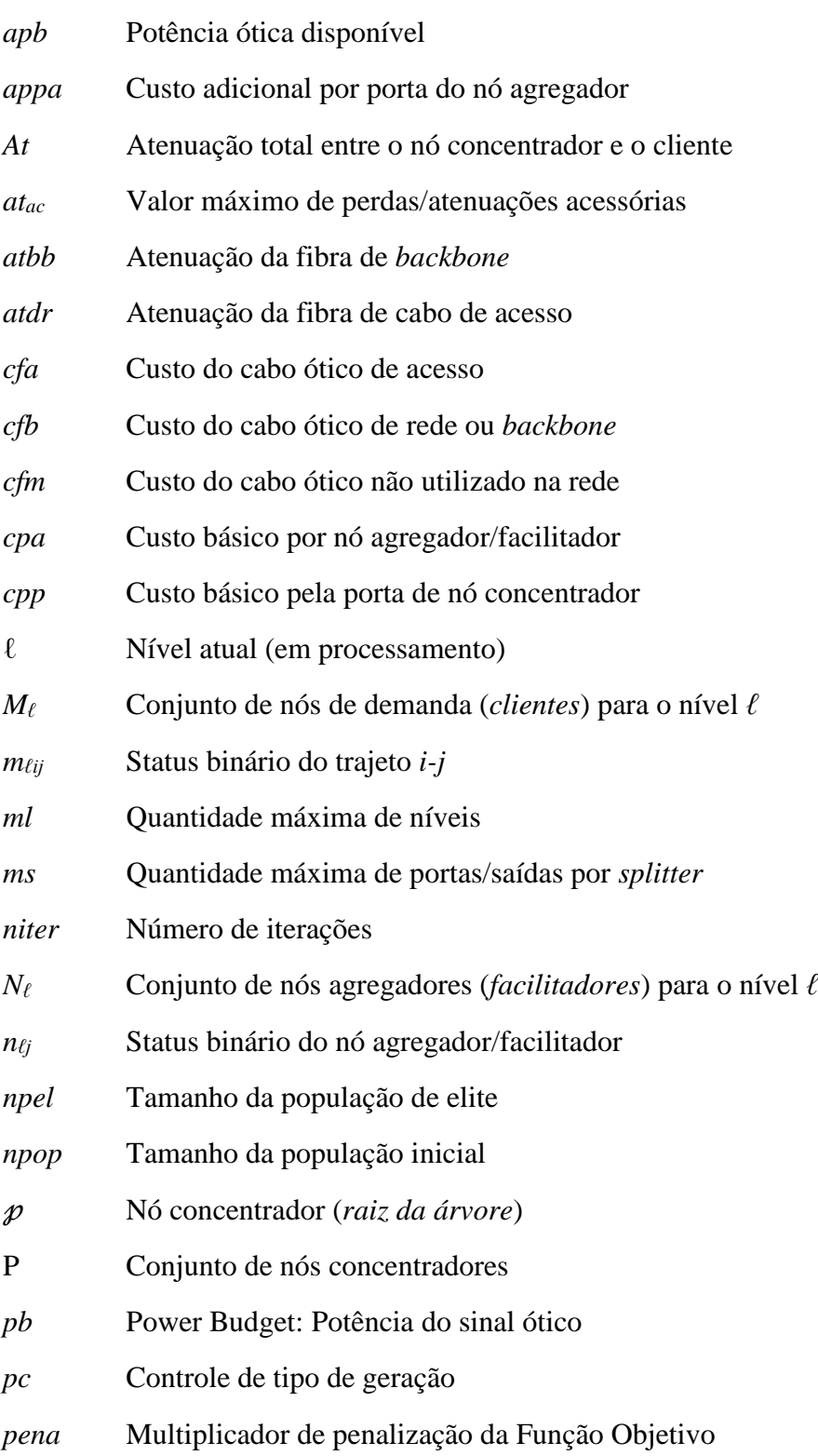

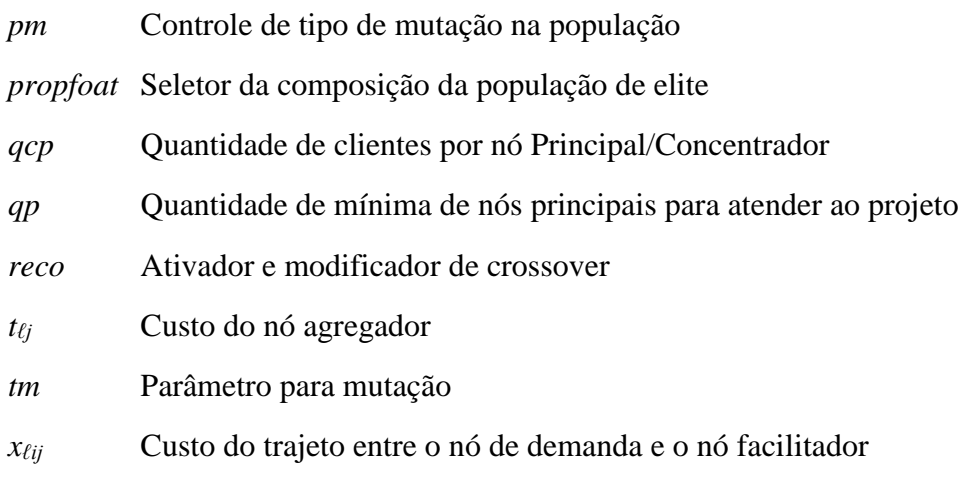

# Lista de Siglas e Abreviaturas

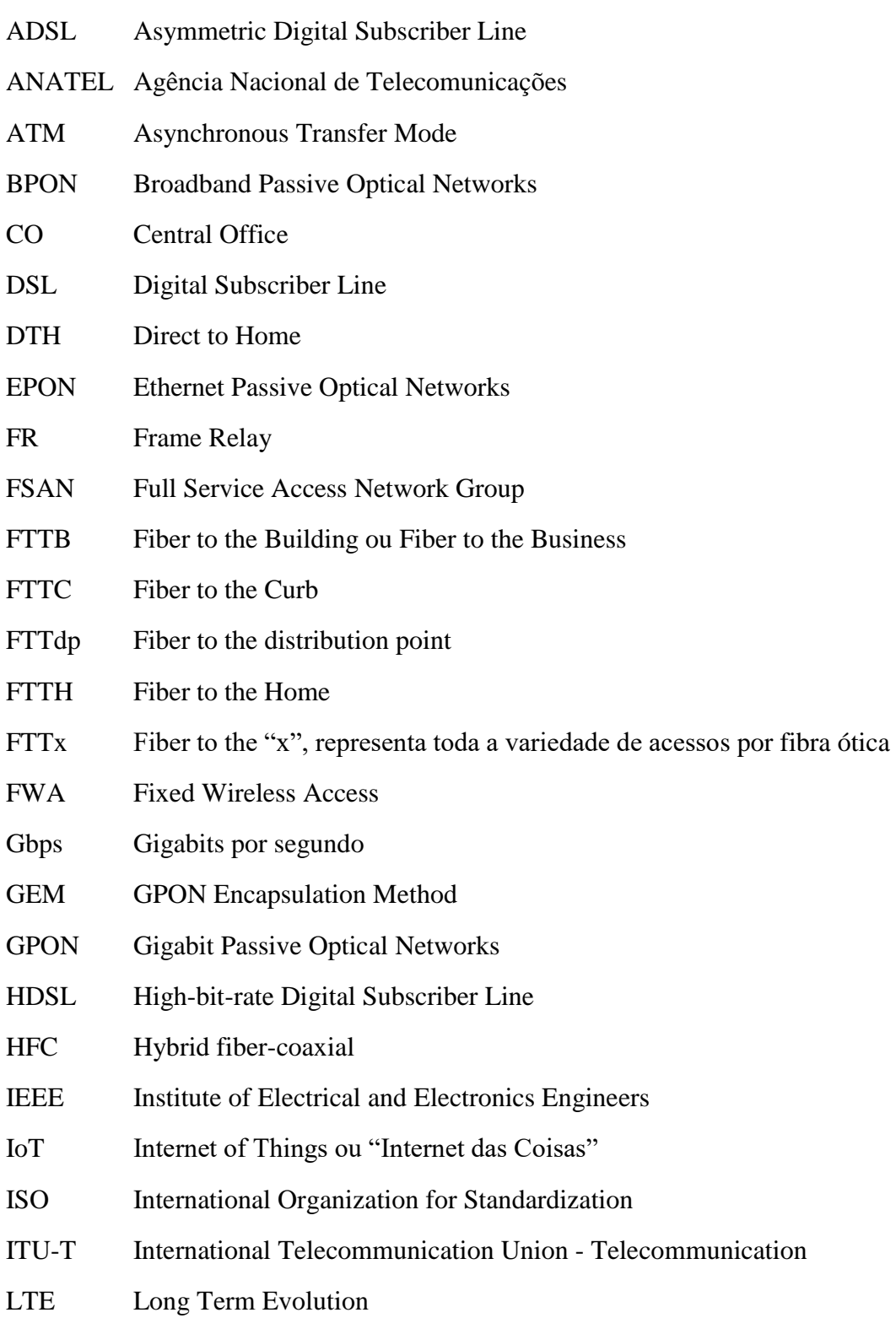

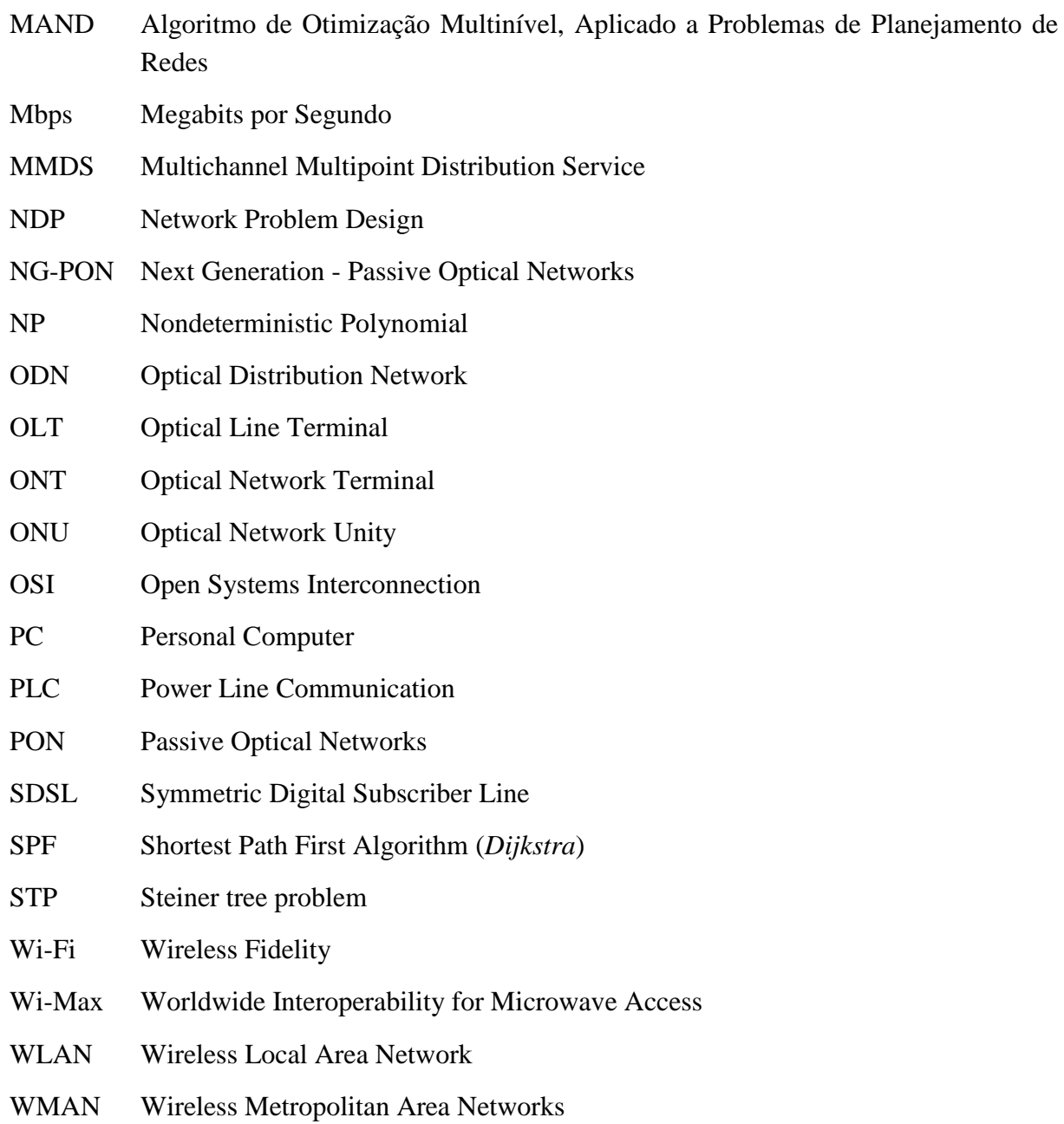

## Capítulo [1](#page-22-0)

## <span id="page-22-0"></span>Introdução

A variedade de produtos e meios de telecomunicações tem crescido continuamente para fornecer serviços avançados e sob demanda<sup>1</sup>, tais como: vídeo, música e aplicativos, videoconferência, jogos em rede e também, mais recentemente, para interconectar todos os dispositivos eletrônicos (*IoT<sup>2</sup>* ). Neste cenário, os provedores de serviço de internet se deparam com a necessidade de expandir a capacidade e a capilaridade de suas redes e reduzir os custos de implantação e operação. Deste modo, as redes de acesso (*last-mile* ou *first-mile<sup>3</sup>* ) têm sido objeto de pesquisas e desenvolvimento há alguns anos, buscando fazer com que as taxas de transmissão total (*largura de banda*) e os meios de acesso se adequem para a acomodar essas transformações.

Dentre as tecnologias de redes de acesso que evoluíram ao longo das últimas décadas, destacaram-se – em termos de implantação e adoção – as seguintes: a Linha Digital de Assinantes - *DSL*<sup>4</sup> , a rede de TV a Cabo (*Cable Network*) e as redes de acesso sem fio *Wi-*Fi e *Wi-Max<sup>5</sup>* . Entretanto, por utilizarem a infraestrutura existente ou, simplesmente, pela falta de uma infraestrutura adequada, estas formas de acesso apresentam restrições para seu emprego em grande escala, tais como: a largura de banda disponível no canal (que implica diretamente na taxa de transmissão), a distância física entre o cliente o equipamento da operadora, a suscetibilidade à interferência eletromagnética e o alto custo de implantação e manutenção. (Effenberger e El-Bawab 2009).

Para resolver este dilema, as redes baseadas em fibra óptica (FTTx)<sup>6</sup> e, mais especificamente neste estudo, a tecnologia de acesso por meio de Redes Ópticas Passivas (*Passive Optical Networks* - PON) tem se mostrado como uma opção viável e que permite aos provedores de serviços de telecomunicações ofertar os serviços de transmissão de alto desempenho, com baixo custo de operação e manutenção. (Effenberger, 2007)

### <span id="page-23-0"></span>1.1 Motivação

Dentre os motivadores para desenvolvimento deste trabalho, que serão detalhados nas seções que seguem, dois temas merecem destaque.

#### <span id="page-23-1"></span>Projeto de redes e sua complexidade 1.1.1

Segundo Silva (2013), o projeto de redes (*Network Problem Design - NDP*) consiste, de forma geral, em definir o trajeto de instalação e dimensionar uma rede com foco em reduzir o seu percurso e/ou seu custo de instalação, que o caracteriza como um problema *NP*-Difícil (*NP: Nondeterministic Polynomial - Hard*), ou seja, um problema altamente combinatório, que é notório pela sua complexidade. Esses problemas não são solucionáveis dentro de um tempo polinomial razoável, devido a restrições, como: tempo de processamento, software e hardware, justifica-se o desenvolvimento de métodos de otimização e algoritmos de aproximação que levem a soluções aproximadas aceitáveis (Johnson, Lenstra, & Kan, 1978).

<span id="page-23-3"></span>Considerando-se esta característica do projeto de redes, somado ao fato de que boa parte dos softwares disponíveis para projetos de rede ótica (OptNet<sup>[7](#page-23-3)</sup>, Geogrid<sup>7</sup>, OSPInsight<sup>7</sup>, Bentley Fiber<sup>[7](#page-23-3)</sup>, entre outros) dedicam mais recursos ao gerenciamento de cabos e rotas<sup>8</sup> e deixam em aberto a etapa de otimização do projeto. Atividade que acaba ficando cargo de engenheiros especializados neste segmento, sem ferramenta efetiva de apoio. Neste sentido faz-se necessário o desenvolvimento de algoritmos e modelos computacionais que permitam o planejamento e instalação de redes PON, de forma eficiente e menos suscetível a falhas humanas.

#### <span id="page-23-2"></span> $1.1.2$ Demanda por acessos em fibra óptica

Avaliando os dados disponibilizados pela Agência Nacional de Telecomunicações – ANATEL, apresentados na [Figura 1.1,](#page-24-0) observa-se o forte crescimento na adoção de redes de fibra ótica, como tecnologia de acesso no Brasil.

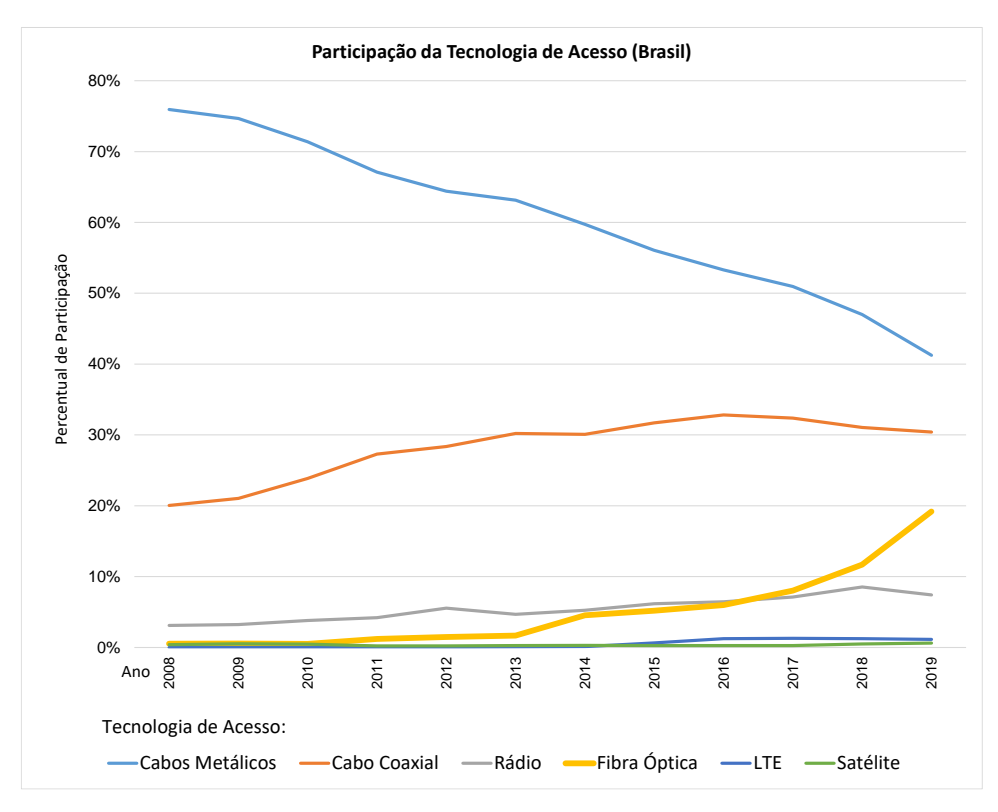

<span id="page-24-0"></span>**Figura 1.1:** Banda Larga - Acessos: Participação e crescimento por tecnologia. Fonte de dados: (ANATEL 2019)

A Figura 1.2 destaca que o emprego da tecnologia de acesso por fibra ótica tem sustentado o crescimento de acessos à internet por banda larga, nos últimos dois anos.

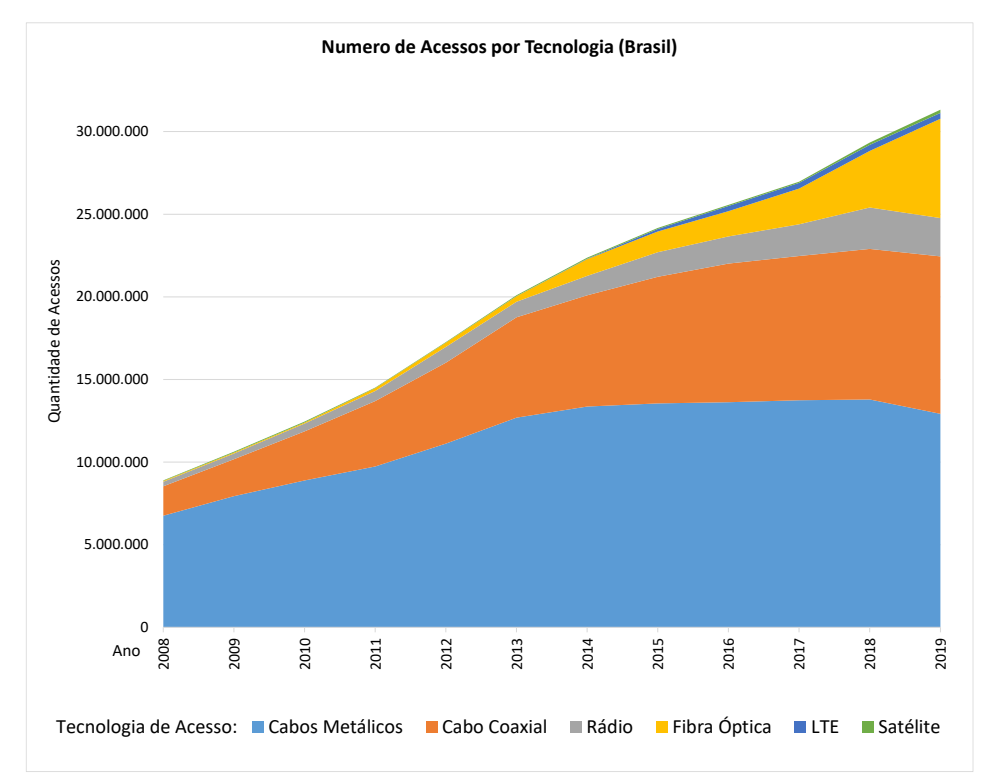

<span id="page-24-1"></span>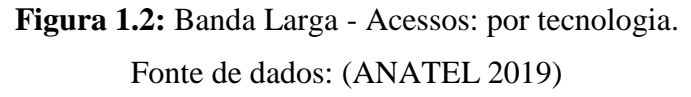

Nos gráficos da [Figura 1.1](#page-24-0) e da [Figura 1.2,](#page-24-1) as tecnologias de acesso foram agrupadas da seguinte maneira:

- Fibra Ótica: *Asynchronous Transfer Mode* ATM, PON, *Fiber to the Home –* FTTH e demais entregas via fibra ótica;
- Cabo Coaxial: *Cable Modem* Híbrido Fibra e Cabo Coaxial HFC;
- Satélite: *Direct To Home* DTH<sup>9</sup> e demais acessos via Satélite;
- Cabos Metálicos: *Ethernet*, *Frame Relay* (FR), *Power Line Communication*  $(PLC)^{10}$  e, em sua maior proporção, os serviços xDSL;
- Rádio: *Fixed Wireless Access –* FWA (rádio enlace, ponto-a-ponto), Serviço de Distribuição de Sinais Multiponto Multicanais – MMDS e tecnologias *Spread Spectrum*: Wi-Fi, Pré-WiMax e Wi-Max;
- LTE: *Long Term Evolution*, que consiste em utilizar a rede de Serviço Móvel pessoal, como tecnologia de acesso banda larga fixa.

Apresentada a importância e potencial do acesso via fibra ótica, outro elemento motivador para esta pesquisa, qual diz respeito às características técnicas das redes PON, que é de que as redes PON não utilizam equipamentos ativos $11$  ao longo de todo o trajeto de enlace de dados, utilizando-se apenas de: divisores (*splitters*), acopladores e atenuadores ópticos. O que facilita e simplifica muito a implantação deste tipo de rede, porém a não utilização de dispositivos ativos no percurso: cliente-provedor, demanda maior atenção durante o projeto, para que se possa alcançar a maior cobertura sem atingir prematuramente algum dos limites da tecnologia como, por exemplo, a atenuação máxima do sinal.

### <span id="page-26-0"></span>1.2 Objetivos Gerais

Utilizar um algoritmo genético especializado, aplicado ao planejamento de redes óticas passivas - PON, que busque a redução dos custos totais de implantação, de forma a facilitar o projeto e promover a utilização desta tecnologia de acesso.

### <span id="page-26-1"></span>1.3 Objetivos Específicos

- Encontrar e adequar o modelo matemático, destacando as variáveis relevantes ao problema proposto;
- Implementar uma codificação que permita o cálculo efetivo da função objetivo e suas restrições;
- Identificar os operadores especializados que favoreçam a busca pela solução ótima do problema, bem como listar os impactos nas alterações desses termos;
- Ajustar os parâmetros de convergência e concluir, comparando os critérios mais relevantes que devem ser observados no planejamento de redes PON.

<sup>3</sup> *Last-mile* ("última-milha") ou *first-mile* ("primeira milha") – conforme o padrão adotado pela operadora ou pelo autor – refere-se ao o segmento de rede que interconecta o usuário (ou assinante), ao equipamento do provedor de serviços de telecomunicações mais próximo.

<sup>4</sup> O termo *DSL*, representa uma família de protocolos, com característica e taxas de transferências distintas*.*

<sup>5</sup> Padrões *IEEE* para redes de acesso sem fio. *Wi-Fi* é o nome comercial do padrão 802.11 - *WLAN*, enquanto o *Wi-Max* é o nome comercial para o padrão 802.16 - *WMAN*.

<sup>6</sup> FTTx *- Fiber to the x*: indica várias modalidades acesso óptico, conforme o uso e/ou tipo de assinante, onde o "x" pode ser substituído por: FTTB - *Building* ou *Business*, para empresas ou condomínios; FTTH – *Home*, para usuários domésticos; FTTN - *Node*, para nó de interconexão ou conversão de mídia, FTTdp – *distribution point*, conversão ótica-elétrica com distâncias inferiores a 250 metros, entre outros modos de *FTTx*.

<sup>7</sup> *"OptNet"* produto de *Concept Soluções em Software*; "*Geogrid"* produto de *Mídia Local Soluções*; *"OSPInsight"* produto de *Advance Fiber Optics*; *"Bentley Fiber"* produto de *Bentley Systems*.

<sup>8</sup> Gerenciamento de cabos de uma rede ótica, normalmente, é composto pelo diagrama unifilar das fibras de um cabo ótico, mais um diagrama esquemático de rotas, aplicado ao mapa com coordenadas georreferenciadas.

<sup>9</sup> *Direct To Home* – DTH é o serviço satelital baseado em Banda-Ku, inicialmente implantado para uso por empresas de TV por assinatura, mas que permite também a oferta de serviços de dados como acesso à Internet.

<sup>10</sup>*Power Line Communication* - PLC e *In-Line Power*, são tecnologias de transmissão de dados, via rede elétrica de baixa tensão.

<sup>11</sup> Equipamentos que possuem componentes eletroeletrônicos e que, consequentemente, necessitem de alimentação elétrica.

<u>.</u>

<sup>1</sup> *On-demand services* ou Serviços sob demanda, correspondem a todos os tipos de serviços de informação, entretenimento e processamento de dados, instalados em servidores e equipamentos distantes geograficamente, acessíveis pelos usuários contratantes através da Internet ou *link* de dados, conforme a sua necessidade e conveniência.

<sup>2</sup> *IoT – Internet of Things* ou "Internet das Coisas" (em sua tradução mais comum) de forma sucinta, refere-se ao conceito de conectar os itens utilizados no dia-a-dia, à rede mundial de computadores (*Internet*) de forma a agregar mais funcionalidades e interatividade aos seus usuários.

## <span id="page-28-0"></span>Capítulo [2](#page-28-2)

## <span id="page-28-2"></span>Revisão Bibliográfica

Tendo em vista a demanda por serviços de telecomunicações e os desafios dos provedores deste tipo de serviços apresentados na introdução, não é difícil encontrar literatura especializada sobre técnicas de otimização aplicadas aos projetos de redes de telecomunicações como, por exemplo, o livro "*Handbook of optimization in telecommunications*" (Resende e Pardalos 2006), ponto de partida para quem deseja se familiarizar com o tema.

Todavia, neste capítulo, serão destacados os trabalhos mais aderentes ao tema proposto, com suas características e metodologias e que serviram de referencial para esta dissertação.

### <span id="page-28-1"></span>2.1 Heurísticas e Meta-Heurísticas

Técnicas *heurísticas* e *meta-heurísticas* podem ser empregadas para a solução de problemas combinatoriais difíceis, como o *NDP*, cada uma das duas com suas características e resultados específicos, conforme segue.

Um algoritmo *heurístico* busca encontrar a melhor solução possível para problemas complexos, segundo algum critério de procura e decisão, da forma mais fácil e rápida, qual pode não considerar todas as variáveis interdependentes do problema e consequentemente não retornar a solução ótima. Ou seja, eles são altamente eficientes, mas podem não ser tão eficazes no processo como um todo.

O emprego de métodos heurísticos é mais comum em problemas que tenham algum tipo de restrição, principalmente de tempo de processamento.

O trabalho mais antigo e relevante para a área de projetos de telecomunicações, foi o apresentado por Prim (1957), que desenvolveu uma heurística de busca local, para encontrar a menor árvore (em termos de tamanho e distância) que interconectasse todos os nós de uma operadora. Este trabalho serve de referência de pesquisas para diversas áreas que demandam projeto e reconfiguração rápida de redes.

As *meta-heurísticas* analisam um conjunto maior de parâmetros e critérios de entrada e de decisão, demandando mais tempo e recursos computacionais que as heurísticas especializadas, porém permitindo a convergência para uma solução mais próxima da ótima.

Nesta categoria de algoritmos estão os algoritmos como: busca dispersa, *path relinking* (Glover, 2000) e os genéticos, tema deste trabalho.

### <span id="page-29-0"></span>2.2 Algoritmos Genéticos Aplicados ao Projeto de Redes

Dengiz (1997) comparou a simulação Monte-Carlo com o Algoritmo Genético, onde foi possível constatar que o desempenho do Genético aplicado ao projeto de redes de telecomunicações foi superior, principalmente quando as redes são maiores e mais complexas. Altiparmak (2003) comparou três algoritmos, heurísticos e meta-heurísticos: *Hill-Climbing, Simulated Annealing* e AG, aplicados ao mesmo objeto de pesquisa, porém com o enfoque na confiabilidade da rede, onde ratificou que o Genético forneceu as melhores topologias para os problemas maiores, com menor esforço computacional.

C.H. Chu (2000) utilizou o algoritmo de Prim (1957) para validar as árvores geradas aleatoriamente, comparando o desempenho da Busca Tabu ao de um algoritmo genético padrão e conclui que o algoritmo genético (padrão) tem melhores resultados, porém demanda maior número de iterações para convergir. Problema que será estudado nesta dissertação.

Khan (2005) apresentou uma abordagem heurística gulosa (*greedy*) para resolver o problema de planejamento de redes PON, com demanda não especificada, utilizando um modelo geométrico. Entretanto Mitcsenkov (2013) demonstrou que os modelos com dados geográficos, como o utilizado neste trabalho, são mais eficientes quando se busca resultados mais precisos.

Hajduczenia (2007), destaca importância da infraestrutura (física) no custo total de uma rede PON. O autor considera que uma baixa atenuação na rede de distribuição é mais importante que o custo de implantação desta rede. Assim, ele define um único modelo de divisor ótico (1:16) para toda a rede e trata os clientes de forma agrupada (*cluster*). Para seu processo de otimização, o autor utiliza um algoritmo genético padrão, sem reinserção de indivíduos ou melhorias locais, para o processo de otimização.

Embora o modelo matemático de Silva (2013) tenha sido utilizado neste trabalho, algumas adequação precisaram ser realizadas neste modelo, que foram: a utilização somente da função objetivo principal (redução custo total da rede), inclusão das restrições específicas da tecnologia PON e abstração dos níveis físicos de rede.

Gu (2015) utilizou um algoritmo genético padrão, a sequência de Prüfer para gerar e manter a conectividade das árvores e a distância Euclidiana para escolher o grupo de clientes ("cluster") que será interconectado ao agregador.

Żotkiewicz & Mycek (2017), tratam da redução dos custos de implantação de uma rede PON, com enfoque principal nos componentes como: *OLT* e *splitters*, e acabam não analisando a rede fim-a-fim.

Complementarmente, Fernandez (2018) apresentou um panorama da literatura disponível sobre as meta-heurísticas aplicadas ao planejamento de redes, caso seja interesse do leitor.

## Capítulo [3](#page-31-0)

## <span id="page-31-0"></span>Redes PON

Uma rede ótica passiva (do inglês: *Passive Optical Network* – PON), não emprega equipamentos elétricos ou eletrônicos (equipamentos "ativos") no trecho entre o provedor de serviço de telecomunicações o usuário final ("*last-mile*"). As divisões e derivações da fibra ótica, são feitas de forma física (mecânica), através de acopladores e divisores de sinal que são chamados de *splitters*. Esta tecnologia suporta diversas topologias, porém a configuração mais utilizada é a tipo árvore ou *ponto-multiponto<sup>1</sup>* , onde uma única fibra ótica pode atender até 128 usuários, com taxas de transferência de dados que vão de alguns *megabits por segundo* (*Mbps*) até uma dezena de *gigabits por segundo* (*Gbps*), conforme padrão adotado e o serviço contratado pelo assinante.

Atualmente existem alguns padrões de modulação e controle de acesso para as redes óticas passivas, sendo um grupo de normas definidas pelo ITU-T<sup>2</sup> (G.983, G.984, G.987 e G.989) e outro definido pelo IEEE<sup>3</sup> (802.3ah, 802.3av e 802.3ca), entretanto ambos possuem a mesma arquitetura típica e componentes funcionais, que são apresentados na [Figura](#page-31-1) 3.1, divergindo, essencialmente, quanto ao protocolo de enlace e controle de acesso ao meio físico.

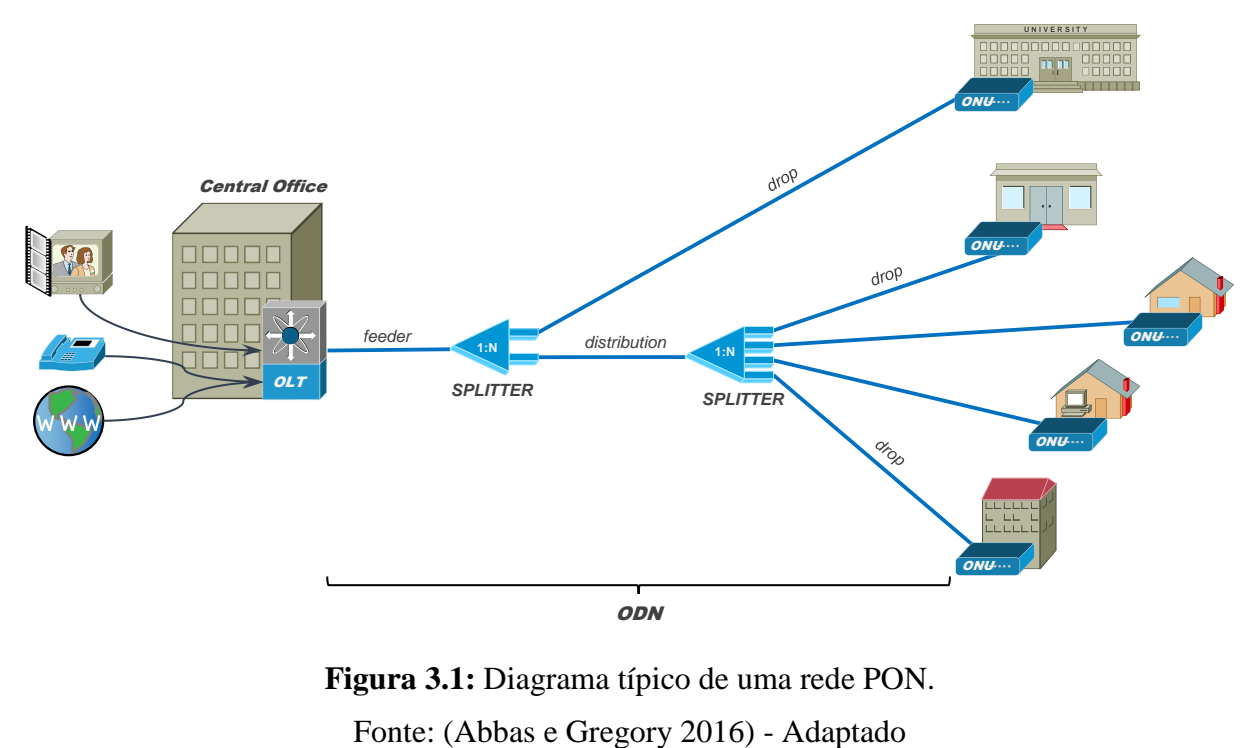

<span id="page-31-1"></span>**Figura 3.1:** Diagrama típico de uma rede PON.

Os principais componentes de uma rede PON são:

- OLT: Optical Line Terminal, instalado na central de equipamentos (CO Central Office), do provedor de serviços de telecomunicações;
- ODN: Optical Distribution Network: Malha ou rede de fibra ótica, composta pelos cabos: principais (*feeders*), de distribuição (*distribution*) e de acesso (*drop*).
- Splitters: são os dispositivos dividem o sinal ótico, proveniente do OLT;
- ONU (Optical Network Unity) ou ONT (Optical Network Terminal): são os equipamentos responsáveis por converter o sinal ótico em elétrico (e/ou wireless), para os usuários finais;

### <span id="page-32-0"></span>3.1 Vantagens e Desvantagens da Tecnologia

As ações com foco na padronização e no fomento para a utilização da fibra ótica como tecnologia de acesso de serviços de telecomunicações único, têm crescido nos últimos anos. Associações da indústria e de órgãos de pesquisa como: *FSAN - Full Service Access Network Group*<sup>4</sup> , *FTTH Council*<sup>5</sup> , *Broadband Forum*<sup>6</sup> e *Fiber Broadband Association*<sup>7</sup> , além do *ITU-T* e *IEEE*, têm criado grupos de trabalhos especificamente dedicados ao desenvolvimento da tecnologia de Redes Óticas Passivas, seus componentes e sua evolução.

Tal enfoque se deve às características das redes PON, que possuem vantagens em relação a outros meios de acesso (Por exemplo: *xDSL, Cable Modem e Wireless*), dentre as quais se destacam:

- Infraestrutura mais simples e barata, tanto do ponto de vista da instalação, quanto da operação e manutenção, pois não há a necessidade de implantar "armários ou torres de telecomunicações", ao logo da rota: provedor-cliente, que demandariam espaço específico e alimentação elétrica estabilizada e ininterrupta (*no-breaks*);
- Redução da indisponibilidade do serviço, uma vez que não há equipamentos suscetíveis a falhas, neste caminho;
	- Menor consumo de energia elétrica (Grötschel, 2014);
- Imunidade a interferências eletromagnéticas;
- Escalabilidade: uma única fibra ótica pode atender até 128 usuários, com serviços de dados voz e vídeo;
- Canal dedicado para transmissão de vídeo;
- Baixa latência<sup>8</sup> , o que favorece a utilização de aplicações como: telepresença, servidores e armazenamento *online*, telemedicina, sistemas de resposta a emergência, *Smart Grids*, entre outros;
- Flexibilidade e capacidade para acomodar as definições futuras de "acesso banda larga";
- Longo tempo de vida do meio físico (no mínimo 40 anos).

Por outro lado, em termos de restrições e/ou limitações atuais desta tecnologia, encontram-se os seguintes pontos relevantes:

- Vulnerabilidade de rota: o rompimento de um cabo pode interromper o serviço de todos os usuários de um segmento (ou todos de um cabo alimentador);
- Limitação de banda por porta do *OLT*: que será compartilhada entre os usuários (igualitariamente ou não);
- Limitação na quantidade de usuários no segmento: 64, para a maioria dos protocolos de mercado;
- *Optical power budget* (potência ótica disponível): definida e sem possibilidade de amplificação ou regeneração ao longo da rota;
- Complexidade no equilíbrio da relação: quantidade de derivações da fibra principal e distância física *versus* atenuação máxima do sinal.

### <span id="page-33-0"></span>3.2 Momento atual e perspectivas

A família de protocolos definidos pelo *ITU-T*, também referenciados como "GPON", têm sido mais utilizados na Europa, Oriente Médio, Austrália e Américas, incluindo o Brasil. Já os protocolos conhecidos como "EPON", definido pelo *IEEE*, têm maior adoção na Ásia. (Abbas e Gregory 2016)

A principal diferença entre estes dois padrões está na camada de enlace<sup>9</sup>: Ethernet (*IEEE/EPON*) e *GEM* (*ITU-T/ GPON*).

Cada padrão tem seu enfoque técnico e aplicação onde são mais adequados, entretanto ambos têm um forte compromisso com a evolução e maturidade das redes PON.

A [Figura 3.2,](#page-34-0) resume o plano de desenvolvimento (*roadmap*) e padronização para esta tecnologia de rede de acesso, que vem sendo executado pelo *SG15/Q2<sup>10</sup>* do *ITU-T*, durante o quadriênio 2017-2020. Com destaque para as velocidades de acesso que, até o ano de 2020, ultrapassarão a taxa de 10Gbps ("*Peak Rates >10G*").

### **FSAN Standards Roadmap 2.0**

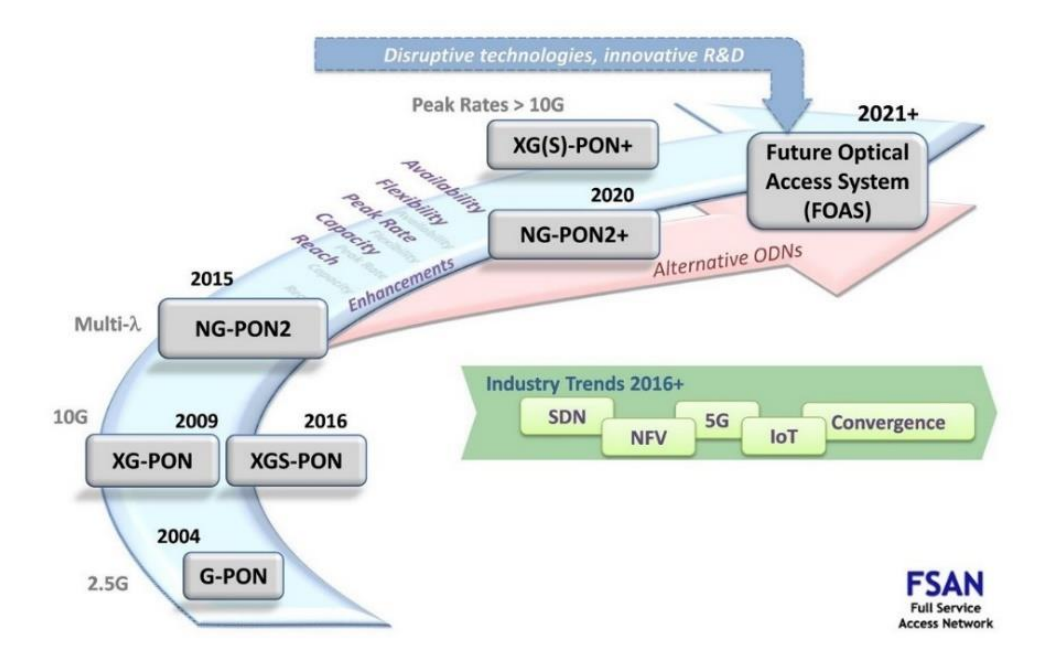

**Figura 3.2:** Plano de evolução das Redes PON. Fonte: (FSAN 2019)

3 *Institute of Electrical and Electronics Engineers* (https://standards.ieee.org/findstds/standard/802.3ah-2004.html)

- <sup>4</sup> FSAN Full Service Access Network Group, mais informações em: https://www.fsan.org.
- <sup>5</sup> FTTH Council, mais informações em: https://www.ftthcouncil.eu.

<span id="page-34-0"></span>1

- <sup>6</sup> Broadband Forum, mais informações em: https://www.broadband-forum.org.
- <sup>7</sup> Fiber Broadband Association, mais informações em: https://www.fiberbroadband.org.
- <sup>8</sup> Tempo qual a informação demora para ir de um equipamento "A" até o equipamento "B". O meio físico, pelo qual a informação transita, tem grande impacto neste parâmetro.
- <sup>9</sup> "Camada de Enlace de Dados", que corresponde ao segundo bloco estrutural, conforme *Modelo OSI* de referência para protocolos de redes de computadores, definido pela Organização Internacional para a Normalização – *ISO*.
- <sup>10</sup> Grupo de estudos dedicado à pesquisa de tecnologias de acesso ótico passivo: *ITU-T Study Group 15: Networks, Technologies and Infrastructures for Transport, Access and Home* / *Question 2: Optical systems for fibre access networks*. Mais informações em: https://www.itu.int/en/ITU-T/studygroups/2017-2020/15/Pages/q2.aspx e https://www.itu.int/net4/ITU-T/lists/sgstructure.aspx?Group=15&Period=16.

<sup>&</sup>lt;sup>1</sup> Um equipamento central (*Central Office – CO*) ou "raiz da árvore" é responsável por atender vários clientes (*multipontos*) ou "ramos da árvore".

<sup>2</sup> ITU-T *Standardization Sector* (https://itu.int/rec/T-REC-G.984.1/en , http://www.itu.int/en/ITU-T/about/Pages/default.aspx)

## Capítulo [4](#page-35-0)

## <span id="page-35-0"></span>Modelo Matemático Utilizado

O modelo matemático utilizado para as simulações, teve como referência o apresentado por da Silva (2012), sendo ajustado ao projeto de redes PON.

$$
C = MIN \left( \sum_{p \in P} \left( \sum_{\ell=1}^{ml} \left( \sum_{i \in M} \sum_{j \in N} x_{\ell_{ij}} m_{\ell_{ij}} + \sum_{j \in N} t_{\ell_{j}} n_{\ell_{j}} \right) \right) + \sum_{k=0}^{n(F)} cfm_{k} \right)
$$
(4.1)

Restrições:

$$
P = \{ p \in P \mid n(P) \ge qp \}
$$
\n
$$
(4.2)
$$

$$
1 \le \ell \le ml \tag{4.3}
$$

$$
x_{\ell=1_{ij}} > 0 \tag{4.4}
$$

$$
x_{\ell_{ij}} > 0 \quad \forall \ m_{\ell_{ij}} = 1 \tag{4.5}
$$

$$
n(N_{\ell}) = n(M_{\ell}) \tag{4.6}
$$

$$
\sum_{i \in M} m_{\ell_{ij}} \le ms \tag{4.7}
$$

$$
At = \left(\sum_{\substack{\ell=1\\i\in M\\j\in N}}^{L} ax_{\ell_{ij}} m_{\ell_{ij}} + at_{\ell_j} n_{\ell_j}\right) + at_{ac} \leq pb
$$
\n(4.8)

Equações e constantes pertinentes a tecnologia PON:

$$
qp = \begin{bmatrix} M_{\ell=1}/_{qcp} \end{bmatrix} \tag{4.9}
$$

$$
qcp = 128 \tag{4.10}
$$

$$
ml = \frac{apb}{3dB} \tag{4.11}
$$
<span id="page-36-3"></span><span id="page-36-2"></span>
$$
pb = 28dB \tag{4.12}
$$

$$
at_{ac} = 3dB
$$
  
 
$$
apb = pb - at_{ac} = 28 - 3 = 25dB
$$
 (4.13)

<span id="page-36-4"></span><span id="page-36-1"></span><span id="page-36-0"></span>
$$
ms = 32 \tag{4.15}
$$

A equação [\(4.1\)](#page-35-0) representa a função objetivo, que minimiza o custo total de construção da rede para atendimento dos clientes, considerando um ou mais nós concentradores  $(p)$ necessários para atender aos usuários, que segue a relação descrita da equação [\(4.9\).](#page-35-1) A equação [\(4.1\)](#page-35-0) reúne o custo do trajeto entre os nós de demanda e os nós de facilidades<sup>1</sup> ( $x_{\ell ij}$ ), mais o custo do nó agregador (*tℓj*), para todos os níveis (ℓ). Ao final contabiliza os custos das linhas (arestas) que estavam presentes na árvore, mas não foram utilizadas por nenhuma demanda (*cfmk*) e que serão tratadas pelo algoritmo genético.

Durante o processamento dos níveis, os nós agregadores<sup>[1](#page-36-0)</sup> ou facilitadores do nível anterior (ℓ-1), tornam-se os nós de demanda do nível atual (ℓ) e assim sucessivamente, até se alcançar o último nível (*ml*), onde o nó facilitador é eleito como nó principal.

O custo do nó agregador (*tℓj*), varia conforme a quantidade de portas (demandas atendidas) e a função atribuída a este, que pode ser: nó *agregador* ou nó *principal*. Este valor é contabilizado apenas uma vez, através da variável de controle *nℓj*, independente de quantas demandas sejam atendidas por estes nós, desde que respeitado o limite definido por (*ms*).

A equação [\(4.2\)](#page-35-2) indica que o nó concentrador  $p$ , pertence ao grupo de nós concentradores disponíveis (P), porém ressalva que a cardinalidade (tamanho) do conjunto de nós concentradores  $[n(P)]$ , deve ser igual ou maior que a variável da tecnologia PON: *qp*.

A variável qp indica quantos equipamento centrais da rede (*OLT*) serão necessários para atender todos os clientes finais (*Mℓ=1* ou demandas do nível ℓ=1), conforme está descrito na equação [\(4.9\).](#page-35-1)

A condicionante [\(4.3\)](#page-35-3) aponta que deve existir pelo menos um nível (*ℓ*), para o cálculo dos custos de interconexão, onde *ℓ* varia de 1 a ml níveis [\(4.11\).](#page-35-4)

A restrição [\(4.4\)](#page-35-5) verifica se há linhas que conectam os clientes finais à rede, ou seja, se há pelo menos um valor de aresta (custo da linha) associado ao trajeto que vai do nó de demanda *i* ao nó facilitador *j*, para o primeiro nível (*ℓ*=1).

Similarmente à restrição anterior, a equação [\(4.5\)](#page-35-6) verifica se há um valor de aresta (custo da linha) associado ao trajeto: demanda – facilitador, porém agora é feita a verificação em todos os trajetos e para todos os níveis (*xℓij*), fazendo esta validação para todos os trechos que sejam contabilizáveis (*mℓij*=1). Esta restrição tem duas funções importantes: verificar se há continuidade da árvore entre o nó de demanda *i* e o nó facilitador *j* e também ressalva as situações onde não é necessário caminhar na rede (por exemplo, quando uma demanda já está ligada ao nó concentrador e as demais demandas ainda estão sendo processadas), ao definir que só se aplica aos casos onde *mℓij* =1.

Na equação [\(4.6\)](#page-35-7) é verificada se quantidade (cardinalidade) de nós facilitadores para nível  $\ell$  [n(N<sub>e</sub>)], é suficiente para atender a quantidade de clientes do mesmo nível [n(M<sub>e</sub>)].

A restrição [\(4.7\)](#page-35-8) avalia se a quantidade total de demandas *i* (variável), atendidas por um único nó facilitador *j* (específico), no nível *ℓ* (específico), está dentro do limite máximo de portas do *splitter*, definido por *ms*, através da soma os valores "1" da variável binária *mℓij*.

A equação [\(4.7\)](#page-35-8) é um parâmetro caraterístico e relevante da tecnologia PON e que deve ser verificado a cada cálculo da Função Objetivo, pois uma solução ótima em termos de custo, pode também ser uma solução tecnicamente inviável (devido a atenuação excessiva do sinal ótico). Nesta restrição é averiguada a atenuação total desde o cliente e nó concentrador, de forma vertical, para todos os clientes. O pior caso (maior atenuação) é armazenado para tratamento posterior, que pode ser o descarte ou a penalização da solução (conforme critério adotado).

As equações [\(4.9\)](#page-35-1) a [\(4.15\)](#page-36-1) descrevem, as principais características ou premissas das Redes PON e que estão relacionadas com a Função Objetivo ou suas restrições.

A primeira variável característica das redes PON é a quantidade mínima de nós concentradores (qp), indicada na equação [\(4.9\)](#page-35-1) e que é formada pelo teto<sup>2</sup>, resultante da divisão da quantidade de clientes finais por *qcp*. Onde  $qcp = 128$ , constante da equação [\(4.10\),](#page-35-9) é o número máximo de clientes por porta do *OLT*, que é uma definição da tecnologia.

A quantidade máxima de níveis (*ml*), apresentada na equação [\(4.11\),](#page-35-4) é definida pela divisão da potência ótica disponível (*apb*) por 3dB. Esta variável avalia o máximo de divisões óticas 1:2 (uma entrada para duas saídas), que implicam em queda de 50% (ou 3dB) potência ótica do sinal para cada saída do *splitter*, que podem ser realizadas até que a potência ótica se esgote.

A potência ótica total, disponível para cálculo da atenuação ao longo do caminho, é indicado na constante *pb* (*power budget*) [\(4.12\)](#page-36-2) e tem o seu valor definido pela tecnologia. Já para as perdas acessórias *atac* [\(\(4.13\)\)](#page-36-3), que ocorrem nos conectores, emendas e fusões, adotouse padrão de mercado.

A potência ótica disponível (apb), é definida pela potência disponibilizada pelo OLT, que para o padrão GPON é de 28dB, menos as perdas acessórias totais atac, conforme equação  $(4.14)$ .

Por fim, a quantidade máxima de portas (saída) do *splitter*, foi limitada em 32 [\(4.15\),](#page-36-1) pois é valor padrão adotado pelo mercado, porém não há impedimento para que este valor seja alterado para mais ou para menos, desde que respeitada a proporção 2<sup>n</sup> e o limite da tecnologia, de 128 portas.

<u>.</u>

<sup>&</sup>lt;sup>1</sup> "Nós facilitadores", "facilidades" ou "nós agregadores" de um nível  $\ell$ , são os nós que atentem (interconectam-se) às demandas (ou clientes) deste mesmo nível.

<sup>2</sup> Teto ou *ceiling* de um número real "*x*", é o número inteiro resultante do arredondamento para cima de "*x*".

# Capítulo [5](#page-39-0)

# <span id="page-39-0"></span>5 Algoritmos Genéticos

Os algoritmos genéticos começaram a ser desenvolvidos na década de 1950, onde biólogos e cientistas da computação, empregaram computadores nas pesquisas e simulações sobre evolução e seleção natural de espécies. Na década seguinte, abordagens evolutivas baseadas em genomas e cadeias binárias foram utilizadas para resolver inequações e otimização de funções complexas.

Entretanto foi o trabalho de Holland (1975) que consolidou e difundiu o termo "algoritmo genético", como a base das técnicas que hoje são utilizadas em várias áreas de pesquisas científicas. (Weise 2011)

## 5.1 Estrutura básica de um Algoritmo Genético

Um Algoritmo Genético (*AG*) simula o processo natural de evolução, iniciando seu processamento com um grupo de variáveis que levam a função objetivo a uma solução aceitável (chamados de "indivíduos"). Este conjunto de indivíduos são combinados entre si e manipulados, de modo a produzir novas soluções para a função que se deseja otimizar, quais são chamadas de "filhos".

Cada indivíduo é representado por um agrupamento de informações, usualmente encadeados em forma de vetor, denominado de "cadeia genética" ou "cromossomo", que são avaliadas conforme o critério definido pela Função Objetivo. O resultado dessa avaliação indica o *fitness* ou "aptidão" do indivíduo de produzir uma solução mais próxima da meta buscada.

Durante o processo de reprodução, os cromossomos dos "pais" são combinados (processo de crossover), criando uma nova cadeia genética, de mesmo tamanho, para o indivíduo "filho". Pode também ocorrer a alteração aleatória de uma informação (um "gene") do vetor filho, caracterizando uma "mutação" do novo indivíduo. Os indivíduos que produzem soluções mais adequadas ao objetivo do problema, são considerados mais "aptos" e tem mais oportunidades de se reproduzir, tendendo a gerar descendentes também melhores.

O ciclo: seleção-reprodução-avaliação é repetido até que o critério de parada seja alcançado como, por exemplo: uma quantidade pré-definidas de gerações, ou uma solução satisfatória para o problema, ou outro parâmetro relevante.

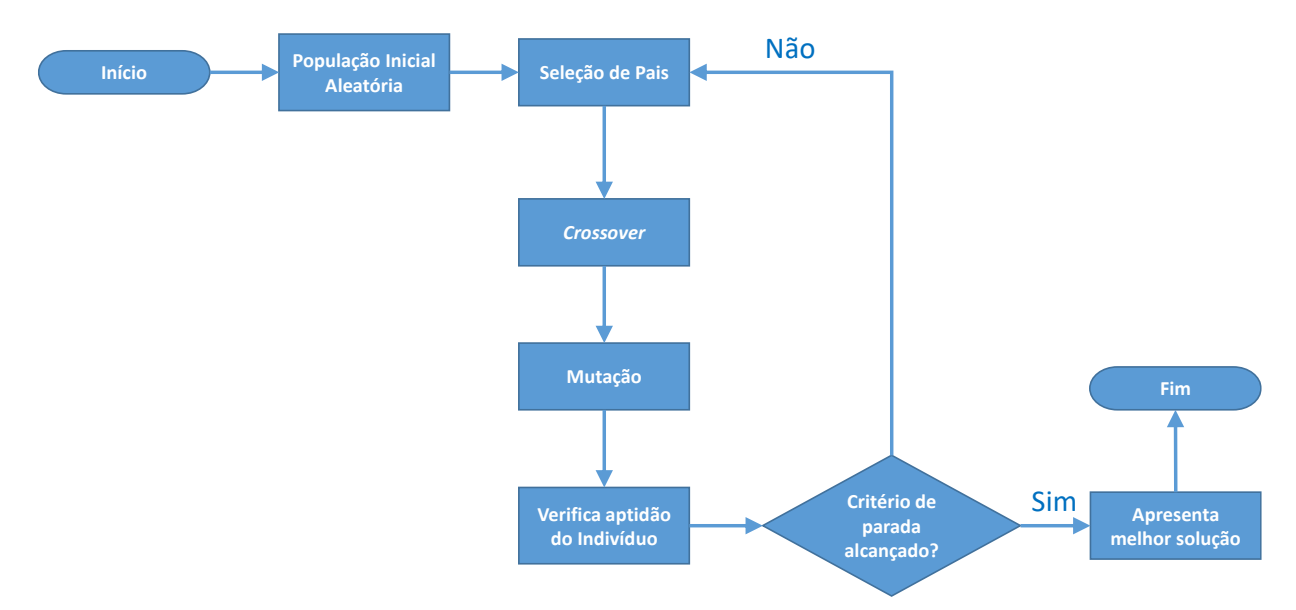

O fluxograma da [Figura 5.1](#page-40-0) apresenta o diagrama básico de um *AG*, conforme descrito.

**Figura 5.1:** Fluxo um Algoritmo Genético básico.

### <span id="page-40-0"></span> $5.1.1$ Estrutura de um AG Chu-Beasley

O algoritmo genético apresentado por P. C. Chu & Beasley (1997) foi selecionado para este trabalho por ser um algoritmo de implementação simples, de convergência rápida e porque possui algumas modificações em relação ao *AG* padrão, que permitem acelerar o processo de convergência<sup>1</sup> em problemas atribuição de recursos distribuídos<sup>2</sup>, através das seguintes estratégias:

- Substitui apenas um indivíduo de cada vez; o que permite acompanhar a evolução da população e dos resultados, sem aumentar o tamanho da população (o que não altera os tempos de processamento em busca, caso o tamanho da população variasse);
- Substitui sempre os piores indivíduos; fazendo com que a população fique cada vez mais "apta" (melhor);
- O novo indivíduo somente entra na população se ele for diferente de todos os demais; evitando assim a homogeneidade e preservando a diversidade da população.

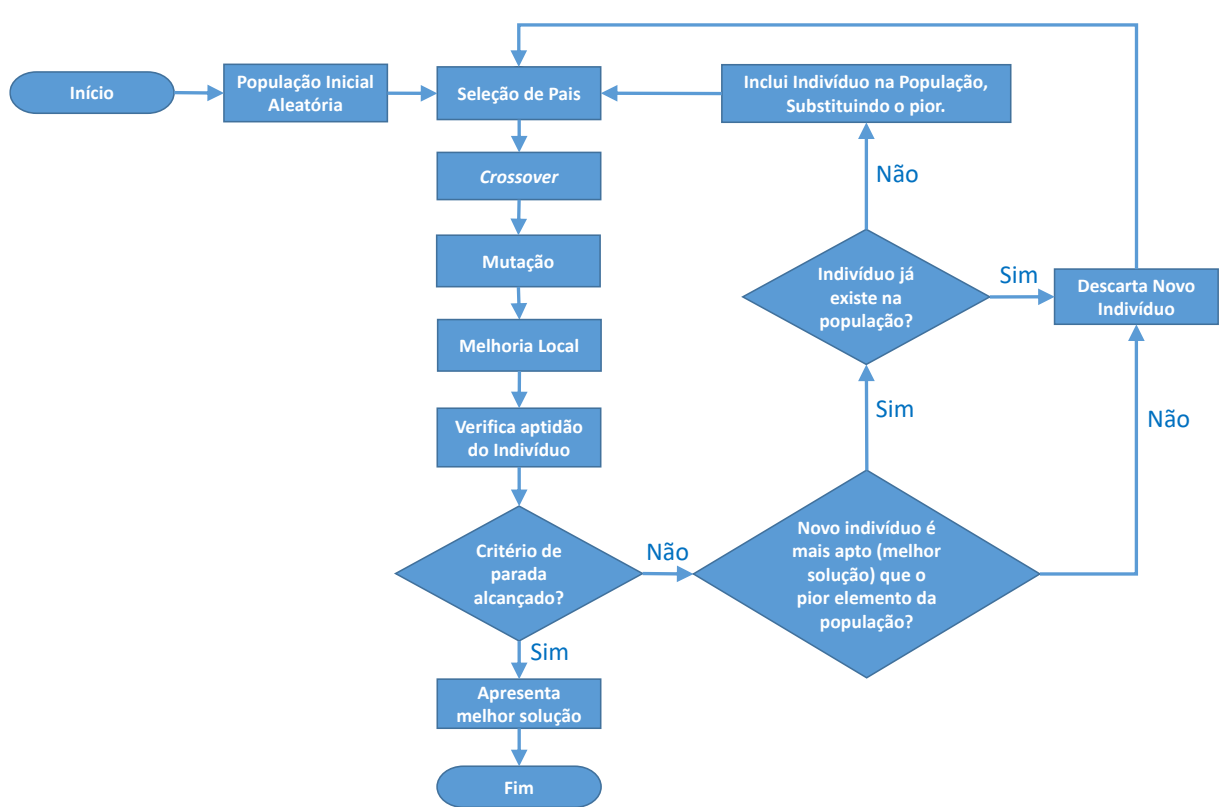

O fluxograma da [Figura 5.2](#page-41-0) apresenta o diagrama de um algoritmo genético, com as modificações introduzidas por P. C. Chu & Beasley (1997).

**Figura 5.2:** Estrutura de algoritmo de Chu-Beasley

#### <span id="page-41-0"></span>5.1.2 Elitismo e seleção em Algoritmos Genéticos

Existem algumas técnicas de seleção dos indivíduos que comporão a população ou que serão utilizados como pais. Cada estratégia tem suas características específicas, mas todas visam produzir descendentes mais aptos a solucionar o problema em tratamento.

Neste trabalho foram empregadas duas técnicas de seleção: o *elitismo*, durante a formação da População Inicial e a *Roleta ponderada*, para a seleção de pais. Os dois métodos serão descritos a seguir.

### Elitismo

O "elitismo" foi introduzindo por De Jong (1975) que buscava melhorar o desempenho do algoritmo genético, seccionando melhores indivíduos, provando que assim aumentavam-se as chances da geração de sucessores mais aptos. Esta técnica foi utilizada neste trabalho, de modo que uma parcela da população inicial (de tamanho definido pela variável *npel*) é composta pelos indivíduos que possuem os melhores resultados para a função objetivo, neste caso, os que levam a menores custos totais.

## Roleta

A seleção por roleta foi descrita por Holland (1975) e Goldberg (1989) desenvolveu a técnica de roleta ponderada, para a seleção de indivíduos em algoritmos genéticos.

Considerando que a Função Objetivo deste trabalho é de minimização, ou seja, a melhor solução é a que tem menor valor, adotou-se a roleta ponderada para a seleção de pais, onde os indivíduos que apresentam menor valor de Função Objetivo, têm mais chance de serem escolhidos, dando mais chance para a população de elite ser utilizada na produção de descentes.

A [Figura 5.3](#page-42-0) apresenta o exemplo de roleta relativa ou ponderada, de uma população qualquer, que demonstra que o *Indivíduo 4* tem 25,52% de possibilidade de ser selecionado, ou seja, quase três vezes mais chances do que o *Indivíduo 2*.

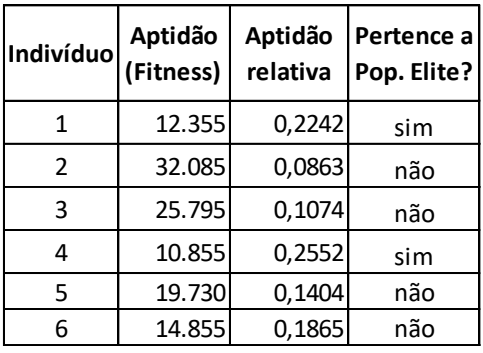

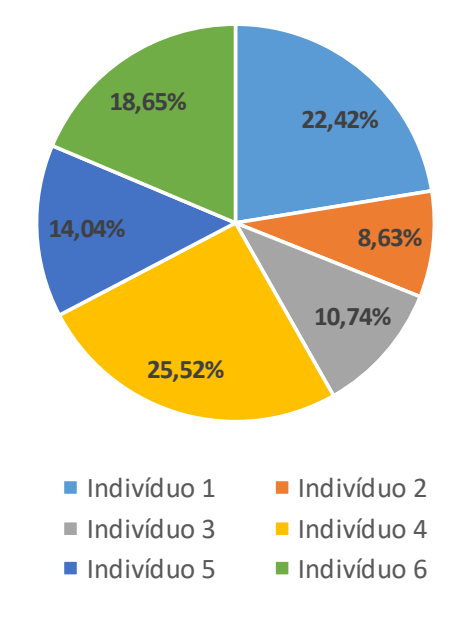

**Figura 5.3:** Roleta ponderada e Elitismo.

### <span id="page-42-0"></span>Operadores de Genéticos 5.1.3

São chamados de operadores genéticos, os procedimentos de manipulação dos cromossomos dos pais, de modo a produzir um novo indivíduo (filho) com cromossomo distinto. Os operadores genéticos mais utilizados, na busca pela convergência para a solução, são o cruzamento ou *crossover* e a mutação.

## Crossover

O operador de *crossover* ou cruzamento é utilizado para combinar a cadeia genética dos pais, durante a geração dos filhos.

Consiste em dividir o cromossomo em um ponto aleatório, que é chamado de "ponto de cruzamento". Os filhos terão, em seu cromossomo gerado com os genes do *pai 1* até o ponto de cruzamento e os genes do *pai 2*, deste ponto em diante. A operação inversa também é realizada, produzindo um segundo filho.

A [Figura 5.4](#page-43-0) ilustra a operação de cruzamento, para uma em uma rede onde todos os nós precisam estar conectados. Neste exemplo o cromossomo é representado pela sequência de pares, não direcionais, que ligam um vértice a outro e o ponto de cruzamento escolhido foi no vértice "e".

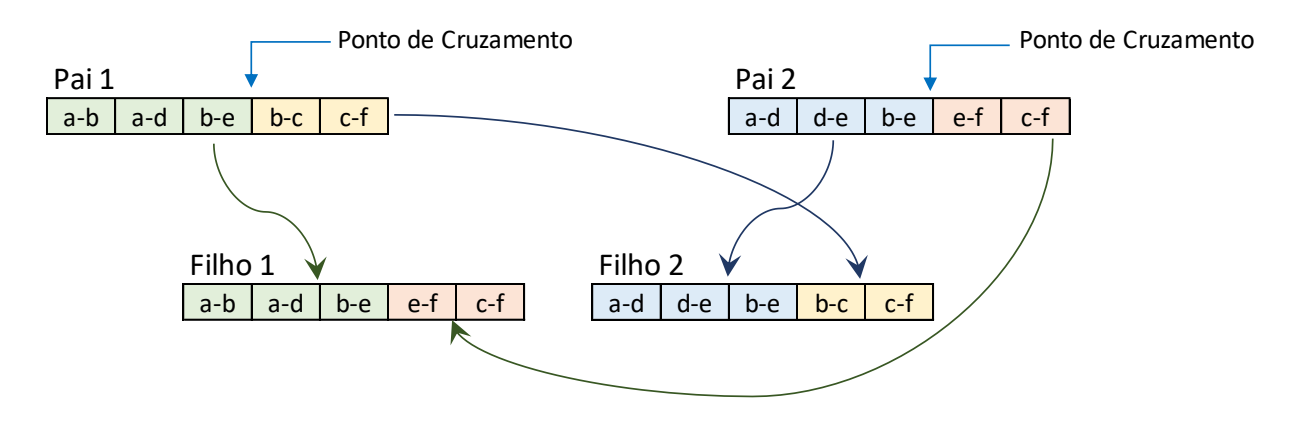

a) Cromossomos dos pais e dos filhos

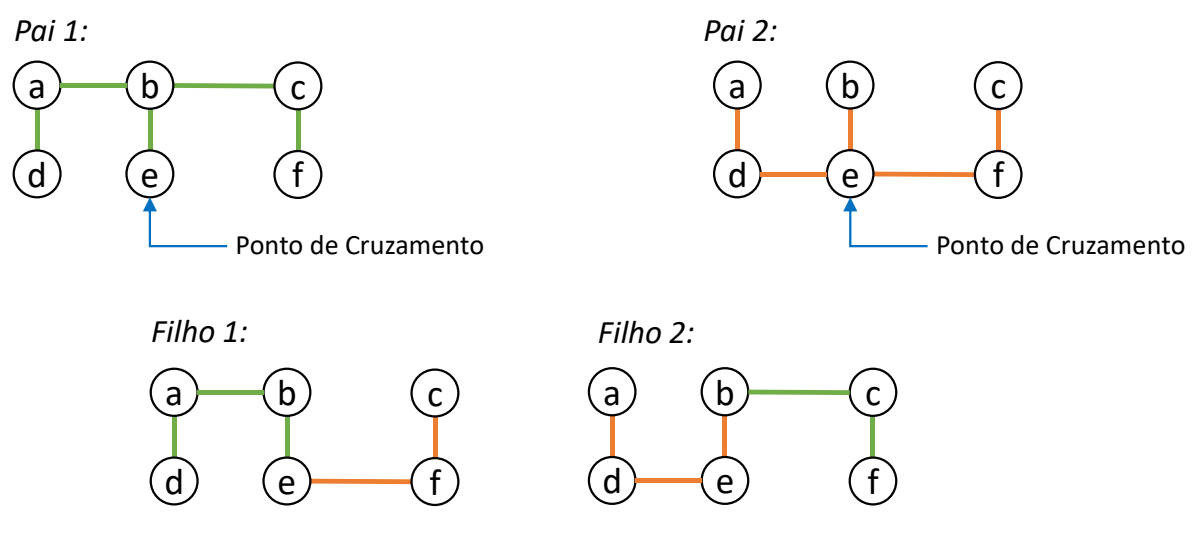

<span id="page-43-0"></span>b) Diagrama de redes: pais e dos filhos **Figura 5.4:** Ponto de cruzamento de Pais e filhos resultantes.

## Mutação

O operador de *mutação* altera a informação de um gene, em uma posição aleatória do cromossomo, por um valor também aleatório. Ocorre conforme uma probabilidade definida e normalmente baixa e permite introduzir diversidade na população, na busca pela melhor solução.

[A Figura 5.5](#page-44-0) exemplifica o processo de mutação que pode acontecer com os descendentes. Em alguns casos, como ocorreu com o *filho 1*, a mutação gerou uma solução inválida, pois parte da rede ficou isolada. Nestes casos a mutação pode ser aceita ou não, conforme os critérios do projetista do algoritmo genético.

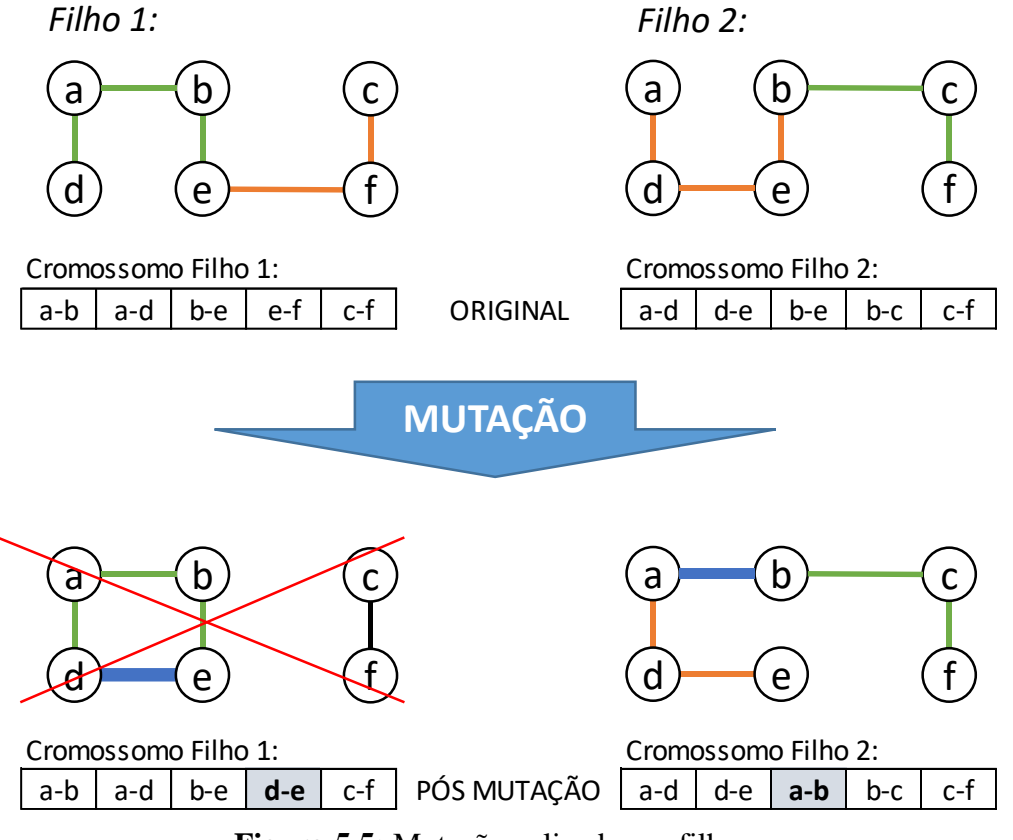

**Figura 5.5:** Mutação aplicada aos filhos.

<span id="page-44-0"></span>1

<sup>&</sup>lt;sup>1</sup> Neste contexto, a "convergência" significa o alcance da melhor solução possível.

<sup>2</sup> G*eneralised assignment problem.*

# Capítulo [6](#page-45-0)

# <span id="page-45-0"></span>Implementação

Para implementação do algoritmo genético apresentada neste trabalho, foi utilizado software de processamento algébrico *MATLAB*<sup>1</sup> .

Devido ao grande número e diversidade de simulações realizadas, estas foram realizadas em dois computadores: um *PC* tipo *desktop* com processador Intel® Core™ i5-2400S (*quadcore*) de 3.4GHz, 16GB de memória RAM e sistema operacional Windows® 64-bits e um *PC* tipo *laptop* com processador Intel® Core™ i7-4500U (*dual-core*) 3.0GHz, 8GB de memória RAM e sistema operacional Windows® 64-bits.

## 6.1 Notação utilizada

Para facilitar a compreensão dos termos equivalentes e distintos que foram empregados neste trabalho, a seguinte convenção foi utilizada:

- "Clientes finais" ou "demandas do primeiro nível": são clientes do provedor de serviços, que correspondem – graficamente – aos nós situados no extremo da árvore (ou nível 1).
- "Demandas do nível  $\ell$ ": correspondem aos nós que, tinham a função de "agregador" no nível anterior (ℓ-1), porém estão ligados a outros agregadores ou a nó concentrador no nível ℓ (atual).
- "Agregadores", "facilidades<sup>2</sup>" ou "facilitadores" e "splitters": correspondem aos nós que recebem dois ou mais clientes ou demandas, até o limite definido por *ms*. Embora o termo "splitter" seja característico e represente um equipamento da tecnologia PON, funcionalmente, ele atua como um nó que recebe a terminação de várias conexões lógicas, agregando-as em uma única saída.
- "Concentradores" ou "Principais": correspondem ao último nó agregador de demandas, no nível *ml*, onde serão instalados os equipamentos ativos da rede PON (*OLT*).

 "Nós de passagem": sua função é manter a conectividade da rede, sem a necessidade de serem contabilizados ou sem que estejam relacionados a alguma condição de restrição, uma vez que não possuem um "splitter" ou outro equipamento PON instalado.

O digrama da [Figura 6.1](#page-46-0) ilustra a nomenclatura de cada elemento e a sua disposição em uma árvore.

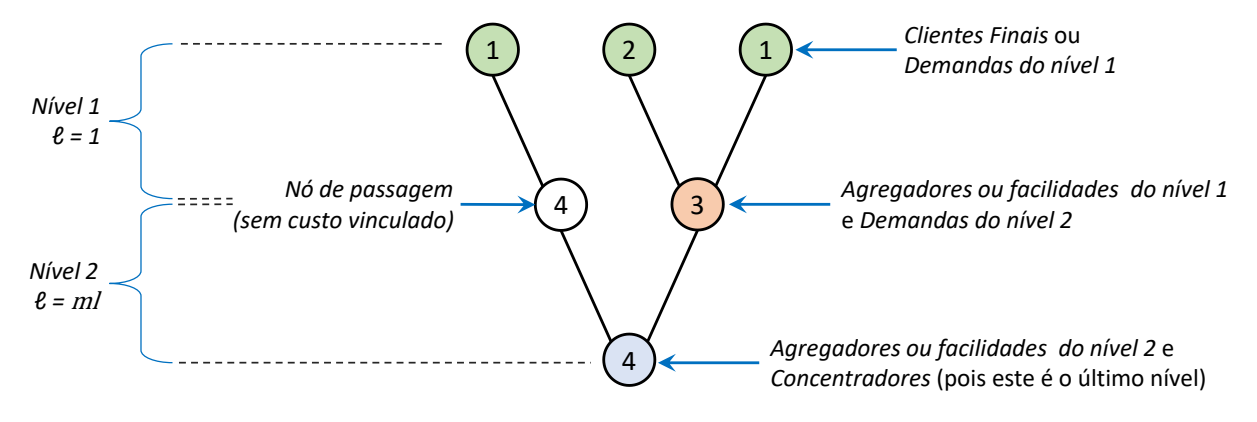

**Figura 6.1:** Notação utilizada neste trabalho.

<span id="page-46-0"></span>Também é relevante destacar que as tabelas e figuras apresentados neste capítulo, representam um cenário mínimo, para ilustrar o desenvolvimento da implementação.

## 6.2 Codificação

Os indivíduos que compõem as populações que serão processadas pelo algoritmo genético, em busca da melhor<sup>3</sup> solução, foram codificados através de dois vetores de informação, que são:

- Vetor de Árvore: Contém uma sequência de identificadores dos ramos (ou linhas<sup>4</sup>) que compõem a árvore. Possui tamanho igual ou menor que a quantidade de arestas importadas da base de dados. Este vetor representa a topologia física da rede.
- Vetor de Agregadores: Composto pelos vértices que receberão divisores óticos (splitters) e pelo nó concentrador (principal). Este vetor possui tamanho *Mℓ=1 x mℓ*, ou seja, a quantidade de clientes finais (clientes do primeiro nível), multiplicado pela quantidade máxima de níveis. Este vetor armazena a topologia lógica da rede, do indivíduo.

Fez-se necessário a utilização de dois vetores de codificação, porque eles lidam com informações distintas.

O vetor árvore trata da topologia física da rede, ou seja, ligação física em um par de nós, o que seria equivalente, por exemplo, ao encaminhamento de cabos ópticos, postes utilizados e rotas disponíveis para uso, ou seja, as distâncias entre os elementos e, consequente, o custo e atenuação dessa rede.

Já o vetor de agregadores mantém a topologia lógica da rede, qual descreve a interconexão entre os elementos funcionais da rede como, por exemplo, os nós agregadores que terão um *splitter* instalado nele e os nós concentradores que são os pontos de concentração da rede.

Esta diferença entre as características do vetor de árvore e de agregadores é ilustrada na [Figura 6.2.](#page-47-0) A estrutura dos vetores de codificação, pode ser visualizada na [Figura 6.3.](#page-47-1)

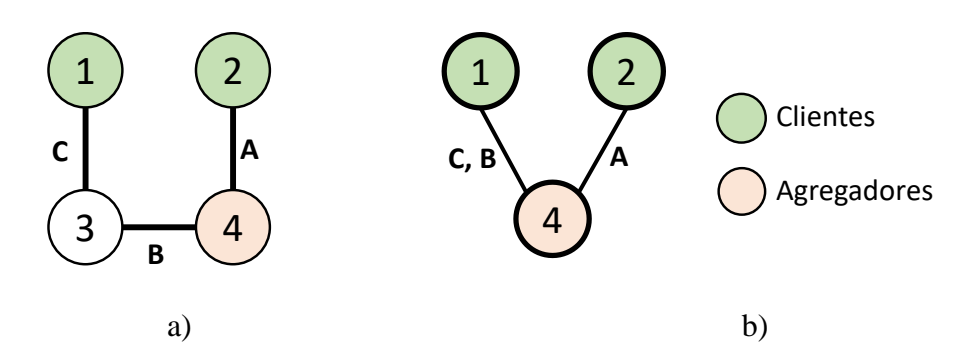

<span id="page-47-0"></span>**Figura 6.2:** Diferença entre os vetores de codificação: a) Topologia física da árvore e b) Topologia lógica da rede (agregadores).

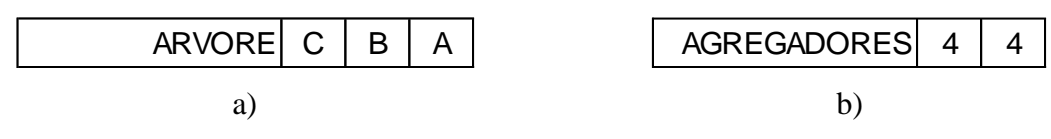

**Figura 6.3:** Vetores de codificação: de árvore (a) e de vetor agregadores (b)

### <span id="page-47-1"></span> $6.2.1$ Aquisição dos Dados

O tratamento e codificação que foi dado a base de dados durante as simulações, será ilustrado em uma pequena rede, composta por: nove nós, sendo dois de clientes e doze linhas, conforme apresentado na [Figura 6.4,](#page-47-2) de modo a facilitar o acompanhamento e a compreensão.

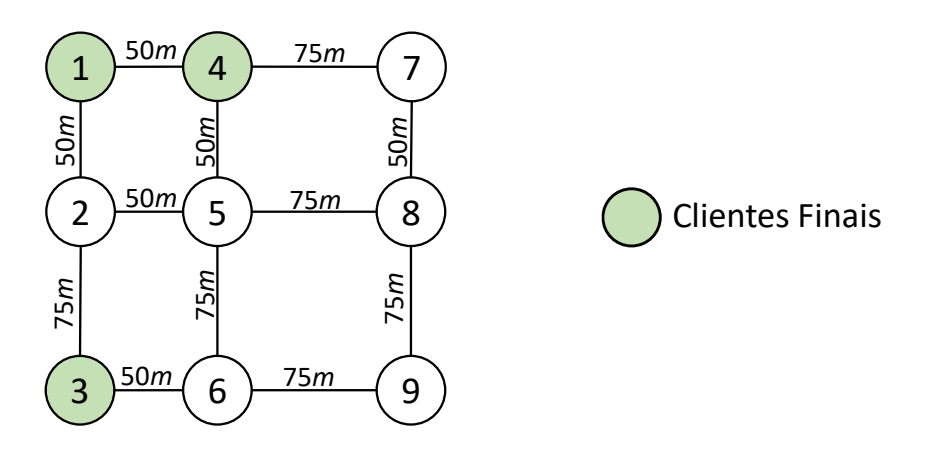

<span id="page-47-2"></span>**Figura 6.4:** Rede com distâncias (metros) e clientes destacados.

Os nós: 1, 3 e 4 (destacados em verde) são os locais onde estão os clientes finais, que desejam receber o serviço de telecomunicações, através da rede PON.

Ao se importar a bases de dados, têm-se duas tabelas:

- a) Uma com a lista de nós, que contém o número de identificação ("*ID*") do nó, suas coordenadas geográficas e o seu "Tipo". Os nós de clientes finais (usuários) possuem o campo "tipo" com valor "2" e os demais nós possuem o valor "1", no mesmo campo.
- b) Outra com lista de linhas (arestas), que apresenta a identificação dos nós "A" e "B" que compõem a linha e a distância, em metros, que existe entre eles.

As duas tabelas, com a estrutura de dados para a importação, são apresentadas na [Tabela](#page-48-0) 

<span id="page-48-0"></span>[6.1.](#page-48-0)

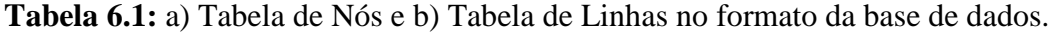

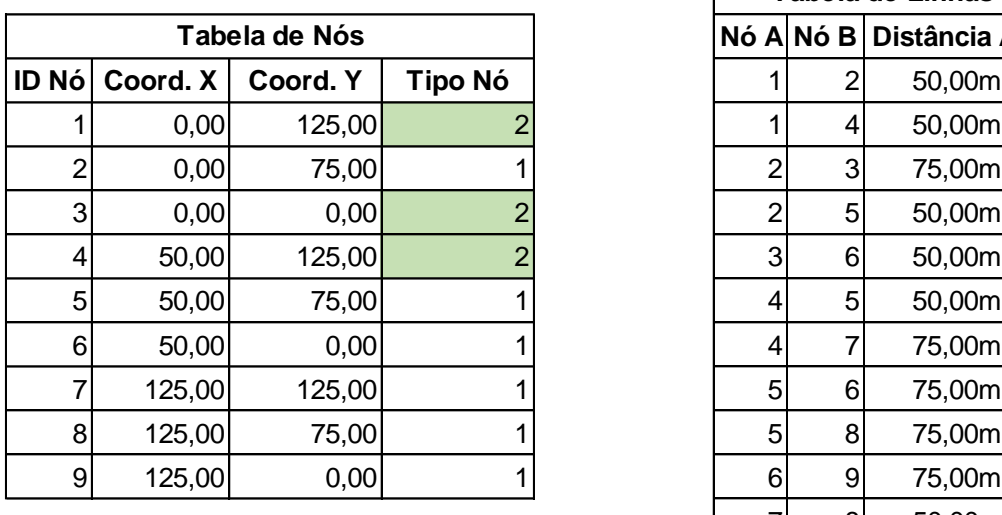

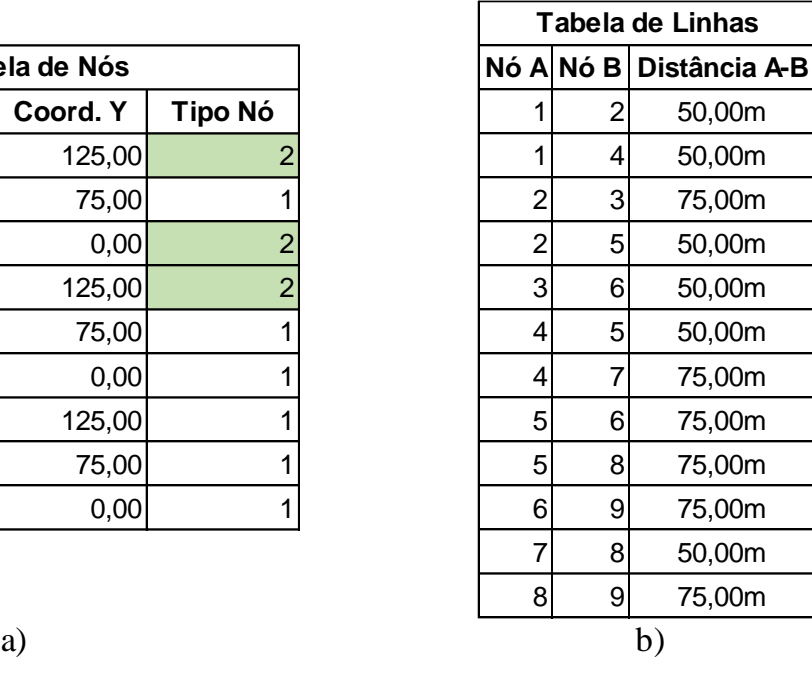

Assim que é importada, a "Tabela de Linhas" recebe um identificador ("*ID*") sequencial e único para cada par: A-B, de forma que a informação dos nós que compõem a linha, bem como a distância entre eles, fiquem agrupadas sob este identificador. Este identificador visa preservar a coerência das informações e facilitar as manipulações lógicas e matemáticas do vetor de árvores. A nova estrutura com a forma apresentada na [Tabela 6.2.](#page-49-0)

| Tabela de Linhas - Identificadores |                |   |                                  |  |
|------------------------------------|----------------|---|----------------------------------|--|
|                                    |                |   | ID Linha Nó A Nó B Distância A-B |  |
| 101                                | 1              | 2 | 50,00m                           |  |
| 102                                | 1              | 4 | 50,00m                           |  |
| 103                                | 2              | 3 | 75,00m                           |  |
| 104                                | $\overline{2}$ | 5 | 50,00m                           |  |
| 105                                | 3              | 6 | 50,00m                           |  |
| 106                                | 4              | 5 | 50,00m                           |  |
| 107                                | 4              | 7 | 75,00m                           |  |
| 108                                | 5              | 6 | 75,00m                           |  |
| 109                                | 5              | 8 | 75,00m                           |  |
| 110                                | 6              | 9 | 75,00m                           |  |
| 111                                | 7              | 8 | 50,00m                           |  |
| 112                                | 8              | 9 | 75,00m                           |  |

<span id="page-49-0"></span>**Tabela 6.2:** Tabela de linhas, com Identificadores.

As linhas da rede e os nós, ambos com os seus respectivos identificadores pode ser visualizada na [Figura 6.5.](#page-49-1)

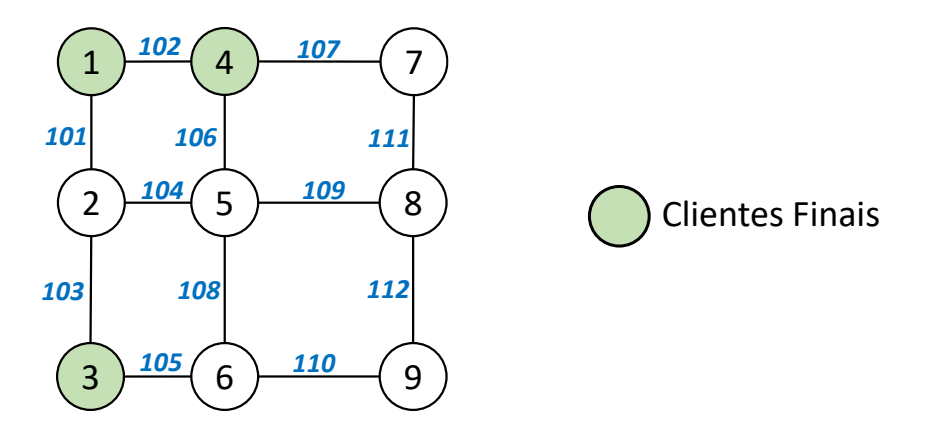

<span id="page-49-1"></span>**Figura 6.5:** Linhas e nós identificados.

#### 6.2.2 Tratamento e Codificação dos Dados

Para o cálculo da função objetivo, são necessários os vetores de árvore e de agregadores. A partir da rede ilustrada na [Figura 6.5,](#page-49-1) são gerados aleatoriamente os vetores de codificação, como apresentado na [Figura 6.6.](#page-50-0)

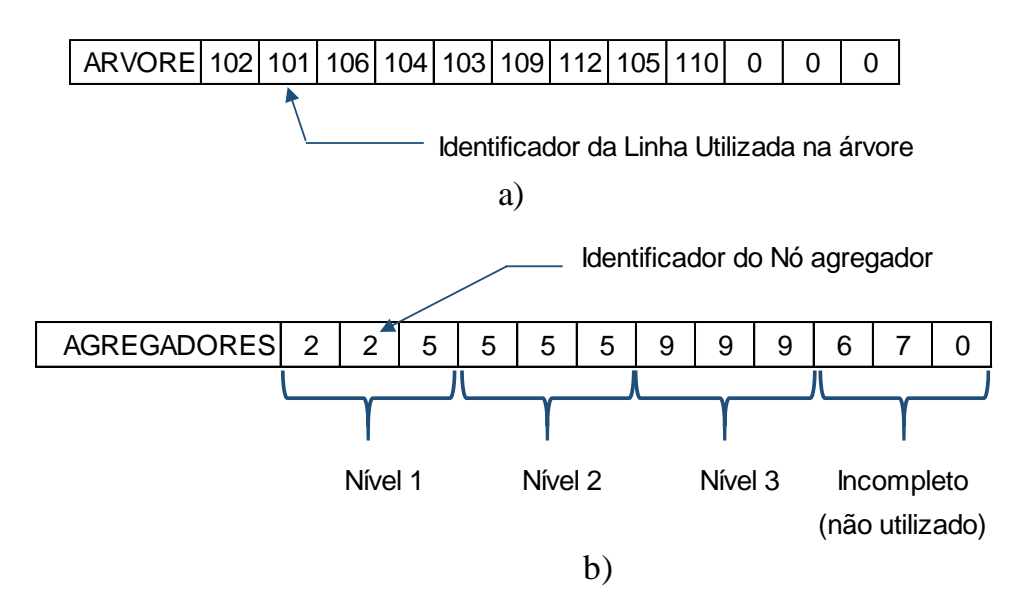

**Figura 6.6:** Vetores de codificação: de árvore (a) e de vetor agregadores (b)

<span id="page-50-0"></span>[A Figura 6.7](#page-50-1) representa a rede (nós e linhas) resultante, a partir dos vetores de codificação da [Figura 6.6.](#page-50-0)

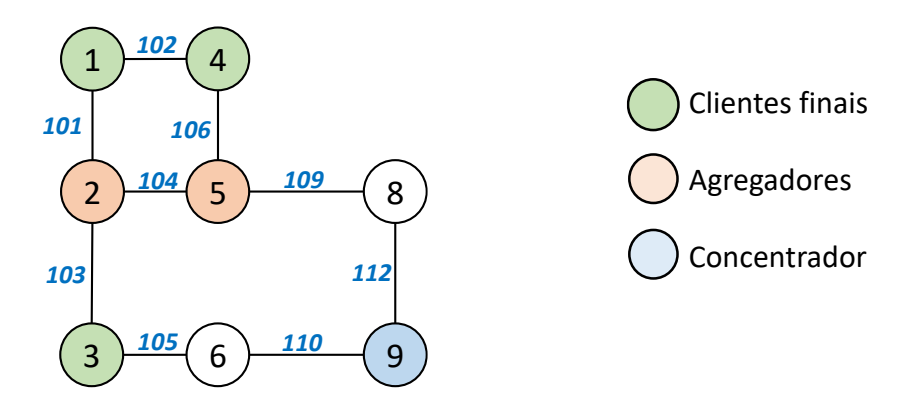

**Figura 6.7:** Conexões geradas a partir dos vetores de entrada

<span id="page-50-1"></span>Na [Figura 6.7,](#page-50-1) os nós em verde: 1, 3 e 4, representam os "clientes finais" ou "demandas iniciais", o nó 5 tem a função de agregador do cliente 4 e do nó 2, enquanto o nó 2 tem a função de agregador para os clientes 1 e 3, no nível 1 e passa a ser uma demanda do nó 5 no nível 2, por fim, o nó 9 ficou com a atribuição de nó concentrador (ou facilidade do terceiro nível).

Uma característica importante nesta codificação é que a quantidade de nós agregadores utilizadas nos cálculos da FO, sempre será um múltiplo da quantidade de clientes. Caso exista mais nós agregadores no vetor, porém em quantidade insuficiente para completar um nível (menor que a quantidade de clientes), estes nós serão, em um primeiro momento, deslocados para o final do vetor, com o intuito de manter a diversidade da população e removidos após o a reprodução realizada pelo algoritmo genético

Dispondo, em forma matricial, os nós de clientes e os nós do vetor de agregadores provenientes da [Figura 6.6](#page-50-0) b), fica mais fácil visualizar a relação entre clientes com o vetor de agregadores, na [Figura 6.8](#page-51-0) a).

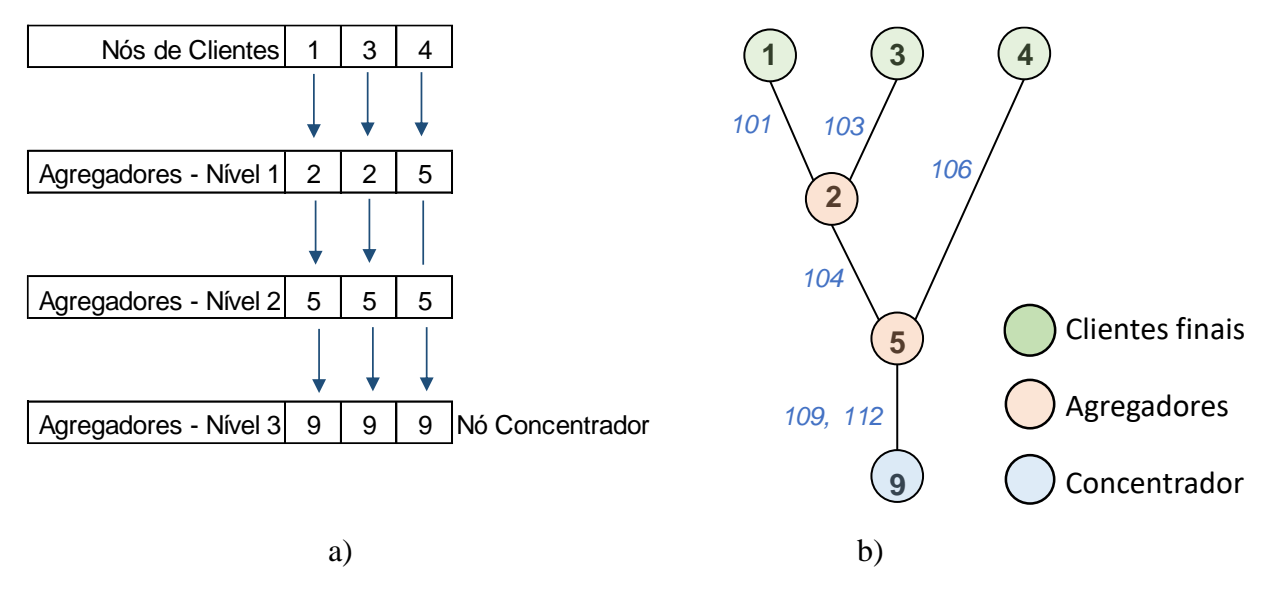

<span id="page-51-0"></span>**Figura 6.8:** a) Nós de clientes e nós *agregadores* em agrupamento vertical; b) Árvore equivalente.

O trabalho de da Silva et al. (2013) foi tomado como referência para o desenvolvimento deste trabalho, porém a principal diferença entre os dois é "árvore equivalente", adotada neste e apresentado na [Figura 6.8](#page-51-0) b). Pois permite flexibilizar a hierarquia de níveis físicos, ilustrado pelo nó 4: que pode se ligar diretamente ao agregador de número 5, sem ter que passar por uma facilidade intermediária, como aconteceu com os clientes 1 e 3.

Neste modelo, clientes ou agregadores, também podem ser conectados diretamente ao concentrador. Tal recurso só pode ser utilizado, porque não existem equipamentos ativos nas redes PON, que fariam a segmentação dos níveis em superior e inferior, como é um padrão em outras tecnologias de acesso para serviços de telecomunicações.

Embora apresente-se o termo "Nível" na função objetivo e ao longo do texto, esta expressão representa somente ao grupo de nós agregadores que atendem a uma certa quantidade de demandas, que estão sendo manipuladas durante a iteração, não caracterizando uma camada física distinta, na rede, mas sim lógica. Cabe destacar também que, ao passo que os níveis são processados, os nós agregadores do nível anterior, passam a ser "demandas" do nível atual em

tratamento. Esta mudança de atributo que o nó recebe conforme o nível de processamento, é destacado na [Figura 6.9.](#page-52-0)

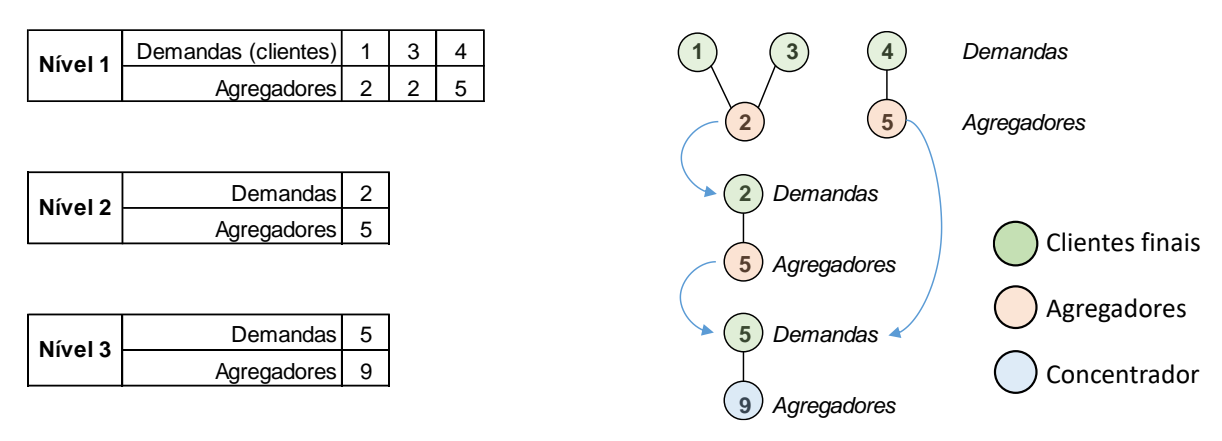

**Figura 6.9:** Processamento dos "níveis" lógicos.

<span id="page-52-0"></span>1

<sup>&</sup>lt;sup>1</sup> *MATLAB™* é um software apropriado para se fazer cálculos com matrizes, tanto que seu nome – marca registrada da *Mathworks Inc.* – deriva de *MATrix LABoratory* (ou Laboratório de Matrizes, em tradução livre).

<sup>&</sup>lt;sup>2</sup> "Facilidade" é um termo legado da área de telecomunicações, que representa um local de terminação e agregação de linhas de um ou mais de serviços.

<sup>3</sup> Destacando que, para neste trabalho, "melhor" significa uma solução que apresentar valor menor para a Função Objetivo.

<sup>4</sup> O termo "linha" aqui apresentado, tem função equivalente a "aresta" em um grafo, ou seja, é o segmento de reta que liga o vértice (ou "nó") A ao vértice B.

## 6.3 Calculo da Função Objetivo

Para o cálculo da função Objetivo, foram adotadas algumas premissas e variáveis de projeto, pertinentes ao cenário e a tecnologia PON, porém estes parâmetros podem ser ajustados para outras pesquisas, de acordo com seu o objeto, o que proporciona flexibilidade de aplicação ao algoritmo proposto.

As variáveis que tem mais relevância no planejamento de uma rede ótica passiva, são as seguintes:

- A potência do sinal ótico (Power Budget);
- A atenuação do sinal ao longo do caminho, considerando-se todos os componentes: Fibra ótica, splitters, emendas e conectores;
- A quantidade máxima de portas por *splitters*;
- A quantidade máxima de usuários por porta do equipamento central OLT.

Os valores adotados para estas e outras variáveis são apresentados na [Tabela 6.3,](#page-54-0) onde se pode observar que:

- A quantidade de nós concentradores depende da quantidade de clientes;
- A quantidade máxima de clientes por porta do OLT (concentrador) foi definida para maior valor suportado pela tecnologia, ou seja, otimizando ao máximo os recursos de implantação de rede, em detrimento de maior banda disponível para cada usuário;
- Embora os padrões de redes PON aceitem divisores óticos com 64 ou 128 saídas, o máximo adotado: ms=32, corresponde a um valor típico, disponível e mais utilizado comercialmente. O custo desses equipamentos também varia conforme a quantidade de portas, que é definido pelo percentual de acréscimo da variável appa.
- Além do custo da fibra ótica de acesso e de backbone, foi atribuído um valor distinto para as linhas de fibra não utilizadas. Esta variável será utilizada na penalização de uma árvore que possua muitas linhas sem uso, também com foco na redução de custos.

As variáveis apresentadas na Tabela 6.3, são declaradas de forma estática na rotina que faz o processamento e cálculo da função objetivo.

<span id="page-54-0"></span>

| <b>Valor Típico</b>                | Descrição                                                                                                    | Unidade    |
|------------------------------------|----------------------------------------------------------------------------------------------------|------------|
| 128                                | Quantidade máxima de clientes por nó Principal/Concentrador                                                                                                    | unidade    |
| $(N^{\circ}$ de<br>clientes) / qcp | Quantidade mínima de nós principais para atender ao projeto: Definida<br>pela quantidade de clientes, dividido pela quantidade máxima de<br>clientes por nó principal | unidade    |
| 28                                 | Power Budget: Potencia do sinal ótico o que acaba sendo adotado<br>como a Atenuação máxima total ao longo do caminho                                                  | dB         |
| 3                                  | Valor máximo de Perdas/atenuações acessórias: conectores, fusões,<br>curvaturas, etc.                                                                                 | dB         |
| 32                                 | Quantidade máxima de portas/saídas por splitter                                                                                                    | unidade    |
| 0,4                                | Atenuação da fibra de backbone (0.4 é o pior caso para fibra G.652)                                                                                                   | dB/km      |
| 0,5                                | Atenuação da fibra de cabo drop (0.5 é o pior caso para fibra G.657)                                                                                                  | dB/km      |
| \$200                              | Custo básico por nó agregador (splitter)                                                                                                    | \$/unidade |
| 10%                                | Custo adicional por porta do nó agregador (porta adicional no splitter)                                                                                               | \$/porta   |
| \$5.000                            | Custo básico pela porta de nó concentrador                                                                                                    | \$/unidade |
| 25                                 | Custo do cabo ótico de acesso: cliente - 1º Agregador (cabo drop)                                                                                                    | \$/metro   |
| 20                                 | Custo do cabo ótico de rede: 1o Agregador - Concentrador (Backbone)                                                                                                   | \$/metro   |
| 25                                 | Custo do cabo ótico não utilizado na rede, mas presente na árvore,<br>durante os cálculos da Função Objetivo                                                          | \$/metro   |
| pb-atac                            | Potência ótica disponível: Considera o Power Budget menos as Perdas<br>Acessórias                                                                                     | dB         |
| $apb$ (dB)/3(dB)                   | Quantidade máxima de níveis: Definida pelo máximo de divisões óticas<br>1:2 (50% do sinal para cada saída, equivalente a 3dB) até que a<br>potência ótica se esgote.  | unidade    |

**Tabela 6.3:** Variáveis e valores típicos.

Além das informações estáticas, esta rotina manipula as seguintes variáveis de entrada e saída:

**Entradas:** Vetor de Árvore (linhas), Vetor de Agregadores e Número da iteração em execução (opcional);

**Saídas (retorno):** Valor da Função Objetivo; valor da maior atenuação do caminho entre clientes e concentrador; código de erro (se houver); nó(s) principal(is) escolhido(s); tabela de "tipos" contagem de portas por nós agregadores (vide [Tabela 6.8\)](#page-62-0); vetor de árvore ordenado e vetor de agregadores com tamanho ajustado.

Para ilustrar o funcionamento do algoritmo proposto neste trabalho, será utilizado os vetores de entrada, apresentados na [Figura 6.10.](#page-54-1)

 $\overline{\phantom{0}}$ 

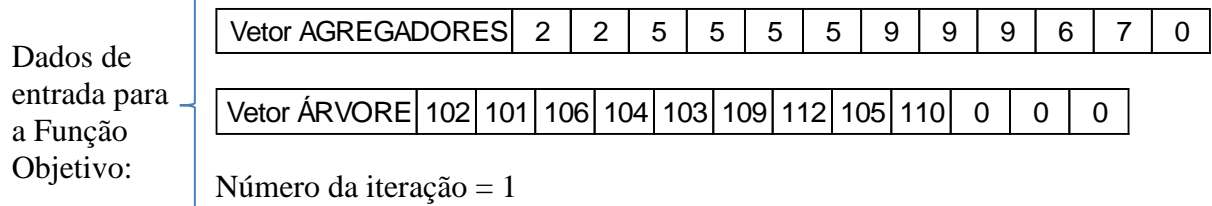

<span id="page-54-1"></span>**Figura 6.10:** Informações de entrada para cálculo da Função Objetivo.

### $6.3.1$ Verificações das Restrições

Esta rotina valida a qualidade da árvore e dos nós agregadores que foram enviados para o processamento. Como as árvores são geradas aleatoriamente, este teste é necessário para descartar um indivíduo inválido, antes de entrar no laço principal. Nesta etapa é verificado:

- a) Se o vetor de árvore tem, pelo menos, uma linha para cada cliente (somente quantidade).
- b) O número de total de níveis que serão processados, com base na quantidade de grupos de agregadores e se o valor máximo (*ml*) é respeitado. Lembrando que cada nível corresponde a um grupo de nós, com o tamanho da quantidade de clientes.
- c) Quais são os agregadores do nível  $\ell$  (último nível) e potenciais candidatos a nós concentradores.
- d) Se *qp* é atendido, ou seja, se há nós concentradores suficientes para atender todos os clientes.
- e) Por fim, verifica-se se as linhas que ligam os clientes, estão na árvore e, caso todos critérios sejam atendidos, segue-se para a próxima etapa: [Laço Principal.](#page-56-0)

Sabendo que os clientes estão nos nós 1, 3 e 4 (informação adquirida junto com a base de dados), as letras entre parêntesis da [Figura 6.11](#page-55-0) ilustram os testes realizados nesta rotina de verificação, conforme etapas acima:

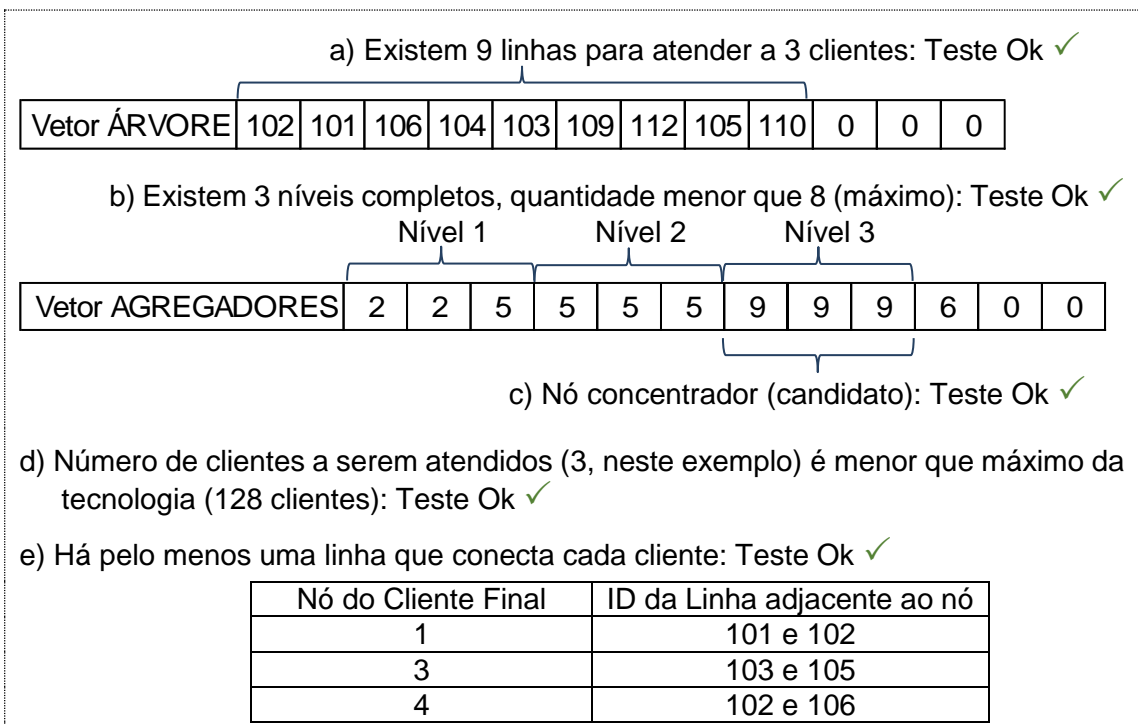

<span id="page-55-0"></span>**Figura 6.11:** Testes de verificação das restrições para cálculo da FO.

#### <span id="page-56-0"></span>Laço Principal para o Cálculo da FO 6.3.2

Este laço é executado conforme a quantidade de níveis possíveis (*L*), iniciando *ℓ*=1 e encerrando com *ℓ*=*L*, enquanto não forem encontradas objeções para a continuidade da  $e$ xecução.<sup>1</sup>

O processamento do nível *ℓ*, é interrompido, nos seguintes casos:

- a) Um ou mais nós agregadores do nível, não esteja na árvore ou, quando não existam agregadores suficientes para os clientes em *ℓ*=1 (primeiro nível);
- b) Não exista um caminho entre o um nó cliente e um nó agregador;
- c) A quantidade de clientes ligados a um nó agregador, exceda o limite definido por *ms* (32 clientes).

Nos casos em que atenuação total do caminho (cliente ao concentrador) é maior que o limite definido em *apb* (25dB), a rotina que calcula a função objetivo, não interrompe o processamento, mas insere um código de erro em uma variável de retorno, que poderá ser utilizado pelo algoritmo genético. Esta tratativa, visa oferecer ao algoritmo genético maior diversidade na população, para produção dos filhos, uma vez que o par de vetores de informação: Arvore e Agregadores, é válido do ponto de vista de conectividade física.

Os passos a seguir são realizados separadamente por nó concentrador, uma vez que cada nó concentrador alimenta a sua rede independentemente. O custo de todos os agregadores e suas redes é somado ao final dos cálculos.

Inicia-se então o cálculo das distâncias entre os nós clientes e agregadores, porém antes é feita uma análise dos pares repetidos (como os nós 2 e 3, para os clientes 1 e 3, entre o nível 1 e 2) e dos pares indicativos de continuidade (neste exemplo, o par: 5-5 para o cliente 4), vide [Figura 6.12,](#page-57-0) de forma que o preço do trajeto seja computado uma única vez.

A distância é calculada através do caminho traçado por uma função própria, criada para esta tarefa e que foi chamada de *firstneighbor*. Este nome foi atribuído, porque o processo de busca pelo caminho de linhas que conectam o nó A ao nó B é feito sempre pegando a primeira linha adjacente ao nó A, e assim sucessivamente, retrocedendo para nó anterior e tomando a segunda linha adjacente, caso não exista continuidade.

Concluído levantamento de todos os trajetos, é feita a verificação da quantidade de clientes por agregador, padronizada a quantidades de portas/saídas do agregador para 2<sup>n</sup> (vide nota de fim de secção número 2) e calculado o preço do agregador e a atenuação inserida por este equipamento, na rede. Caso este agregador esteja no último nível o valor do equipamento concentrador é adicionado ao custo do nó.

Todas essas informações, são armazenadas em duas tabelas auxiliares, temporárias, sendo uma com a informação dos trajetos, custos e atenuação de todos os pares: cliente – agregador, para todos os níveis e outra tabela com a indicação de função dos nós: passagem, agregador ou concentrador e a quantidade portas por nó, agrupadas por nó concentrador.

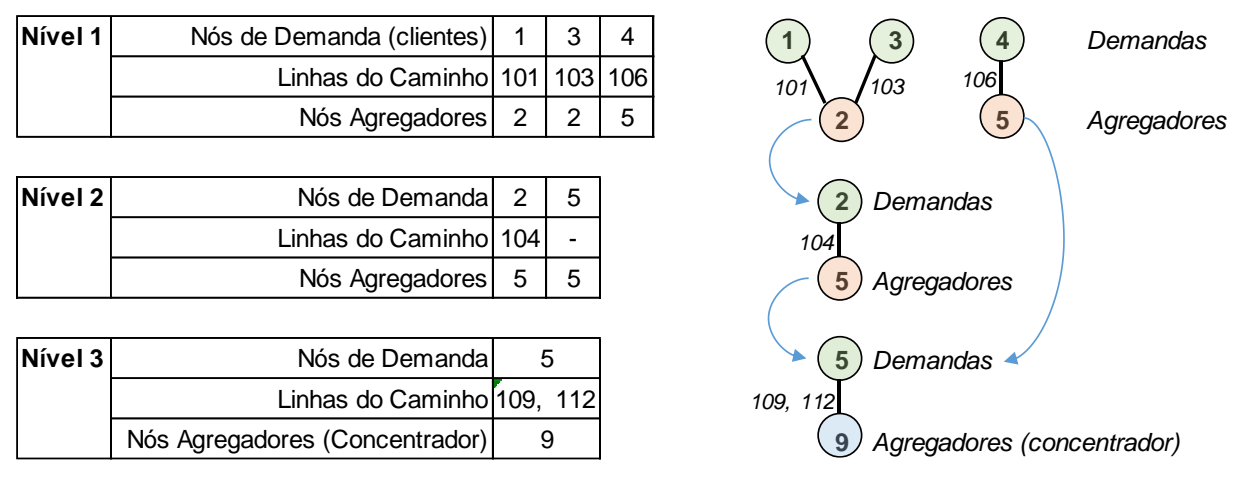

O valor total do projeto é acumulado em uma variável de retorno (*fvalor*), até que todos os níveis sejam processados, concluindo assim a execução do Laço Principal.

**Figura 6.12:** Conectividade e caminhos validados.

## <span id="page-57-0"></span>Função auxiliar *firstneighbor*

Esta sub-rotina foi desenvolvida para verificar a continuidade da árvore e a apurar distância entre dois nós. Seu processamento possui um critério de decisão simples e que analisa apenas uma variável por vez, tornando o andamento das iterações mais rápido.

As entradas da função são: Nó "A" (demanda) ou origem, Nó "B" (facilidade) ou destino e, opcionalmente, nós proibidos (nós que não devem ser utilizados durante a construção do caminho). Esta função auxiliar, também tem acesso a algumas variáveis globais necessárias para a rotina, que são: vetores de árvore e agregadores que foram enviados para a função objetivo (função principal), a matriz de adjacências com os números identificadores das linhas e a lista de nós que são os clientes finais.

O processamento ocorre da seguinte forma:

Um vetor de caminho é criado, com o nó "A" na primeira posição.

Partindo do nó "A", o algoritmo verifica se o nó "B" está na sua lista de adjacências, se não estiver, o primeiro nó dessa lista - nó "α" por exemplo - é selecionado, adicionado ao vetor de caminho e eliminado da lista de adjacências do nó "A". O processo se repete agora para o nó "α" e assim sucessivamente até que o nó "B" seja alcançado.

Se não houver conectividade ou, se em algum ponto da construção do caminho o primeiro nó adjacente for um nó de cliente ou se já estiver no vetor de caminho, então a função auxiliar *firstneighbor* elimina o último nó do caminho e retrocede ao penúltimo nó válido, selecionando novamente o primeiro nó adjacente.

Caso não existam mais nós na lista de adjacências de um determinado nó, a sub-rotina retorna um código de erro e o vetor de caminho vazio.

Para ilustrar o processamento dessa função auxiliar, será tomado o nó 3 como demanda (nó "A") e o nó 9 como facilidade (nó "B"), destacados na [Figura 6.13](#page-58-0) e será executada a rotina *firstneighbor* para verificar o caminho entre os dois nós. Durante este processo serão utilizados também os vetores de árvore e agregadores, já validados da [Figura 6.11.](#page-55-0)

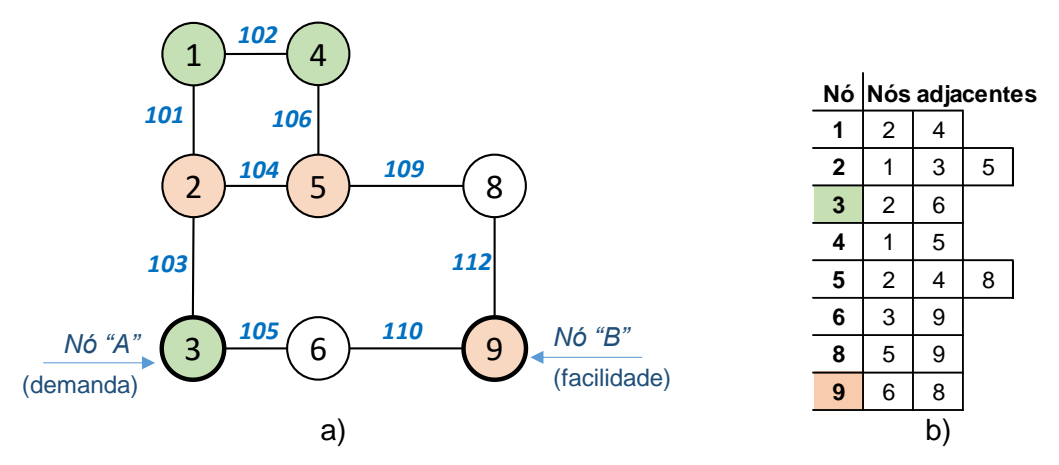

**Figura 6.13:** a) Caminho que se deseja encontrar; b) Lista de adjacências de nós.

<span id="page-58-0"></span>O tratamento passo a passo é ilustrado na [Figura 6.14,](#page-59-0) onde os nós *1*, *3* e *4* são outros nós de clientes (nós a serem evitados).

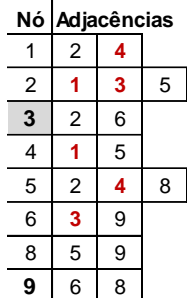

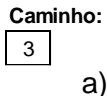

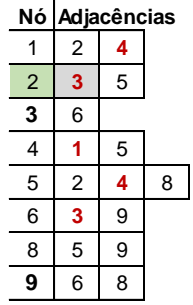

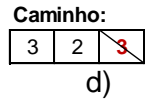

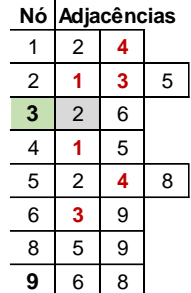

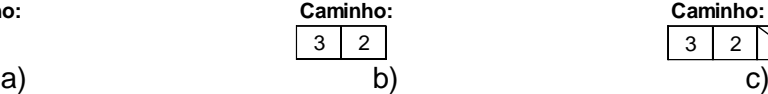

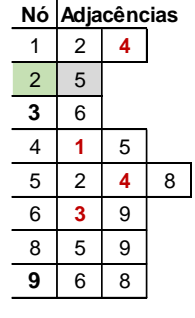

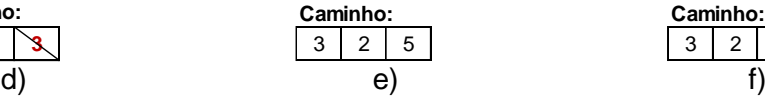

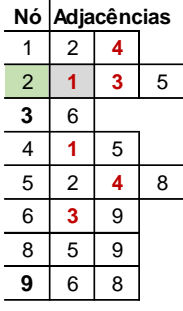

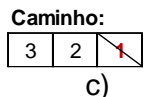

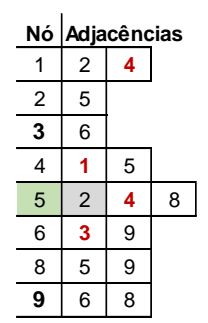

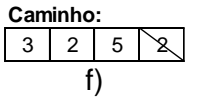

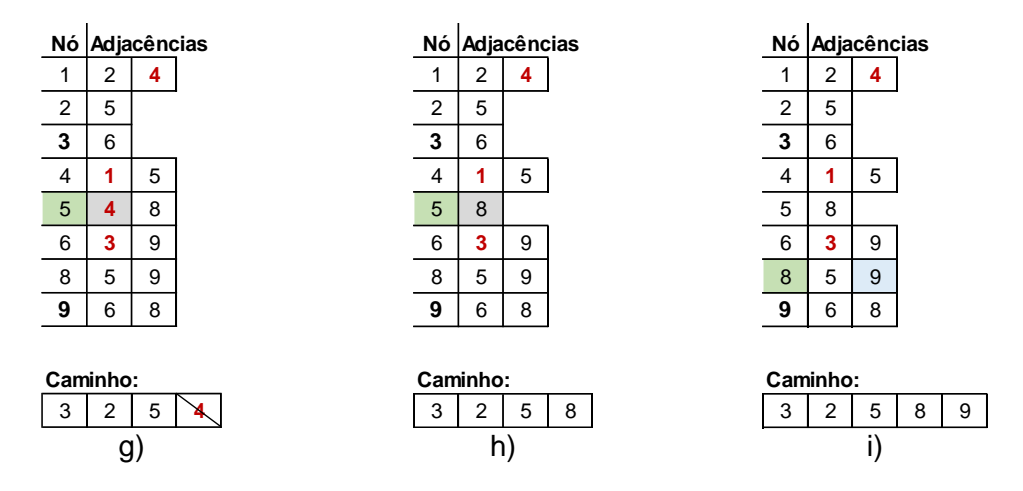

**Figura 6.14:** Processamento passo-a-passo da função auxiliar *firstneighbor*

<span id="page-59-0"></span>Neste exemplo, o caminho entre o nó 3 e o nó 9, obtido pela rotina foi: 3, 2, 5, 8, 9. Podese observar ainda, que nas etapas de processamento *c)*, *d)* e *g)* não foram incluídos no caminho outros nós de clientes (a evitar) e no passo *f*) foi removido um nó que já estava no caminho. Por fim, no passo *i*) não foi selecionado o primeiro nó adjacente (nó 5, neste caso), pois o nó 9, que é a demanda que se procurava (nó "B"), já estava na lista de adjacências do nó 8, encerrando a busca da função auxiliar.

### 6.3.3 Apuração dos Resultados e Saídas

Encerrada a etapa anterior, o vetor de *árvore* é ordenado, colocando-se os ramos utilizados no início e os demais no final da lista, feito isto é contabilizado o custo das linhas não utilizadas, com base no valor definido pela variável *cfm*. Esta quantia é adicionada ao valor final da função objetivo.

A rotina da função objetivo retorna os seguintes valores:

| Variável | Informação transportada                                                                                                    | Valor             |
|----------|----------------------------------------------------------------------------------------------------|-------------------|
| fyalor   | Valor da Função Objetivo, em unidades monetárias. Inclui os custos de<br>trajeto de fibra ótica, equipamentos e ramos não utilizados.                                                                                    | \$18.230,00       |
| fatt     | Valor da maior atenuação encontrada, para o trajeto entre um cliente<br>final e um nó concentrador.                                                                                                    | 6,740 dB          |
| ferro    | Vetor com códigos de erro, caso existam.                                                                                                    | [ø]               |
| princ    | Vetor com os nós concentradores.                                                                                                    | [9]               |
| fcontag  | Matriz auxiliar, com as informações de função de nó (1= concentrador,<br>2=cliente, 3=agregador, 0=sem função específica) e de portas/saídas<br>por agregador. Essas informações estão agrupadas por nó<br>concentrador. | Tabela 6.8        |
| fsortre  | Vetor de árvore organizado, com separação das linhas utilizadas das<br>não utilizadas (se houver).                                                                                                    | Figura 6.15 a)    |
| fsortag  | Vetor de agregadores ordenados e sem os nós que não formam um<br>nível.                                                                                                    | Figura $6.15 b$ ) |

**Tabela 6.4:** Variáveis de retorno da função de cálculo da FO.

O vetor de árvore e de agregadores, reorganizados, que retornam com a função objetivo, é apresentado na [Figura 6.15.](#page-60-0) A rede resultante, considerando somente as linhas que foram utilizadas para a construção dos caminhos, durante o processo de verificação de continuidade e conectividade, está representada na [Figura 6.16.](#page-60-1)

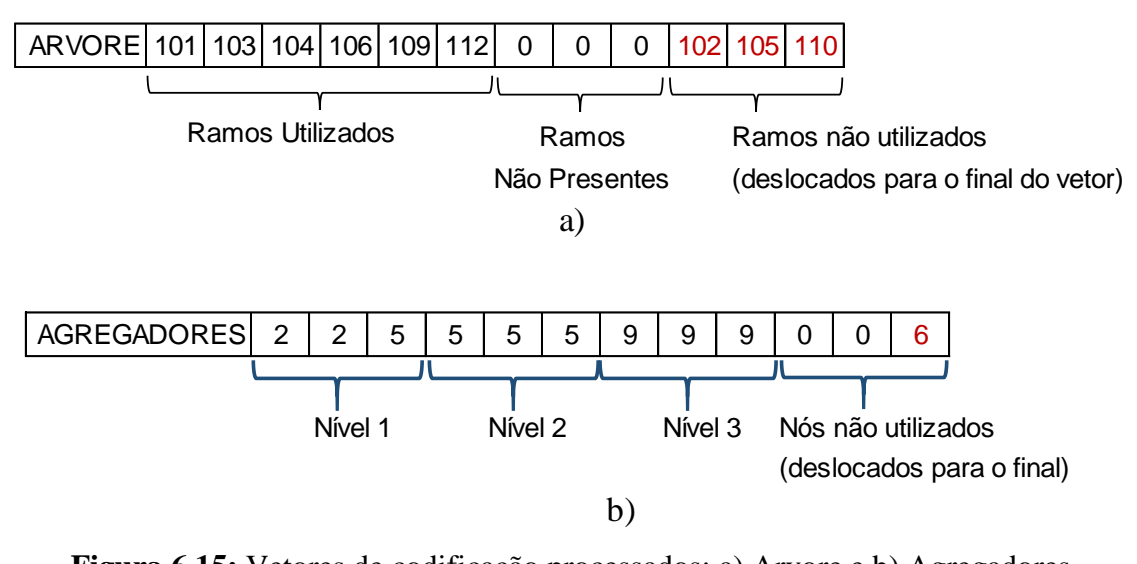

**Figura 6.15:** Vetores de codificação processados: a) Arvore e b) Agregadores.

<span id="page-60-0"></span>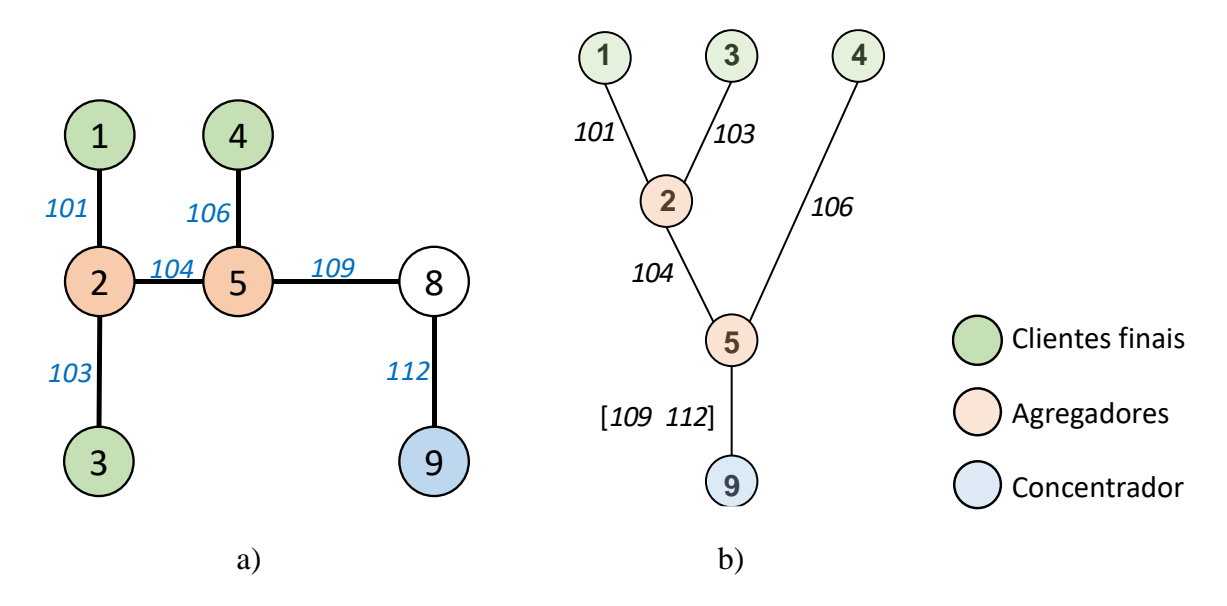

<span id="page-60-1"></span>**Figura 6.16:** a) Diagrama de rede e b) Diagrama de árvore, após o processamento da FO.

A [Tabela 6.5](#page-61-0) resgata, para esta explicação, o comprimento (em metros) das linhas que estão no vetor de árvore [\(Figura 6.15](#page-60-0) - a), enquanto a [Tabela 6.6](#page-61-1) apresenta os valores da Função Objetivo, item a item, como são contabilizados.

| ID Linha Nó ANó B |   |   | Distância A-B |
|-------------------|---|---|---------------|
| 101               |   | 2 | 50,00m        |
| 103               | 2 | 3 | 75,00m        |
| 104               | 2 | 5 | 50,00m        |
| 106               | 4 | 5 | 50,00m        |
| 109               | 5 | 8 | 75,00m        |
| 112               | 8 | 9 | 75,00m        |
| 102               | 1 | 4 | 50,00m        |
| 105               | 3 | 6 | 50,00m        |
| 110               | 6 | 9 | 75,00m        |

<span id="page-61-0"></span>**Tabela 6.5:** Comprimento das linhas, utilizadas no cálculo da FO.

**Tabela 6.6:** Exemplo de cálculo da FO passo-a-passo.

<span id="page-61-1"></span>

| <b>Item</b>                     | Referência p/ Calculo  |       | Unidade Valor Calculado | Custo Un.              | Custo<br><b>Total</b> |
|---------------------------------|------------------------|-------|-------------------------|------------------------|-----------------------|
| Fibras de Acesso<br>(last-mile) | Linhas: 102, 103, 106  | metro | $50+75+50=175m$         | 25,00                  | 4.375,00              |
| Agregador Nível 1:              | Nó 2 - Com duas portas | un.   | 200+(20*2)=\$240        | 240,00                 | 240,00                |
| Agregador Nível 2:              | Nó 5 - Com duas portas | un.   | $200+(20*2)=\$240$      | 240,00                 | 240,00                |
| Fibras de backbone:             | Linhas: 104, 109 e 112 | metro | $50+75+75=200m$         | 20,00                  | 4.000,00              |
| Nó concentrador:                | Nó 9                   | un.   | \$5.000                 | 5.000,00               | 5.000,00              |
| Linhas não utilizadas:          | Linhas: 102, 105 e 110 | metro | $50+50+75=175m$         | 25,00                  | 4.375,00              |
|                                 |                        |       |                         | TOTAL da FO: 18.230,00 |                       |

A atenuação do caminho é apurada no trajeto que vai desde o nó cliente até o seu respectivo nó concentrador, para todos os clientes. A função retorna o pior caso encontrado que, no exemplo, é a atenuação do trecho: Cliente do nó 3 até o Concentrador do nó 9, conforme destacado na [Figura 6.17.](#page-61-2)

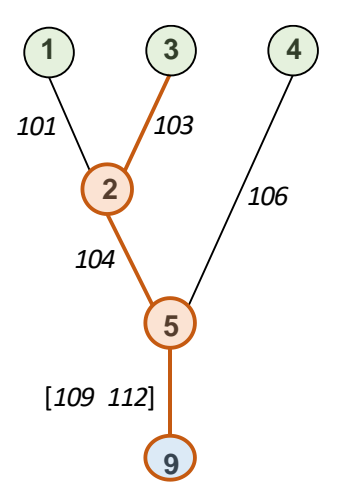

<span id="page-61-2"></span>**Figura 6.17:** Destaque para trajeto com maior atenuação calculada.

A [Tabela 6.7](#page-62-1) descreve, todos os itens que são computados para cálculo da atenuação no trajeto completo entre os nós 3 e 9, em destaque na [Figura 6.17.](#page-61-2) A mesma tabela apresenta ainda, o resumo da atenuação para trajeto entre os demais clientes e seu nó concentrador.

<span id="page-62-1"></span>

| Trajeto: Cliente ↔ Concentrador | <b>Item</b>                     | <b>Componentes da</b><br>atenuação | Atenuação<br><b>Calculada</b> |
|---------------------------------|---------------------------------|------------------------------------|-------------------------------|
|                                 | Linha 103                       | 0,5dB/km * 0,075km=                | $0,038$ dB                    |
| $Nó 3 \leftrightarrow Nó 9$     | Nó 2 - Com duas portas          | $10*log(1/2) + 10% =$              | $3,311$ dB                    |
|                                 | Nó 5 - Com duas portas          | $10^{\ast}$ log(1/2) + 10%=        | $3,311$ dB                    |
|                                 | Linhas: 104, 109 e 112          | $0,4$ dB/km $*$ 0,2km=             | $0,080$ dB                    |
|                                 |                                 | Atenuação Total do Trajeto: 3-9    | 6,740 dB                      |
| $Nó 1 \leftrightarrow Nó 9$     | Atenuação Total do Trajeto:1-9  |                                    | $6,728$ dB                    |
| $Nó 4 \leftrightarrow Nó 9$     | Atenuação Total do Trajeto: 4-9 |                                    | $3,410$ dB                    |

**Tabela 6.7:** Detalhamento da apuração da Atenuação.

A tabela *fcontag*, que retorna com a função, é importante dentro da rotina de cálculo da função objetivo, pois acumula e guarda o atributo de tipo do nó e a quantidade de derivações, no caso de agregadores e concentradores. Faz parte das saídas da função, para que se possa validar e monitorar o funcionamento de todos os subprogramas envolvidos no processamento.

Nesta tabela os nós podem ser classificados em quatro tipos, conforme mostrado na [Tabela 6.8](#page-62-0) e que podem ser:

- "1": Concentrador ou principal;
- "2": Clientes finais (nível 1):
- "3": Agregadores, independentemente do nível;
- <span id="page-62-0"></span>"0": Nó de passagem ou não utilizado desta simulação.

**Tabela 6.8:** Detalhamento tabela de contagem de nós *fcontag*.

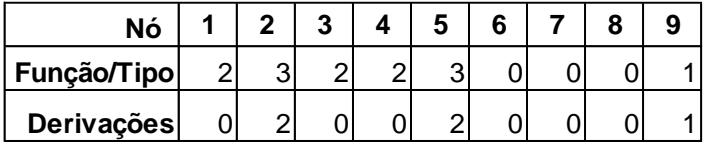

A estrutura da [Tabela 6.8](#page-62-0) é replicada proporcionalmente à quantidade de nós principais existentes, ou seja, caso houvessem dois nós principais, a mesma tabela teria 5 linhas: uma com o índice de nós e dois conjuntos de linhas de "Tipo" e de contagem de "Derivações", um conjunto para cada nó principal.

### 6.3.4 Diagrama de Blocos da Função Objetivo

As etapas de processamento descritas na seção anterior são aprestadas nos fluxogramas, de cálculo da Função Objetivo, ilustrado na [Figura 6.18](#page-63-0) e da rotina *firstneighbor* de busca por caminhos na árvore, apresentado na [Figura 6.19.](#page-64-0)

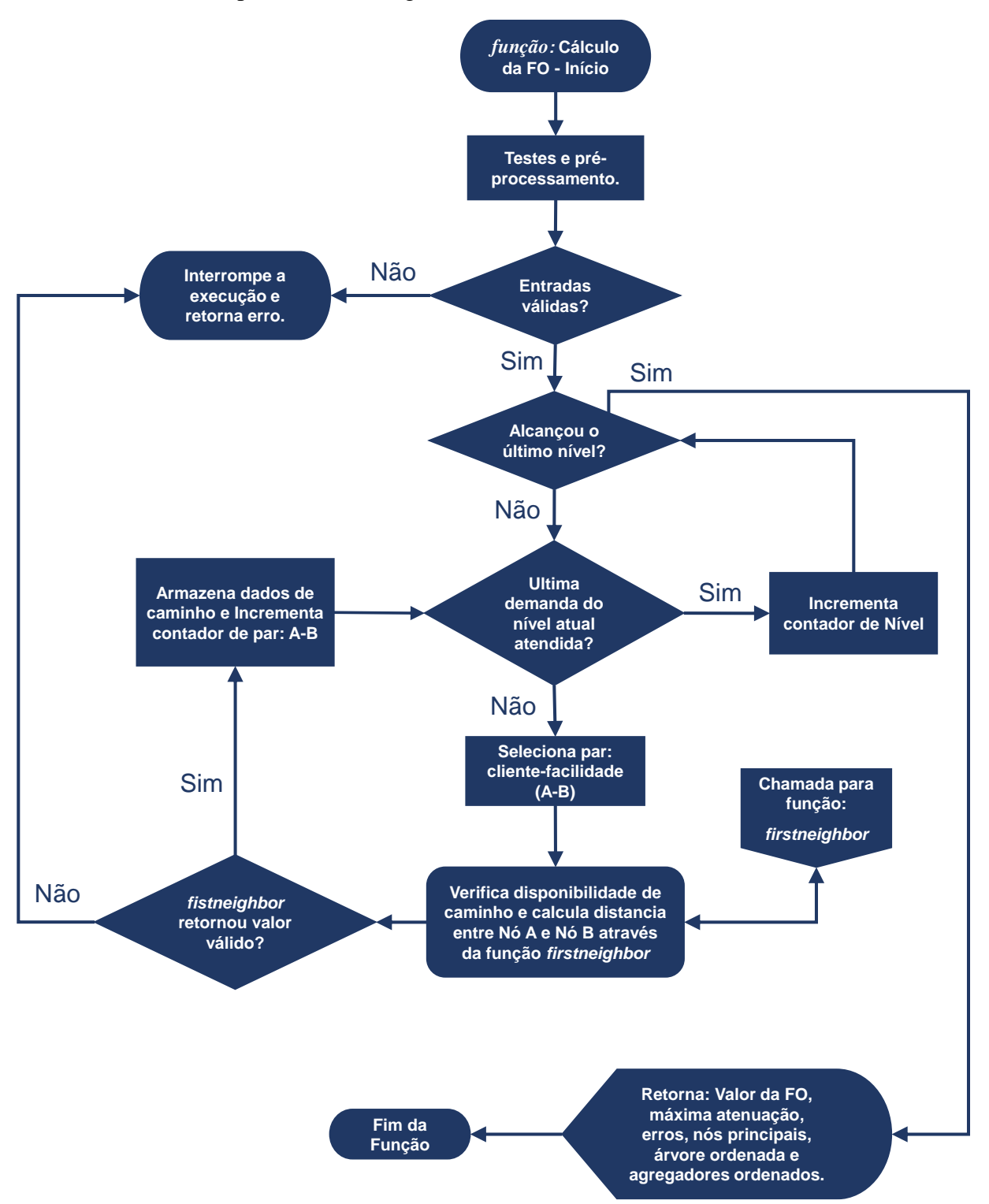

<span id="page-63-0"></span>**Figura 6.18:** Diagrama de blocos da Função Objetivo.

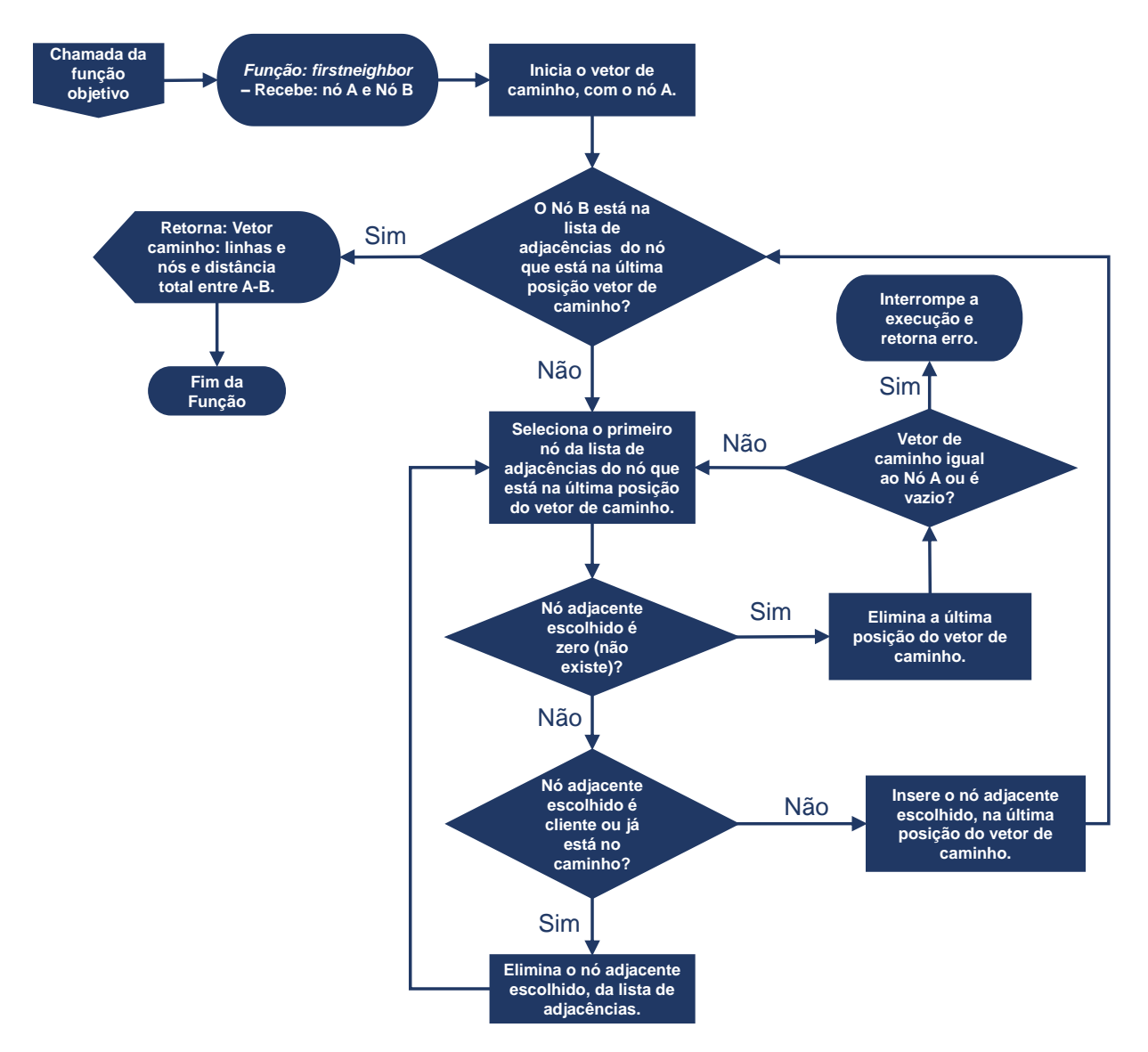

<span id="page-64-0"></span>**Figura 6.19:** Diagrama de blocos da função *firstneighbor*.

1

<sup>&</sup>lt;sup>1</sup> Este conceito de processamento por níveis, foi adotado com base no modelo apresentado por (Silva, 2012).

<sup>&</sup>lt;sup>2</sup> A padronização das saídas dos *splitters* ou agregadores em  $2<sup>n</sup>$  é adotada, pois este são os padrões comerciais existentes: 1:2, 1:4, 1:8, 1:16, 1:32.

## 6.4 Algoritmo Genético Implementado

Utilizando o algoritmo genético de Chu-Beasley (1997) como base, foi construído um algoritmo genético que pudesse ser aplicado na otimização de projetos de redes PON.

Como o foco desta otimização é a redução do custo total de implantação, o principal critério para avaliação da solução foi o valor retornado no cálculo da Função Objetivo. Outros critérios também foram considerados em um ou outro momento de decisão, conforme será apresentado mais adiante, entretanto o critério "custo" é o ponto inicial e eminente durante as análises.

No início da execução do algoritmo, são declaradas as variáveis de controle, tais como: taxa de mutação, tamanho da população inicial e critérios para cruzamento e geração, que permitirão o ajuste fino para a execução do genético. A lista completa desses parâmetros é apresentada na [Tabela 6.9.](#page-66-0)

Outro passo que se mostrou necessário para redução do tempo na busca pela solução ótima, foi a criação prévia de uma população com tamanho, pelo menos, dez vezes maior que a população inicial e foi chamada de "população geral". Quanto maior a "população geral", maior será a diversidade da população inicial, o que favorece a convergência do genético.

A utilização deste ciclo foi necessária por dois motivos: primeiro porque a geração de vetores de árvore e de vetores de agregadores de forma aleatória, sem aplicar alguma heurística específica, é muito pouco efetiva, ou seja, produz poucos indivíduos válidos. A outra razão é que desta foram, pode-se implementar o *elitismo*.

Antes do início da execução do laço principal, é selecionado um grupo de indivíduos, de forma aleatória, porém distintos da população de elite, em número igual a: *npop-npel*, este grupo é combinado com a população de elite, dando origem a "população inicial", que será utilizada durante a simulação.

As informações do melhor indivíduo existente na população inicial<sup>1</sup>, bem como a média de valores das Funções Objetivo deste conjunto, são armazenadas para verificação da qualidade dos filhos também para comparação da evolução das gerações.

<span id="page-66-0"></span>

| Variável      | Definição                                                                                                    |  |  |
|---------------|----------------------------------------------------------------------------------------------------|--|--|
| niter         | Número máximo de iterações (critério de parada)                                                                                                    |  |  |
| npop          | Tamanho da população inicial total, que será utilizada pelo AG                                                                                                    |  |  |
| npel          | Tamanho da população de elite, que será inserida na população inicial.                                                                                                    |  |  |
| tm            | Parâmetro para mutação. A mutação será realizada, caso um valor gerado<br>aleatoriamente, seja igual ou menor que tm.                                                                                                    |  |  |
| pm            | Vetor de três células, que armazena a proporção de incidência da mutação da seguinte<br>forma (em ordem): Mutação no vetor de árvore, Mutação no vetor de agregadores ou<br>Inserção de indivíduo aleatório na população inicial.                                                                                                  |  |  |
| pena          | Multiplicador de penalização da Função Objetivo, caso a atenuação ultrapasse o limite<br>de potência disponível.                                                                                                    |  |  |
| reco          | Controle de como será realizado o crossover entre os pais, para a geração dos filhos:<br>$0 =$ Mescla vetor árvore; 1 = Mescla vetor de agregadores; 2 = Escolhe um dos três<br>tipos, seguindo uma proporção definida por $pc$ , 3 = Geração direta (ou simples): usa<br>o vetor árvore de um pai e o vetor agregadores de outro. |  |  |
| $\mathop{pc}$ | Vetor de três células, que armazena a proporção de incidência de cada tipo de<br>crossover, na seguinte ordem: Árvore, Agregadores, Geração simples. Só é utilizado<br>quando a variável reco é definida com o valor 2.                                                                                                    |  |  |
| propfoat      | Proporção de escolha para a composição da população de elite: Quanto mais próximo<br>de 1, maior será o peso da FO na escolha da elite, quanto mais próximo de 0, maior<br>será o peso da (menor) atenuação na escolha da elite.                                                                                                   |  |  |

**Tabela 6.9:** Variáveis de controle do AG.

## Seleção da População de Elite

A partir da "população geral", seleciona-se os melhores indivíduos até a quantidade definida em *npel*.

A seleção da população de elite, leva em consideração ainda outra variável de controle: *propfoat*, que permite ajustar proporção da quantidade de sujeitos, desta população, com base nos valores de FO ou com base nos valores de Atenuação. Quanto mais próximo de 1, maior será o peso da Função Objetivo na classificação dos indivíduos e quanto mais próximo de 0, haverá mais indivíduos com atenuações menores no grupo de elite.

Este operador foi implantado, porque a Atenuação é a segunda variável de decisão em ordem de importância, neste tipo de projeto. Uma vez que, segundo (Gu et al. 2015), atenuações menores estão diretamente relacionadas com a redução dos custos totais de implantação e em uma menor fragmentação da rede, o que facilitará inclusive a expansão desta rede, no futuro. Em resumo e de mesma que é tratada a Função Objetivo neste trabalho, quanto menor a atenuação, melhor.

Construído o grupo de elite, os indivíduos são inseridos, na população inicial, em posições aleatórias. Esta medida foi tomada, após algumas simulações, onde constatou-se que a inserção destes elementos em bloco sequencial, desfavorecia<sup>2</sup> o processo de seleção dos pais por roleta.

É verificado também se ocorreu alguma repetição de indivíduos em toda a população inicial. Neste caso o elemento repetido é substituído até que a população inicial tenha o tamanho definido por *npop*, com a seguinte composição: *npop=npel+*(*npop*-*npel*), sem repetição.

## Laço Principal do AG

A quantidade de iterações do algoritmo genético dentro do laço principal, é controlada pela variável *niter*, que é o critério de parada adotado neste trabalho. Dentro deste laço, são executadas as seguintes rotinas.

## Seleção de Pais

A seleção de pais acontece através de roleta, onde o indivíduo com a maior aptidão (menor valor da FO) tem peso maior, enquanto o elemento com menos aptidão tem peso menor. A seleção por roleta é realizada até que que se obtenha dois pais distintos.

### Crossover ou Geração

Conforme o valor definido pela variável *reco* os filhos podem ser gerados através de *crossover* no vetor de árvore, *crossover* no vetor de agregadores ou por geração direta. Os valores possíveis para essa variável são:

 *reco = 0*: Executa o crossover no vetor de árvore, mesclando parte do vetor de árvore do "Pai A" com a parte complementar do vetor de árvore do "Pai B". O processo inverso também é realizado. O ponto de cruzamento é escolhido, aleatoriamente, entre a segunda e a penúltima posição da árvore. Os vetores de nós agregadores não são alterados e esta operação produz quatro filhos, com a "carga genética" apresentada na [Tabela 6.10.](#page-67-0)

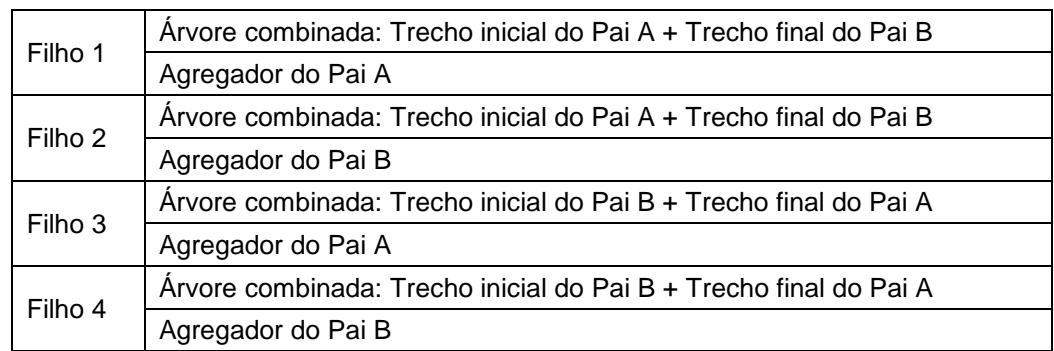

<span id="page-67-0"></span>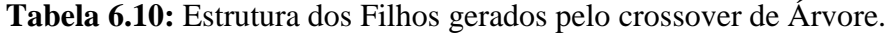

O cruzamento do vetor de árvore pode ser visualizado na [Figura 6.20,](#page-68-0) onde as linhas em verde, indicam os trechos de informação dos Pais, que são combinadas.

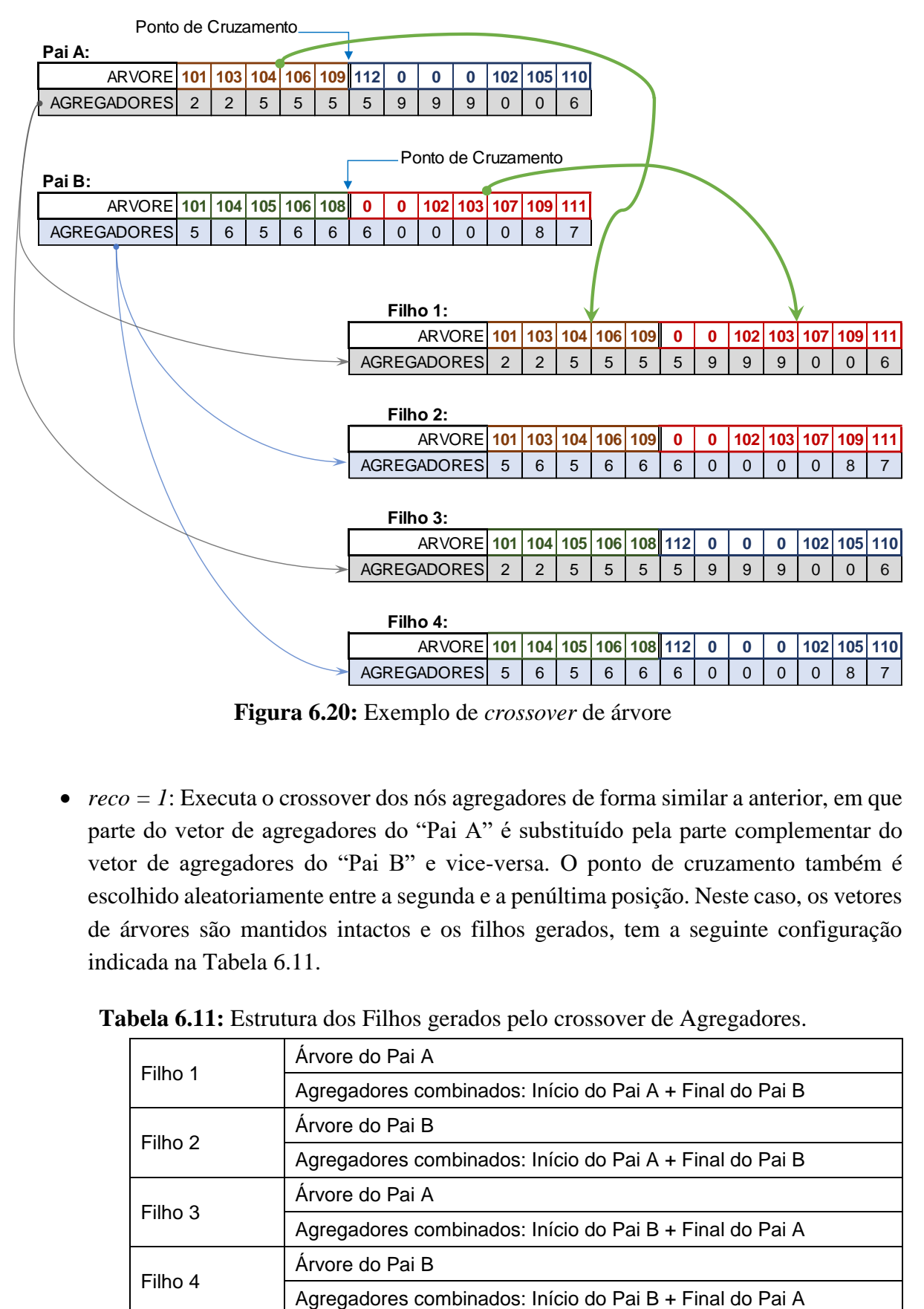

**Figura 6.20:** Exemplo de *crossover* de árvore

<span id="page-68-0"></span> *reco = 1*: Executa o crossover dos nós agregadores de forma similar a anterior, em que parte do vetor de agregadores do "Pai A" é substituído pela parte complementar do vetor de agregadores do "Pai B" e vice-versa. O ponto de cruzamento também é escolhido aleatoriamente entre a segunda e a penúltima posição. Neste caso, os vetores de árvores são mantidos intactos e os filhos gerados, tem a seguinte configuração indicada na [Tabela 6.11.](#page-68-1)

<span id="page-68-1"></span>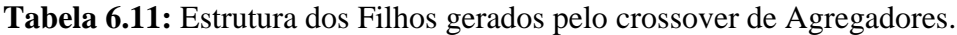

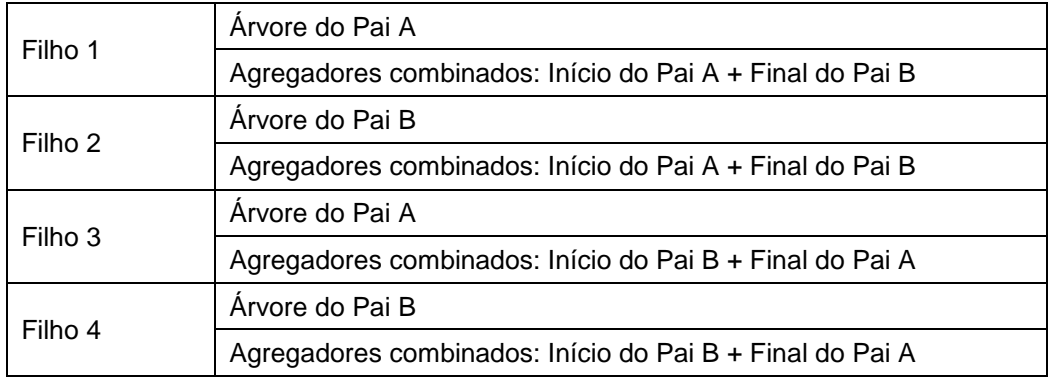

O cruzamento do vetor de agregadores é ilustrado na [Figura 6.21,](#page-69-0) onde as linhas em verde indicam os blocos de genes dos Pais, que são combinadas, enquanto o vetor de árvore, permanece inalterado.

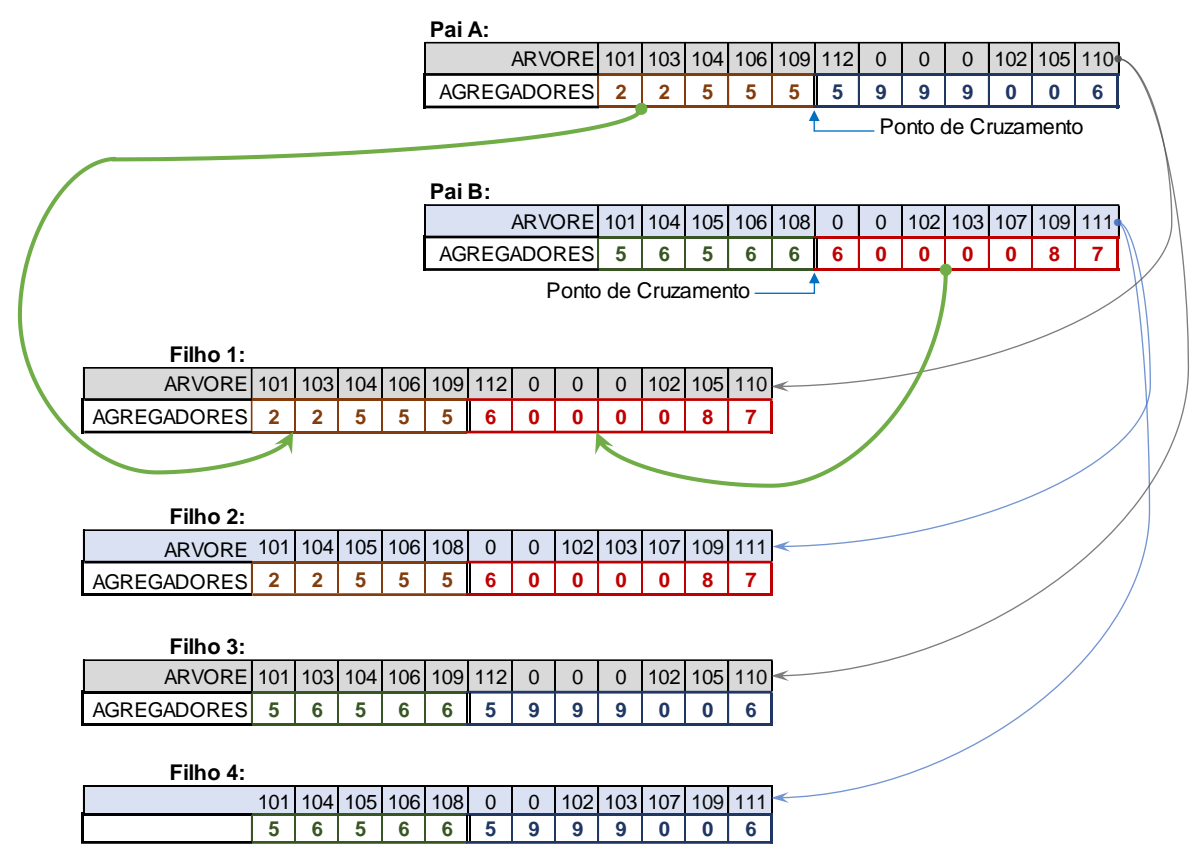

**Figura 6.21:** Exemplo de *crossover* de agregadores

<span id="page-69-0"></span> *reco = 2*: Este valor atua como uma variável auxiliar de controle, pois que permite que mais de uma forma de combinação dos pais seja executada durante o processamento, seguindo a proporção de incidência definida pelo vetor *pc*, que possui o seguinte formato:

*pc*=[*Peso\_crossover\_árvores , Peso\_crossover\_agregadores , Peso\_geração\_direta*], onde a soma dos pesos é igual a 1. Esta funcionalidade é útil durante o processo de ajustes do algoritmo genético e também pode ser utilizada para ajustes dinâmicos, caso, por exemplo: a média de valores das Funções Objetivo fique estagnada ou apresente variação muito pequena após um certo número de iterações, este vetor pode ser alterado, mudando também incidência da forma com a qual os filhos são gerados.

Exemplo de vetor de pesos de cruzamento: *pc = [0,50 0,85 1];*

Este exemplo apresenta que o crossover com base no vetor de árvores (*reco=0*), poderá ocorrer em até 50% das iterações, enquanto o crossover no vetor de agregadores (*reco=1*), poderá ocorrer em até 35% (85% - 50% = 35%) das iterações e a geração simples (*reco=3*) em até 15% das iterações (100% - 85% = 15%).

 *reco = 3*: Executa "geração simples" ou "geração direta", é um operador genético próprio deste trabalho, que consiste em gerar filhos combinando a árvore do Pai A com os nós agregadores do Pai B e também o inverso, porém sem alterar a sequência dos vetores e código. Esta opção gera dois filhos, com as combinações de vetores apresentadas na [Tabela 6.12.](#page-70-0)

| Filho 1 | Arvore do Pai A      |
|---------|----------------------|
|         | Agregadores do Pai B |
| Filho 2 | Árvore do Pai B      |
|         | Agregadores Pai A    |

<span id="page-70-0"></span>**Tabela 6.12:** Estrutura dos Filhos combinados para geração direta.

O esquema de "geração simples" é ilustrado na [Figura 6.22,](#page-70-1) que consiste em pegar o vetor de árvore de um pai e o vetor de agregador de outro e vice-versa.

### **Pai A:**

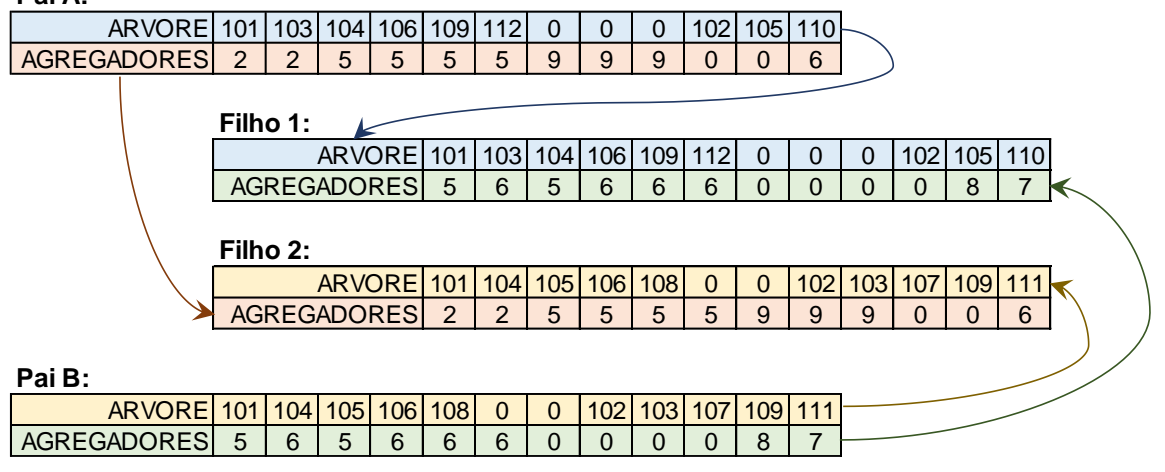

**Figura 6.22:** Exemplo geração simples

<span id="page-70-1"></span> Outro valor de *reco* = Não executa nenhuma operação e não gera nenhum filho. Segue para a etapa de mutação.

Foram utilizados vários tipos de cruzamento de pais: *crossover* do cromossomo de árvore, *crossover* do cromossomo de agregadores e geração direta, com o intuito de se testar qual dos operadores genéticos tem maior influência na convergência para a melhor solução. Os testes e resultados encontrados, com o impacto de cada um dos geradores, serão apresentados no próximo capítulo.

## Avaliação da Geração

Após a produção dos descendentes, é calculada a Função Objetivo de cada um, para aferição da validade e da qualidade dessa geração. Aos filhos que retornarem "Erro 6", que significa: "estouro do limite de potência ótica disponível", são aplicados a penalização, no valor da sua FO, conforme o multiplicador definido na variável *pena*. Por outro lado, se não forem encontrados erros, os ramos do vetor de árvore, que não foram utilizados nos filhos durante a verificação de conectividade, são removidos e o custo dessas linhas é deduzido do valor se suas FOs.

Caso os dois filhos válidos, seleciona-se primeiro o que apresentou o menor valor de FO e compara-se com o pior indivíduo da população, que pode implicar em duas situações:

- 1) O "melhor filho" apresentou um resultado pior que "pior indivíduo" existente: neste caso não se avalia os demais filhos e pula-se para a próxima iteração;
- 2) O "melhor filho" apresentou um resultado melhor que "pior indivíduo" existente, então verifica-se se o filho já existe na população:
	- a. Caso não exista, o filho é incluído na população, na posição do "pior indivíduo" (Chu-Beasley).
	- b. Caso o filho já exista na população, então calcula-se a relação: (quantidade de linhas da árvore + quantidade de nós agregadores), dividida por: número de clientes. É dado a preferência para o indivíduo que apresentar o menor valor nesta relação, ou seja, o que apresentar menor quantidade de linhas e de nós agregadores para um mesmo custo e mesma atenuação calculados. Esta opção, embora reduza a diversidade da população, é coerente do ponto de vista de operação e manutenção da rede, pois será uma rede mais "enxuta", menos "espalhada" e que atende mais clientes de forma concentrada (otimizada).

Repete-se o processo anterior (1 e 2) com o próximo filho válido, até que todos tenham sido analisados.

### Mutação

Além do *Crossover* ou da Geração, em todas as interações pode ocorrer também uma mutação, caso um valor gerado aleatoriamente, entre 0 e 1, seja menor ou igual a taxa de mutação (*tm*).

Esta operação, é realizada uma única vez, porém pode ocorrer de três formas distintas: no vetor de árvore, no vetor de nós agregadores e na população, segundo as proporções de incidência, definidos pela variável de controle *pm*, que tem a seguinte estrutura:

pm = [Peso\_mutação\_árvore , Peso\_ mutação \_agregadores , Peso\_indivíduo\_novo ].

Exemplificando o vetor de pesos de mutação: *pm = [ 0,80 0,95 1]* ;
O que implica em: Quando houver mutação, a chance de ocorrer uma mutação no vetor de árvores é de 80%, no vetor de agregadores é de 15% (95% - 80% = 15%) e de um novo indivíduo (desde que seja válido) ser inserido na população é de 5%. A [Figura 6.23](#page-72-0) destaca os locais onde pode ocorrer a mutação, bem como ilustra a forma que ocorre cada uma delas.

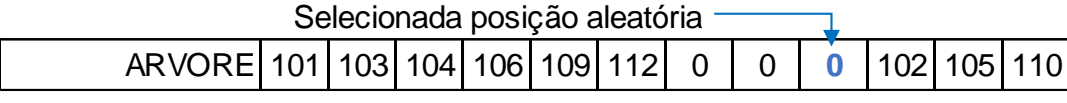

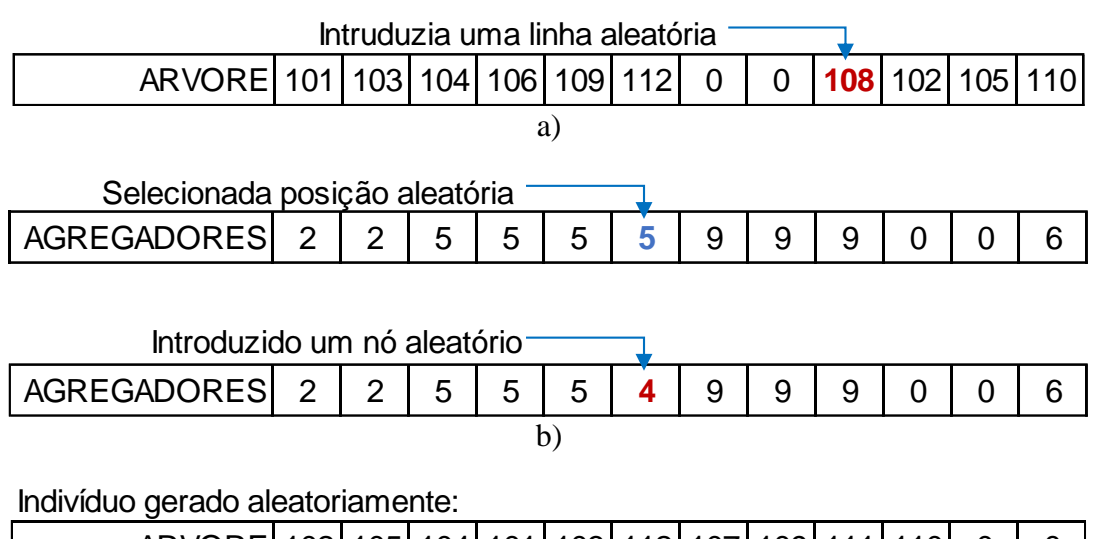

| ARVORE 102   105   104   101   103   112   107   109   111   110 |  |     |   |   |   |   |   |  |  |
|------------------------------------------------------------------|--|-----|---|---|---|---|---|--|--|
| AGREGADORES 7 3                                                  |  | 731 | 8 | 9 | 9 | Q | Q |  |  |
|                                                                  |  |     |   |   |   |   |   |  |  |

**Figura 6.23:** Locais onde podem ocorrer as mutações

<span id="page-72-0"></span>Após a injeção do novo "gene" nos vetores de codificação ou a criação do novo elemento, é realizado o cálculo da Função Objetivo. Em sendo válida, o indivíduo que sofreu a mutação é reinserido na população com a sua modificação e com o novo valor de sua FO.

Caso o indivíduo mutante seja inválido ele é descartado e nenhuma alteração é realizada na população.

### Verificação da Melhor solução

O primeiro critério de verificação de aptidão de uma solução (*fitness*) é o custo total da rede: quanto menor, mais apto.

Porém pode acontecer de um filho apresentar o custo total da rede igual ao da FO da *incumbent*. Quando isto corre, então é realizada a verificação da seguinte relação matemática:

 $R =$  (Quantidade de linhas da árvore diferentes de zero + quantidade de nós agregadores diferentes de zero) / (número de clientes);

É dado preferência para o indivíduo que apresentar o menor valor nesta relação, assumindo (se for o caso do filho) o posto de melhor solução encontrada.

Realizadas todas as operações "genéticas" a população é varrida, para se avaliar se existe alguma solução melhor que a *incumbent* atual. Existindo esta solução melhor, ela assume a posição de nova *incumbent*. Seguindo-se, após estas apurações, para a próxima iteração.

## Operadores de Melhoria Local

Alguns operadores de melhoria local foram implantados, com o intuito de acelerar a convergência do algoritmo. Boa parte deles já foi descrita e serão destacados nesta seção.

- A variável de controle reco, que permite ajustar a forma com a qual os filhos serão gerados. Como sugerido, este parâmetro pode ser utilizado para ajustes dinâmicos, conforme algum critério de controle seja acionado (a estabilização dos valores médios da FO, após "n" iterações, por exemplo).
- A remoção dos ramos não utilizados, nos vetores de árvore, dos filhos gerados.
- O cálculo da relação: (quantidade de linhas da árvore + quantidade de nós agregadores) dividida por (número de clientes), como critério de decisão para a seleção de indivíduos que apresentarem o mesmo valor de Função Objetivo.
- A variável de controle *propfoat*, para permitir que outro parâmetro além da FO, seja utilizado na seleção e criação da População de Elite.
- A inclusão da população de elite, mesclada na população inicial. Que favoreceu o sorteio desses elementos na roleta.

## Diagrama de Blocos do AG

O fluxograma de processamento do Algoritmo Genético, descrito nas seções anteriores, é ilustrado na [Figura 6.24.](#page-74-0)

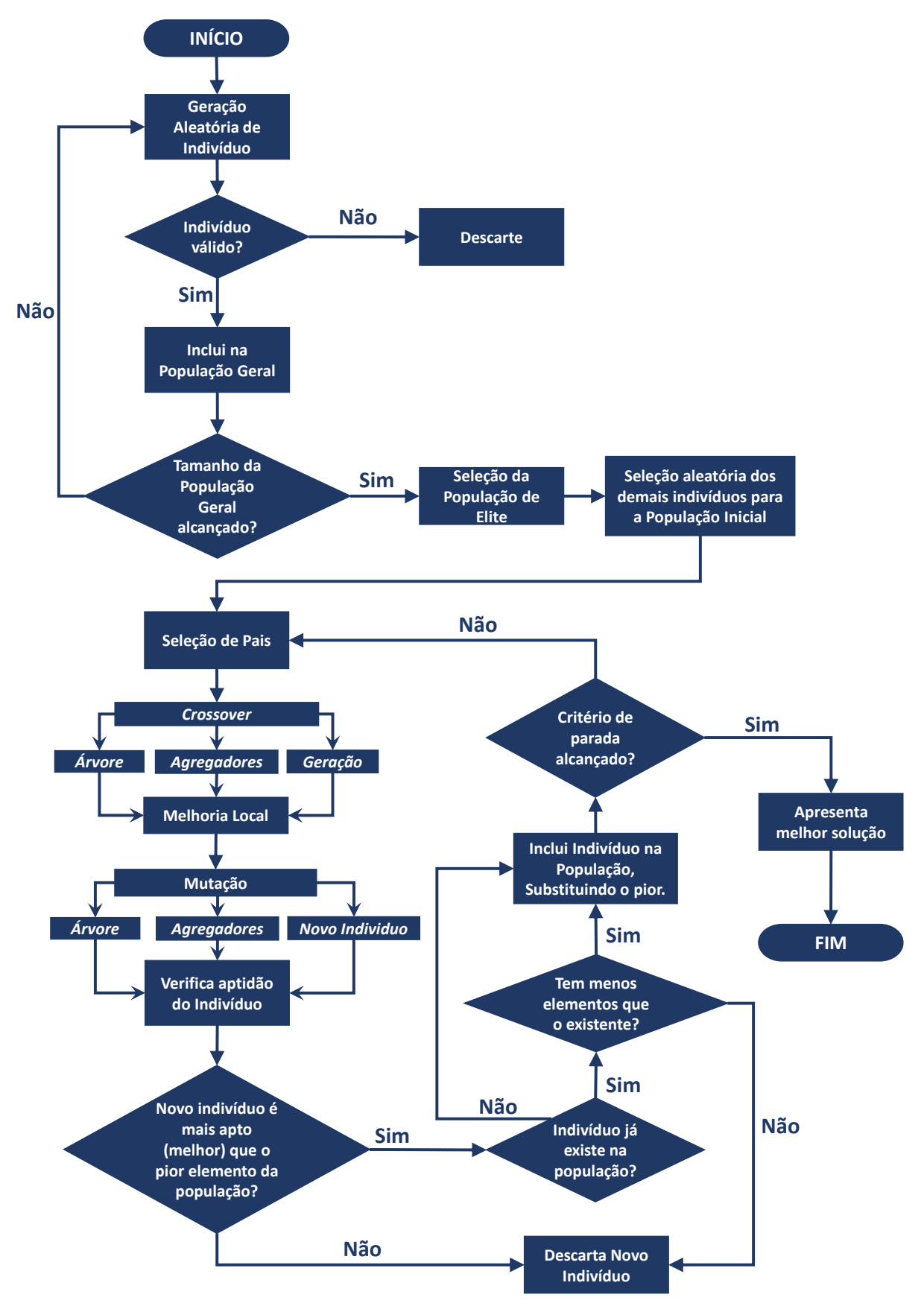

<span id="page-74-0"></span>**Figura 6.24:** Diagrama de processamento do AG implementado.

<u>.</u>

<sup>1</sup> O melhor indivíduo existente em uma população, também é chamado de "Solução *incumbent*".

<sup>&</sup>lt;sup>2</sup> "Desfavorecida", neste contexto, significa que a busca pela melhor solução demandou um número muito maior de iterações.

# Capítulo [7](#page-76-0)

# <span id="page-76-0"></span>7 Testes e Resultados

O processo de identificação da influência dos operadores genéticos nos resultados da função objetivo, para validar e ajustas o algoritmo genético, foi dividido em três etapas: Na primeira fase foram realizadas as *[Simulações de Investigação](#page-76-1)*, onde primeiramente todos os parâmetros foram variados de forma que se pudesse quantificar a influência de cada um no desempenho do algoritmo. Na sequência foram realizadas as *[Validação de Configurações](#page-88-0)*, no qual algumas um conjunto pré-definido de parâmetros foram utilizados na execução, na busca pelo máximo desempenho do AG. Por fim, os melhores resultados obtidos, foram comparados com os existentes.

# <span id="page-76-1"></span>7.1 Simulações de Investigação

Como não se conhecem os parâmetros e operadores genéticos que tem maior influência na convergência do algoritmo genético aplicado aos projetos de redes PON, foram realizadas 1.836 simulações que juntas ultrapassaram seis milhões de iterações, divididos em dois grupos: No primeiro grupo, com 993 simulações, os parâmetros foram variados de forma mais ampla, conforme indicado na [Tabela](#page-77-0) 7.1, para que se pudesse ter uma visão mais abrangente da influência de cada um deles. Na segunda bateria de testes, com 846 simulações, foi adotada a "configuração padrão" indicada na [Tabela 7.2,](#page-77-1) variando-se apenas um parâmetro por vez, de modo que se pudesse avaliar a influência específica deste parâmetro.

<span id="page-77-0"></span>

| <b>PARÂMETRO</b>                                                         | <b>VALORES EMPREGADOS</b>                              |
|--------------------------------------------------------------------------|--------------------------------------------------------|
| Tamanho da População Inicial (em indivíduos)                             | 50, 100, 200, 1.000 e 2.000                            |
| Tamanho da População de Elite (percentual da População Inicial<br>total) | 0%, 10%, 25% e 40%                                     |
| Número de Iterações                                                      | 200, 1.000, 2.500, 5.000 e<br>10.000                   |
| Possibilidade de ocorrer Mutação (percentual das iterações):             | 0%, 2%, 20%, 40%, 60%, 80%<br>e 100%                   |
| Peso da Mutação no vetor de Árvore                                       | Proporcional, variando entre:                          |
| Peso da Mutação no vetor de Agregadores                                  | 5%, 33%, 67% e 90%, de<br>modo que a soma dos três     |
| Peso para inserção de novo indivíduo aleatório                           | pesos seja100%                                         |
| Tipos de Cruzamento e Geração                                            | Exclusivo (somente um tipo)<br>ou proporcional.        |
| Peso do cruzamento no vetor de Árvore                                    |                                                        |
| Peso do cruzamento no vetor de Agregadores                               | 5%, 33%, 67%, 90% e 100%<br>(Soma dos três pesos:100%) |
| Peso da Geração Simples                                                  |                                                        |

**Tabela 7.1:** Parâmetros de controle do AG variados de forma ampla.

Os valores dos parâmetros utilizados para o segundo grupo de simulações de investigação, elencados na [Tabela 7.2,](#page-77-1) foram escolhidos por aparentarem, graficamente, terem levado o algoritmo a melhores valores de função objetivo ou por serem os valores caraterísticos, mais encontrados na literatura.

**Tabela 7.2:** Parâmetros base para a segunda etapa de investigações

<span id="page-77-1"></span>

| <b>PARÂMETRO</b>                                         | <b>VALOR</b> |
|----------------------------------------------------------|--------------|
| Tamanho da População Inicial                             | 200          |
| Tamanho da População de Elite (10% da População Inicial) | 20           |
| Número de Iterações                                      | 2.500        |
| Possibilidade de Mutação (Aleatório entre 0 e 1)         | < 20%        |
| Peso para mutação no vetor de Árvore                     | 33%          |
| Peso para mutação no vetor de Agregadores                | 33%          |
| Peso para inserção de novo indivíduo                     | 34%          |
| Tipo de Cruzamento ou Geração                            | Proporcional |
| Peso para cruzamento no vetor de Arvore                  | 33%          |
| Peso para cruzamento no vetor de Agregadores             | 33%          |
| Peso para Geração Simples de indivíduo                   | 34%          |

### Sistema Teste  $7.1.1$

A base de dados utilizada nas simulações, foi disponibilizada por (da Silva 2012) e contém informações georreferenciadas, de uma região da cidade de Curitiba, Paraná, Brasil. O sistema teste é composto por: 51 nós, 55 arestas e 12 clientes. O formato e estrutura de informações que compões esta base de dados, está disponível no

[Apêndice A.](#page-103-0)

A [Figura 7.1](#page-78-0) representa a disposição geográfica dos nós e linhas.

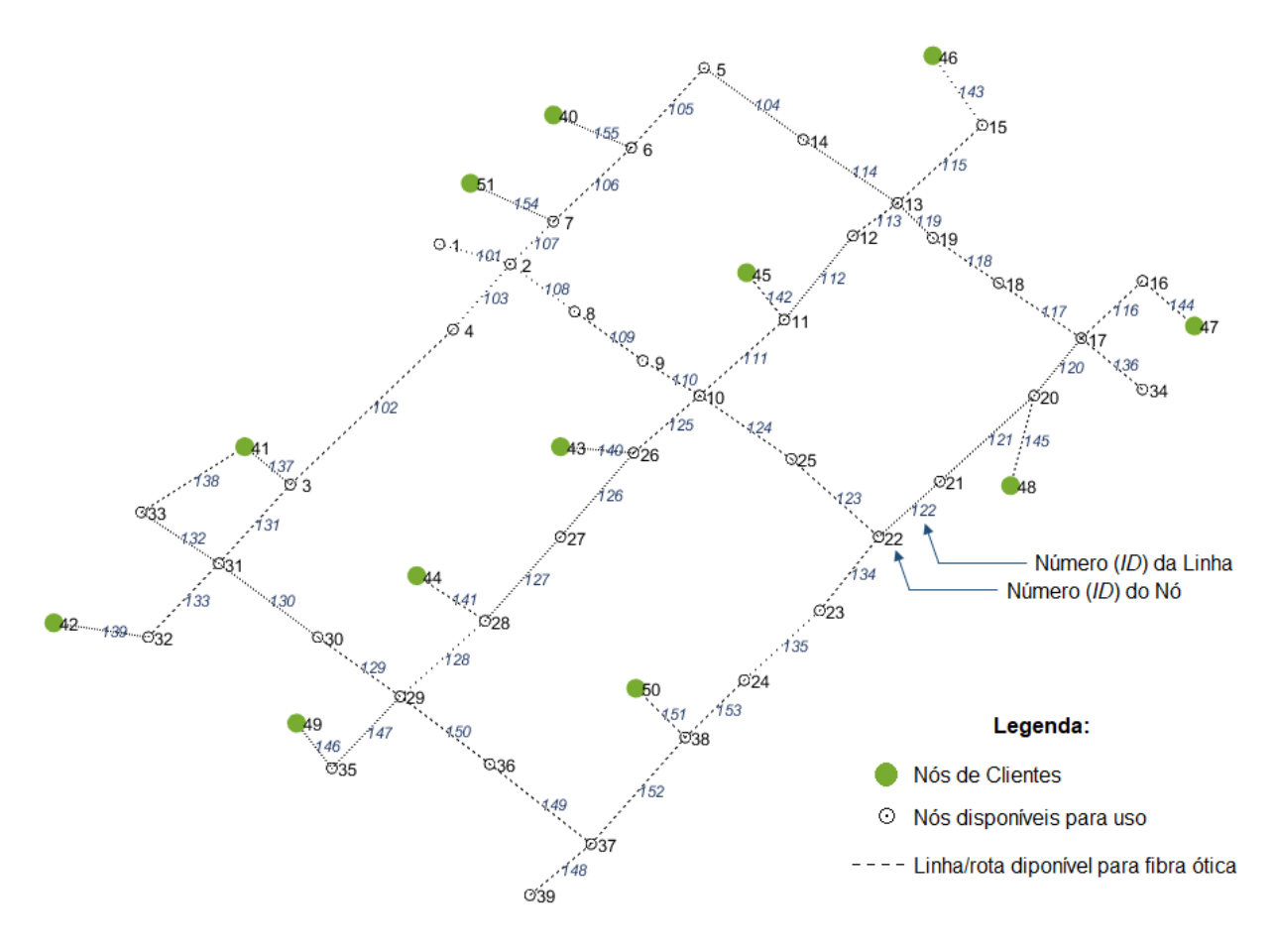

<span id="page-78-0"></span>**Figura 7.1:** Diagrama de rede do sistema teste

#### Avaliação Individual dos Parâmetros  $7.1.2$

Os valores destacados na [Tabela 7.2,](#page-77-1) foram aplicados ao sistema teste apresentado na [Figura 7.1](#page-78-0) onde foram variados, exclusivamente, os seguintes parâmetros:

## Tamanho da População Inicial

A primeira variável a ser avaliada foi o tamanho da população inicial. Neste caso a população inicial assumiu os seguintes valores: 50, 100, 200, 1.000 e 2.000 indivíduos. A quantidade de iterações, também teve dois valores: 2.500 e 5.000 iterações, para que se pudesse destacar o comportamento de alguns tamanhos de população com mais de 2.500 interações.

Influência do tamanho da População Inicial em 2.500 iterações 500.000 450.000 400.000 *MÉDIA DA FUNÇÃO OBJETIVO* **MÉDIA DA FUNÇÃO OBJETIVO** 350.000 300.000 250.000 200.000 150.000 100.000 50.000 1 251 501 751 1.001 1.251 1.501 1.751 2.001 2.251 Número de Iterações Tamanho da População Inicial: -60 -60 -600 -600 -600 -6000 -6000 indivíduos (totais) **Resultados Obtidos:** Tamanho da População Inicial 50 100 200 1.000 2.000 Valor da melhor solução (FO) 51.155,47 50.935,51 50.967,08 51.155,47 51.155,47 Iteração onde foi encontrada a melhor solução <sup>0</sup> <sup>786</sup> 2.334 <sup>0</sup> <sup>0</sup> Valor de média das Funções Objetivo valor de filedia das Funções Objetivo | 81.331,12 | 59.121,78 | 73.614,69 | 101.944,60 | 134.308,21 Proporção de redução na média das FO entre a primeira e a última 5,89 8,06 6,55 4,80 3,74 iteração

Os resultados obtidos são apresentados nas [Figura 7.2](#page-79-0) e [Figura 7.3.](#page-80-0)

<span id="page-79-0"></span>**Figura 7.2:** Influência da População inicial com 2.500 iterações

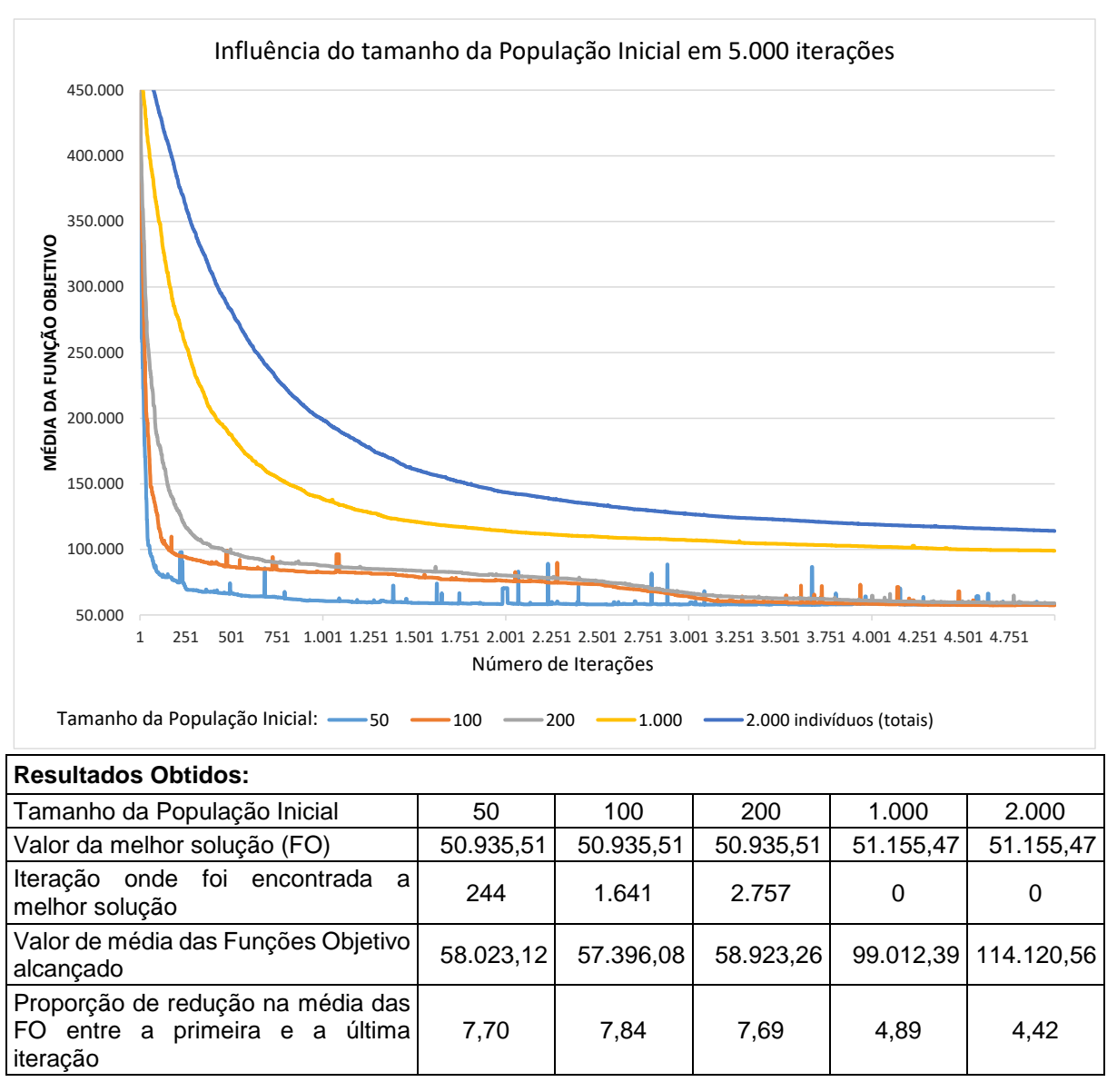

**Figura 7.3:** Influência da População inicial com 5.000 iterações

<span id="page-80-0"></span>Observa-se que o melhor desempenho é alcançado com a população inicial de 100 indivíduos. Alternativamente pode-se utilizar um grupo de 200 elementos, com desempenho próximo. Populações maiores mostram-se ineficientes pois necessitam mais iterações para convergir.

Uso do Elitismo

O gráfico da [Figura 7.4](#page-81-0) apresenta a influência da população de elite na média dos valores das funções objetivo da população, comparando-se os dois casos: com e sem a população de Elite, durante a simulação.

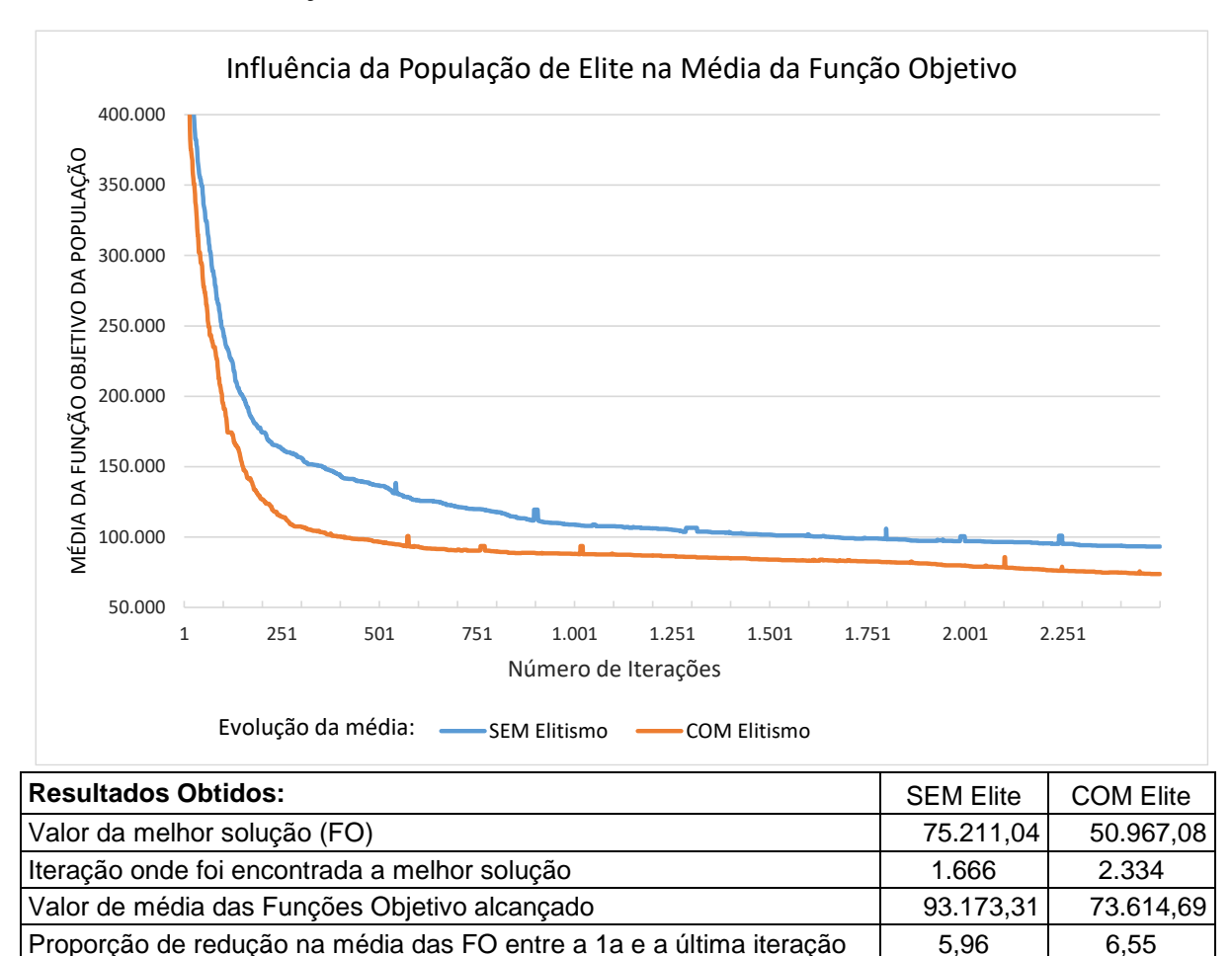

**Figura 7.4:** Impacto do Elitismo na convergência

<span id="page-81-0"></span>Além de alcançar uma solução *incumbent* melhor, a convergência (neste caso, a redução na média) também foi mais rápida na simulação com a população de elite.

### Tamanho da População de Elite

Embora o uso do Elitismo tenha se mostrado vantajoso, uma população de elite muito grande não significa, necessariamente, que o algoritmo irá convergir mais rápido, como pode se observar na [Figura 7.5.](#page-82-0)

O tamanho da população de elite foi variado em quatro etapas: 0%, 10%, 25% e 40% da população inicial era composta pelos melhores indivíduos, ou seja, para uma população inicial de 200 indivíduos, com 10% de população de elite, teremos então: 180 indivíduos comuns, tomados aleatoriamente da população geral e mais 20 indivíduos da população geral, que apresentaram a melhor função objetivo (elite).

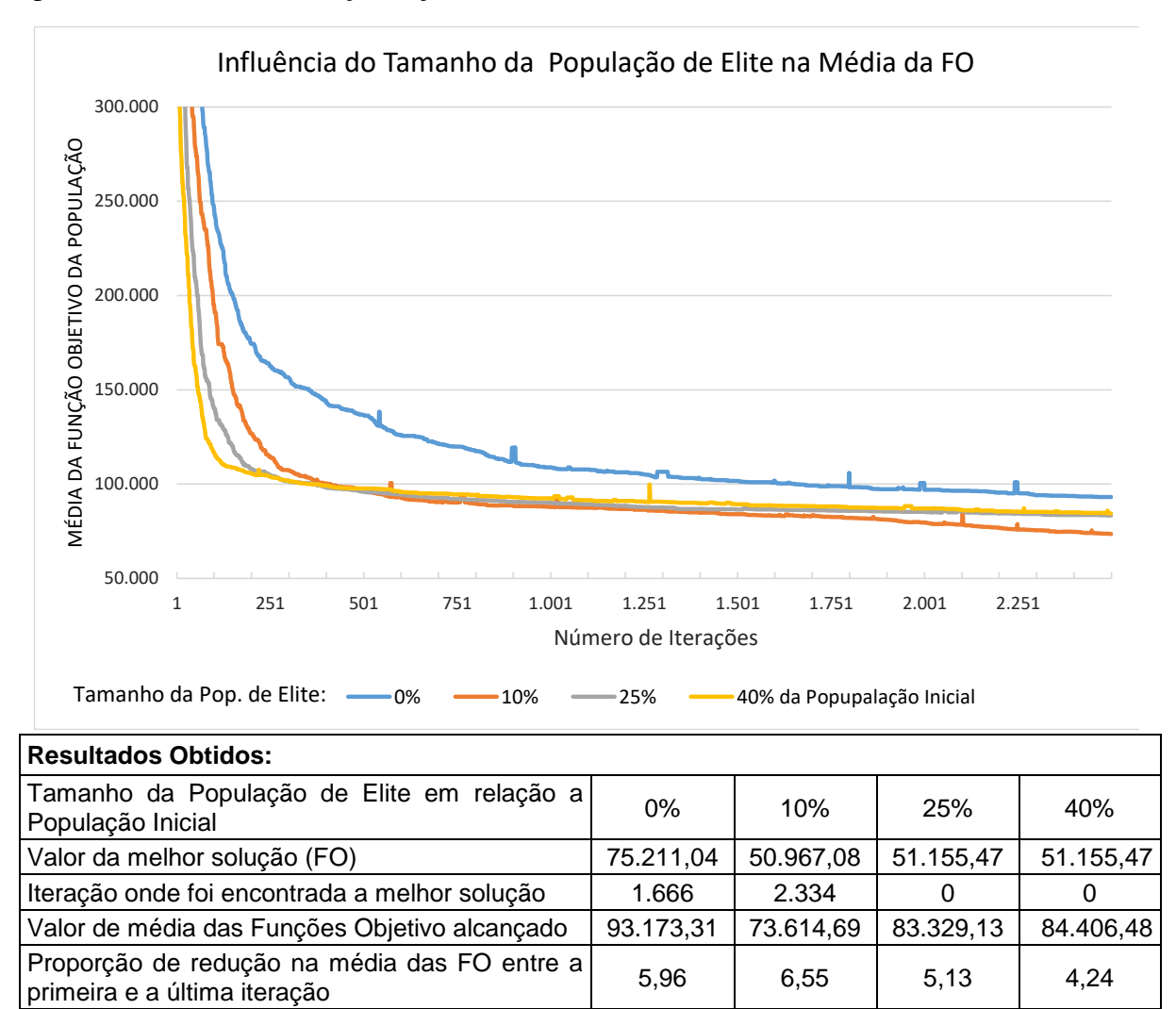

<span id="page-82-0"></span>**Figura 7.5:** Tamanho da população de elite e a influência na média das FOs

Da [Figura 7.5](#page-82-0) observa-se que uma população de elite maior que 10% da população inicial, não só tem baixo impacto na média da convergência, como também estabiliza a evolução da média das Funções Objetivos mais rápido, posto que se diminuiu a diversidade da população.

## Quantidade de Iterações

O propósito do próximo gráfico é avaliar se o número de iterações tem relação com a melhoria da média da função objetivo.

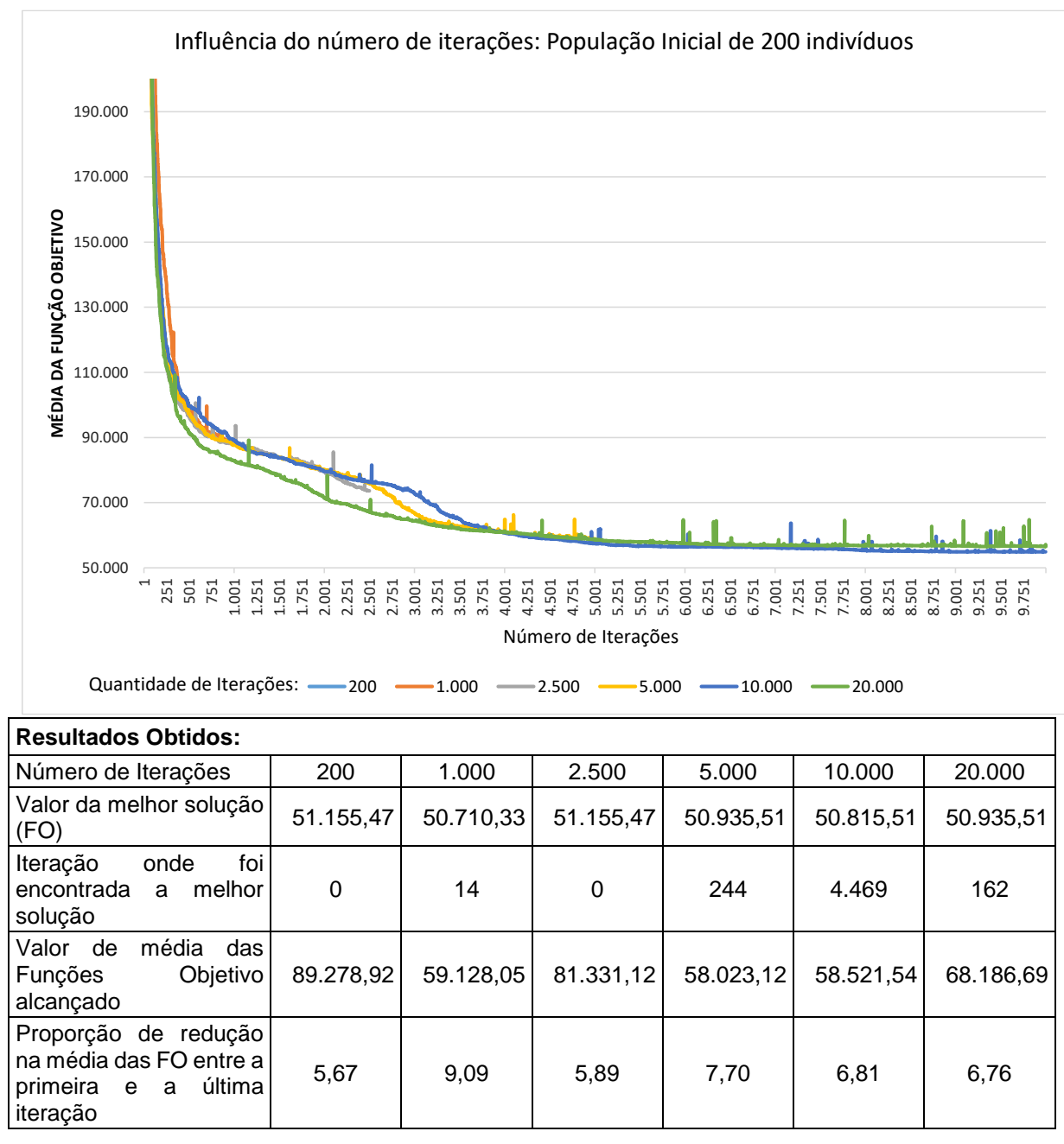

## **Figura 7.6:** Influência da quantidade de iterações

Analisando os resultados conclui-se que uma grande quantidade de iterações não leva, necessariamente a melhores resultados. Pelo contrário, um número grande de iterações, piorou a solução *incumbent*, provavelmente pela alta taxa de mutação, conforme será avaliado mais adiante. Para a população inicial de 200 indivíduos a média estabilizou por volta de 1.500 iterações.

### Tipos de Cruzamento

Nesta série foram realizados dois testes para cada categoria de operador de cruzamento (árvore, agregadores e geração simples), um onde o operador genético é realizado exclusivamente, ou seja, em 100% dos casos e outro onde ele é utilizado em 90% dos casos e os 10% restantes são distribuídos, igualitariamente, nas duas categorias sobressalentes.

A combinação de cromossomos faz parte da essência dos algoritmos genéticos, logo eles ocorrem em todas as iterações, por este motivo a variação em um tipo de *crossover* é acompanhada com a compensação dos outros tipos, de modo a sempre ocorrer alguma forma de recombinação de pais.

Na [Figura 7.7](#page-84-0) pode-se observar que o crossover do vetor de agregadores produz uma grande e constante redução na média das Funções Objetivo. A combinação de vetores de árvores apresentou uma menor redução da média e sua influência neste valor decai ao longo das iterações. A reprodução por Geração Simples, teve o pior desempenho dos três tipos, estabilizando seu efeito após poucas iterações.

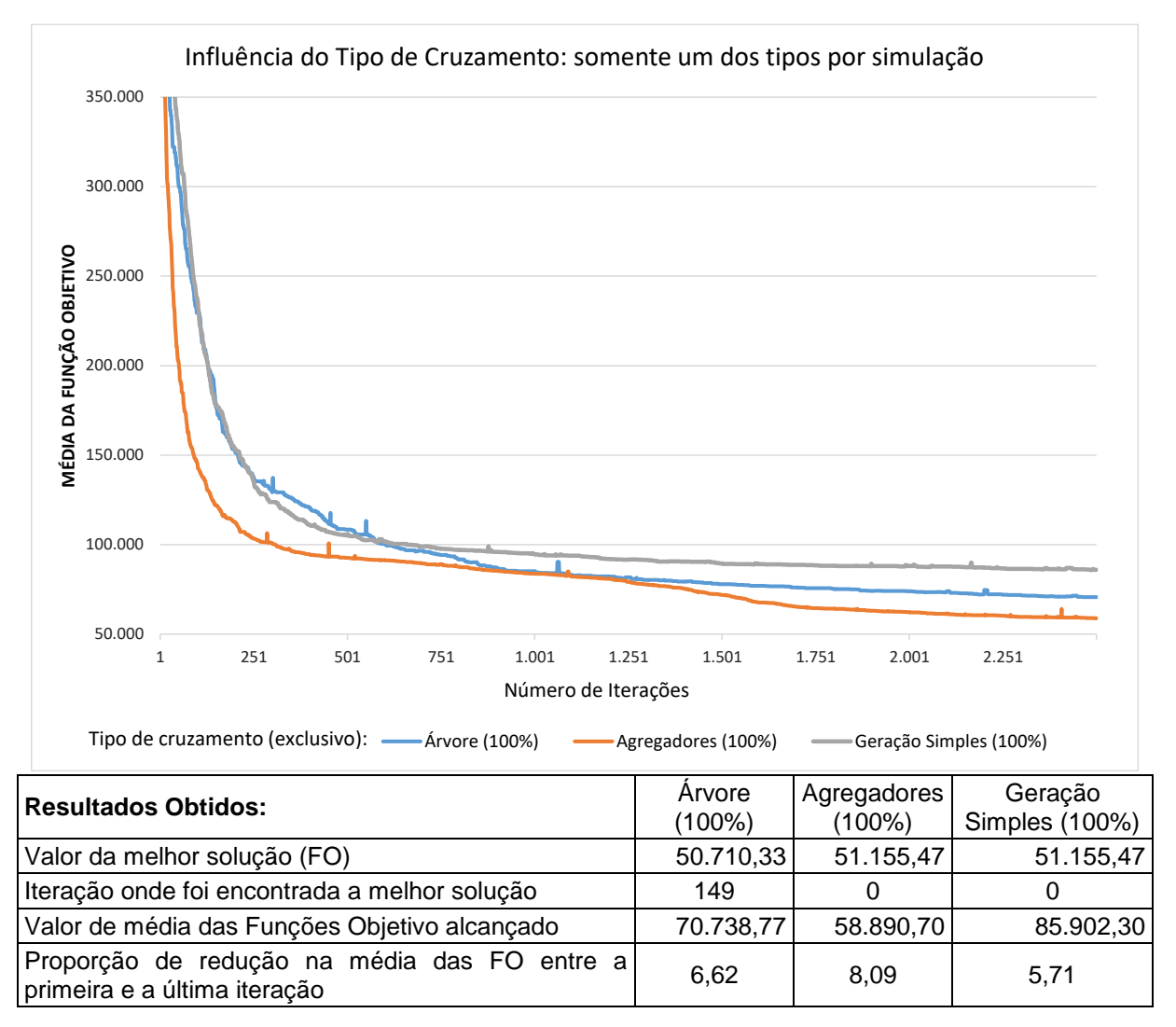

<span id="page-84-0"></span>**Figura 7.7:** Combinação genética exclusiva (somente um tipo)

As simulações da [Figura 7.8,](#page-85-0) tem um dos tipos de cruzamento predominante, podendo ocorrer em até 90% das iterações e os outros dois tipos em até 5% cada um. O gráfico revela uma informação desafiadora para o ajuste dos operadores genéticos que é: quando o *crossover* de agregadores cede lugar aos outros dois tipos ele tem sua eficiência reduzida, por outro lado, o cruzamento de árvores ganha desempenho com a participação, mesmo que pequena, de outros operadores. A geração simples mantém seu comportamento anterior, porém com acanhada melhora, puxada pelos outros dois operadores. Destaca-se ainda que redução na média das Funções Objetivo ficaram todas próximas de 6,5 vezes entre a primeira e a última iteração, donde pode-se concluir que é mais efetivo utilizar um ou, no máximo, dois tipos de cruzamento por simulação, do que deixar todos em valores médios ou com algum peso próximo.

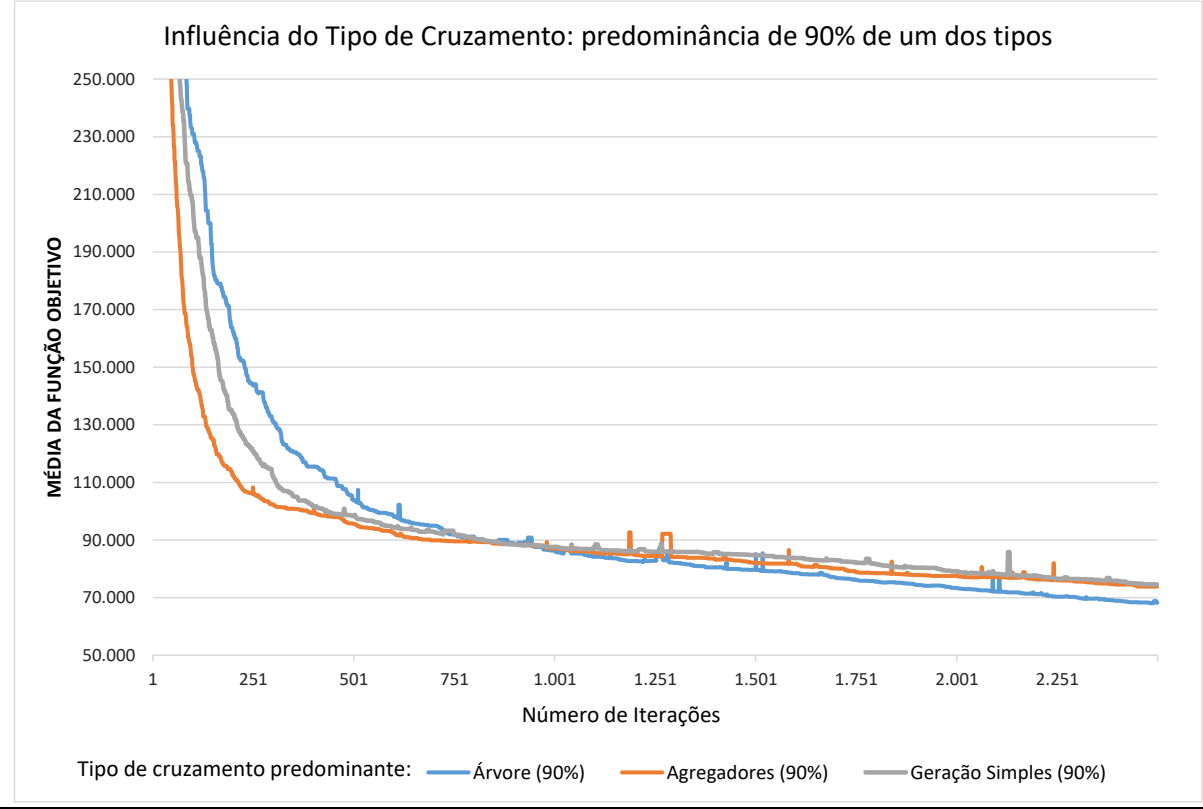

| <b>Resultados Obtidos:</b>                                                   | Árvore: 90%<br>Agregadores: 5%<br>Geração: 5% | Agregadores: 90%<br>Árvore: 5%<br>Geração: 5% | Geração<br>Simples: 90%<br>Árvore: 5%<br>Agregadores: 5% |
|------------------------------------------------------------------------------|-----------------------------------------------|-----------------------------------------------|----------------------------------------------------------|
| Valor da melhor solução (FO)                                                 | 50.710,33                                     | 50.935,51                                     | 51.155,47                                                |
| Iteração onde foi encontrada a melhor<br>solução                             | 1.182                                         | 1.484                                         | 0                                                        |
| Valor de média das Funções Objetivo<br>alcançado                             | 68.290,88                                     | 73.848,17                                     | 74.542,72                                                |
| Proporção de redução na média das FO<br>entre a primeira e a última iteração | 6,86                                          | 6,35                                          | 6,32                                                     |

<span id="page-85-0"></span>**Figura 7.8:** Influência da combinação genética com tipo Predominante (não exclusivo)

## Taxa de Mutação

O gráfico da [Figura 7.9](#page-86-0) ratifica um dado que é recorrente na literatura sobre algoritmos genéticos, qual diz que "a taxa de mutação seve se manter baixa". Isto porque alteração demais no código genético da população, podem piorar a aptidão dos indivíduos da população, prejudicando também a convergência do algoritmo.

Uma informação que chama a atenção e que pode ser objeto de testes e estudos futuros e a possibilidade de mutação em 60% das iterações, um valor alto, mas que teve influência na média das funções objetivos, próximo a taxa de 2%, qual foi a que apresentou melhor eficiência.

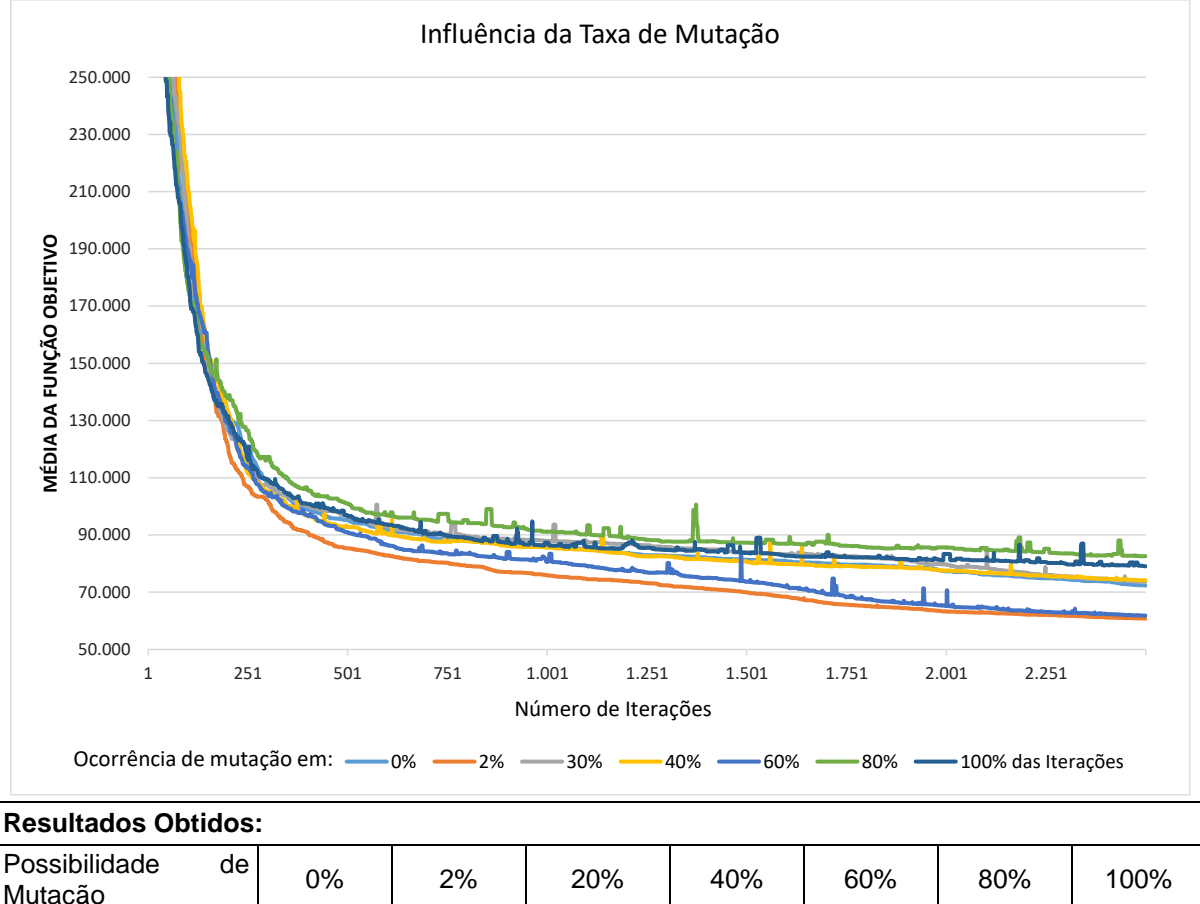

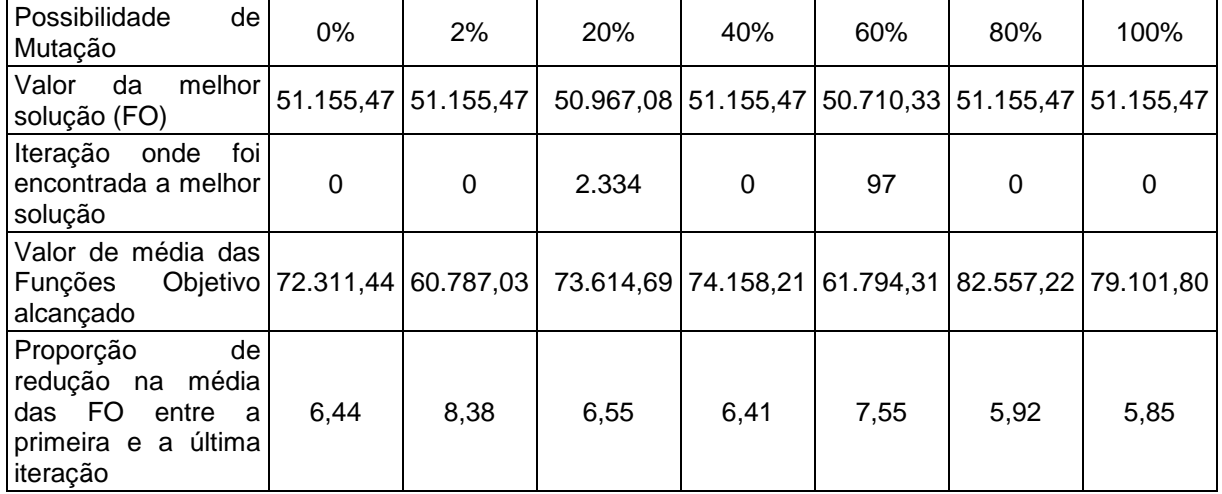

<span id="page-86-0"></span>**Figura 7.9:** Influência da Taxa de Mutação.

### Locais da Mutação

No código deste trabalho, a mutação pode ocorrer no vetor de árvore, no vetor de agregadores ou através da inserção de um novo indivíduo, aleatório, na população inicial. A [Figura 7.10](#page-87-0) apresenta o efeito da mutação em cada um dos três locais, realizado com exclusividade, ou seja, somente um dos tipos e em 100% das iterações. Neste gráfico pode-se constatar a que mutação do vetor de árvore, consegue levar a média das funções objetivo para valores quase 50% menores do que a mutação no vetor de agregadores ou a inserção de novo indivíduo.

Por conta da característica construtiva e da codificação do vetor de agregadores, a alteração constante de um gene (no caso, um nó) acaba por promover mais quebras no grupo de agregadores de nível, o que se reflete na curva do gráfico. Por fim, quando se tenta incluir um indivíduo novo na população, a cada iteração, acaba se diversificando demais a população, o que também prejudica a convergência.

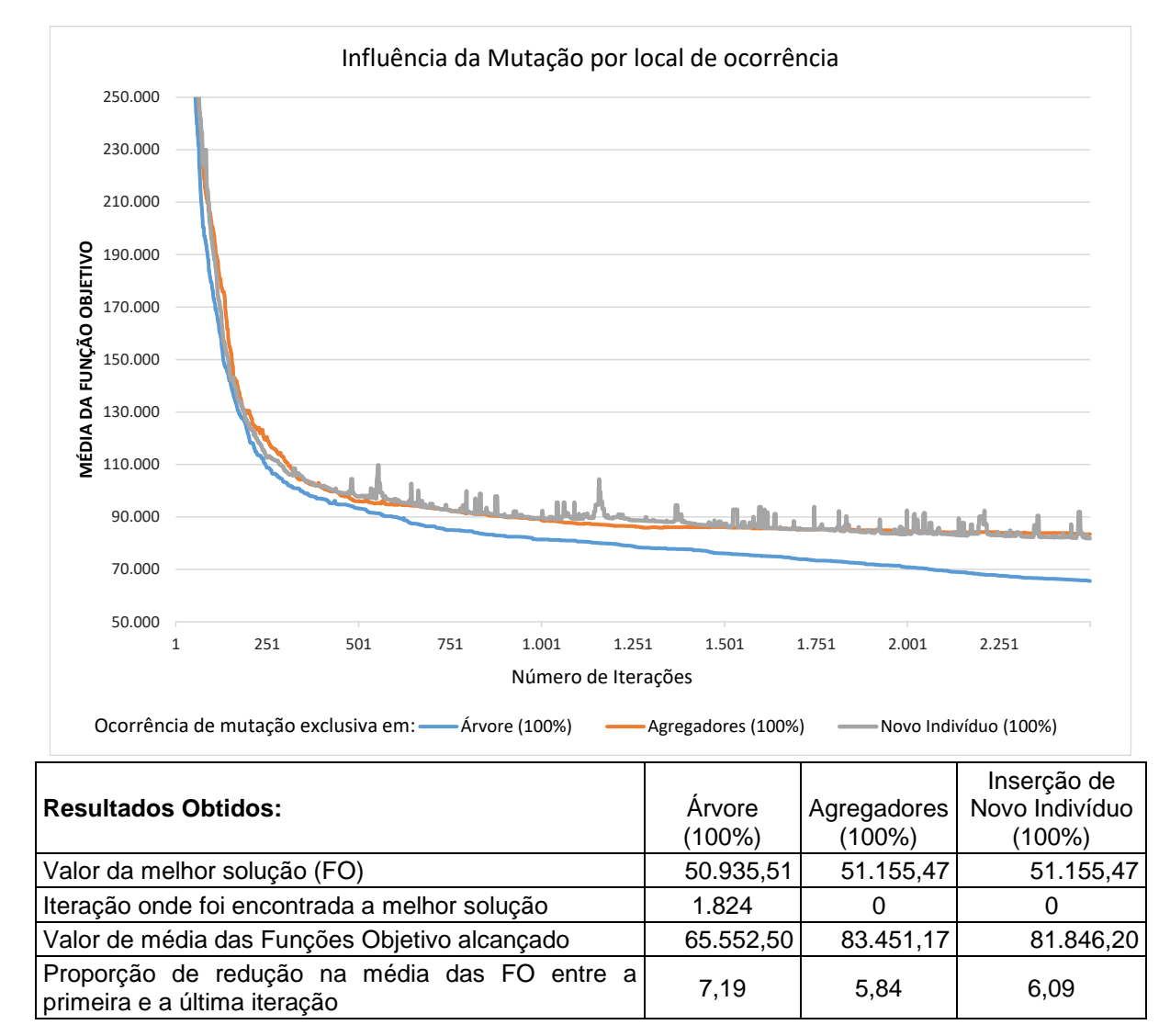

<span id="page-87-0"></span>**Figura 7.10:** Comparação do local de ocorrência das Mutações

# <span id="page-88-0"></span>7.2 Validação de Configurações

Após o levantamento da influência de cada parâmetro sobre a convergência do algoritmo genético, foram realizadas mais dois grupos de simulações para validar a configuração que efetivamente produz melhor efeito sobre a meta do algoritmo. No primeiro grupo de simulações, os parâmetros de controle do AG foram ajustados para os valores que alcançaram os melhores resultados na etapa de *Avaliação Individual dos Parâmetros* e este arranjo foi chamado de "Setup Máximo". O segundo grupo de simulações recebeu parâmetros de configuração que levaram o algoritmo aos menores valores de Função Objetivo e também que apresentaram as maiores reduções na média das FOs e este ajuste foi intitulado de "Setup Ponderado".

#### $7.2.1$ Setup *Máximo*

Nesta configuração as variáveis foram ajustadas para seu valor que apresentaram o melhor desempenho na etapa de *Avaliação Individual dos Parâmetros*. O valor de cada uma dessas variáveis é apresentado na [Tabela 7.3.](#page-88-1)

<span id="page-88-1"></span>

|                                           | Nome da configuração                        |                                             |                                             |                                             |  |  |  |  |
|-------------------------------------------|---------------------------------------------|---------------------------------------------|---------------------------------------------|---------------------------------------------|--|--|--|--|
| Parâmetro adotado                         | Máximo 1                                    | Máximo 2                                    | Máximo 3                                    | Máximo 4                                    |  |  |  |  |
| Tamanho da população Inicial:             | 100                                         | 200                                         | 100                                         | 200                                         |  |  |  |  |
| Tamanho da população<br>de<br>Elite:      | 10%                                         | 10%                                         | 10%                                         | 10%                                         |  |  |  |  |
| Número de iterações:                      | 1.500                                       | 1.500                                       | 3.000                                       | 3.000                                       |  |  |  |  |
| de<br>Peso<br>Tipo<br>para<br>Cruzamento: | 100%<br>agregadores                         | 100%<br>agregadores                         | 100%<br>agregadores                         | 100%<br>agregadores                         |  |  |  |  |
| Taxa de mutação:                          | 2%                                          | 2%                                          | 2%                                          | 2%                                          |  |  |  |  |
| Peso para o local da mutação:             | 95% na Árvore<br>e 5% para novo<br>elemento | 95% na Árvore<br>e 5% para novo<br>elemento | 95% na Árvore<br>e 5% para novo<br>elemento | 95% na Árvore<br>e 5% para novo<br>elemento |  |  |  |  |

**Tabela 7.3:** Configurações das variáveis para o melhor resultado individual

A [Tabela 7.4](#page-89-0) contém os resultados que puderam ser obtidos com as configurações *máximas* correspondentes.

<span id="page-89-0"></span>

|                                          | Nome da configuração |              |              |              |  |  |  |  |
|------------------------------------------|----------------------|--------------|--------------|--------------|--|--|--|--|
| <b>Resultados Obtidos</b><br>(Incumbent) | <i>Máximo</i> 1      | Máximo 2     | Máximo 3     | Máximo 4     |  |  |  |  |
| Valor FO                                 | \$75.211,04          | \$75.211,04  | \$82.610,62  | \$57.033,28  |  |  |  |  |
| Iteração da Incumbent.                   | 272                  | 406          | 2.511        | 1.921        |  |  |  |  |
| Valor maior Atenuação (dB).              | 0,020                | 0,020        | 0,057        | 17,678       |  |  |  |  |
| Quantidade de. Linhas na arvore          | 12                   | 12           | 18           | 37           |  |  |  |  |
| Quantidade de Agregadores                | 12                   | 21           | 12           | 60           |  |  |  |  |
| Máximo da Média das FOs da<br>População  | \$520.058,94         | \$513.654,00 | \$523.355,69 | \$534.959,87 |  |  |  |  |
| Mínimo da Média das FOs da<br>População  | \$88.633,14          | \$91.089,81  | \$93.567,35  | \$61.365,88  |  |  |  |  |
| Proporção de redução da FO               | 5,87                 | 5,64         | 5,59         | 8,72         |  |  |  |  |

**Tabela 7.4:** Resultados obtidos para o *setup "Máximo"*

Analisando a [Tabela 7.4,](#page-89-0) pode-se concluir que:

a) A proporção de redução da média das FOs para a população, foi baixa para as três primeiras configurações, pois na maioria das simulações realizadas nas *[Simulações de](#page-76-1)  [Investigação](#page-76-1)*, este valor ficou acima de 6 vezes;

b) O baixo valor de atenuação, adicionado a pequena quantidade de linhas e/ou agregadores dos três primeiros *setups* ("Máximo" 1 a 3), indicam que cada cliente foi ligado diretamente a um nó concentrador;

Apesar da configuração "Máximo 4" ter apresentado desempenho razoável, o valor da Função Objetivo ainda ficou em torno de 11% maior do que o valor obtido nas *[Simulações de](#page-76-1)  [Investigação](#page-76-1)*, ou seja, o conjunto de parâmetros "Máximos" não faz o AG convergir tão rápido quanto se esperava.

#### $7.2.2$ Setup *Ponderado*

Resgatando os resultados obtidos, durante as simulações de investigação e avaliando a correlação de cada parâmetro, obtém-se a configuração das variáveis de controle do algoritmo, que levam a melhores valores de Função Objetivo e médias de FO.

Os critérios para escolha dos valores apresentados na [Tabela 7.5](#page-90-0) foram os seguintes:

a) Menores valores de função objetivo: como a base de dados, o número de clientes e a população geral utilizadas nos ensaios foram os mesmos, então as simulações que levaram aos menores valores de FO têm relevância, pois este é o objetivo geral deste trabalho;

- b) Proporção de redução na média das Funções Objetivo de toda a população: pois indica quanto a população, como um todo, está convergindo para o menor valor de FO, em consonância com o item anterior;
- c) Número de iterações total: considerando como mais relevante as simulações que alcançaram o menor valor FO com um número menor de iterações, pois a convergência do genético foi mais efetiva;
- d) Menor valor de atenuação: pois trata-se de uma variável importante para a tecnologia. Quanto menor a atenuação, maior a possibilidade de expansão futura da rede, seja em distância, seja em subdivisões (*splitting*) para atender novos clientes finais;
- e) Iteração qual foi encontrada a *incumbent*: onde optou-se por um valor mediano<sup>1</sup>. Este parâmetro foi avaliado caso a caso, em conjunto com o item *b)*, dando-se preferência para configuração que apresentou a maior redução na média das FOs (população mais diversa) e que necessitou menor número de iterações para chegar a melhor FO encontrada.

<span id="page-90-0"></span>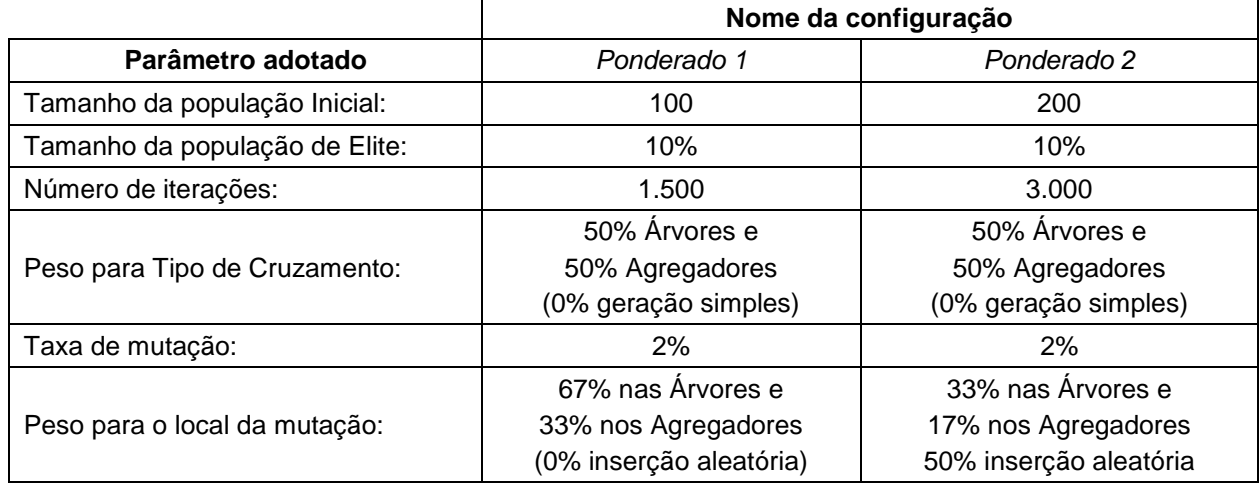

**Tabela 7.5:** Configurações das variáveis para melhores resultados das simulações

A [Tabela 7.6](#page-91-0) contém os resultados que puderam ser obtidos com as configurações *ponderadas*.

<span id="page-91-0"></span>

| Nome da configuração |              |  |  |  |  |  |
|----------------------|--------------|--|--|--|--|--|
| Ponderado 1          | Ponderado 2  |  |  |  |  |  |
| \$50.490,38          | \$50.490,38  |  |  |  |  |  |
| 1.071                | 2.432        |  |  |  |  |  |
| 21,212               | 21,212       |  |  |  |  |  |
| 42                   | 42           |  |  |  |  |  |
| 72                   | 72           |  |  |  |  |  |
| \$494.305,24         | \$487.937,92 |  |  |  |  |  |
| \$52.117,54          | \$53.970,47  |  |  |  |  |  |
| 9,48                 | 9,04         |  |  |  |  |  |
|                      |              |  |  |  |  |  |

**Tabela 7.6:** Resultados obtidos para o *setup "Ponderado"*

A rede gerada a partir das iterações do AG, utilizando os parâmetros da configuração "Ponderado 1", alcançou o menor valor de FO e a maior redução na média das FOs, ao final da execução, é ilustrada na [Figura 7.11.](#page-91-1)

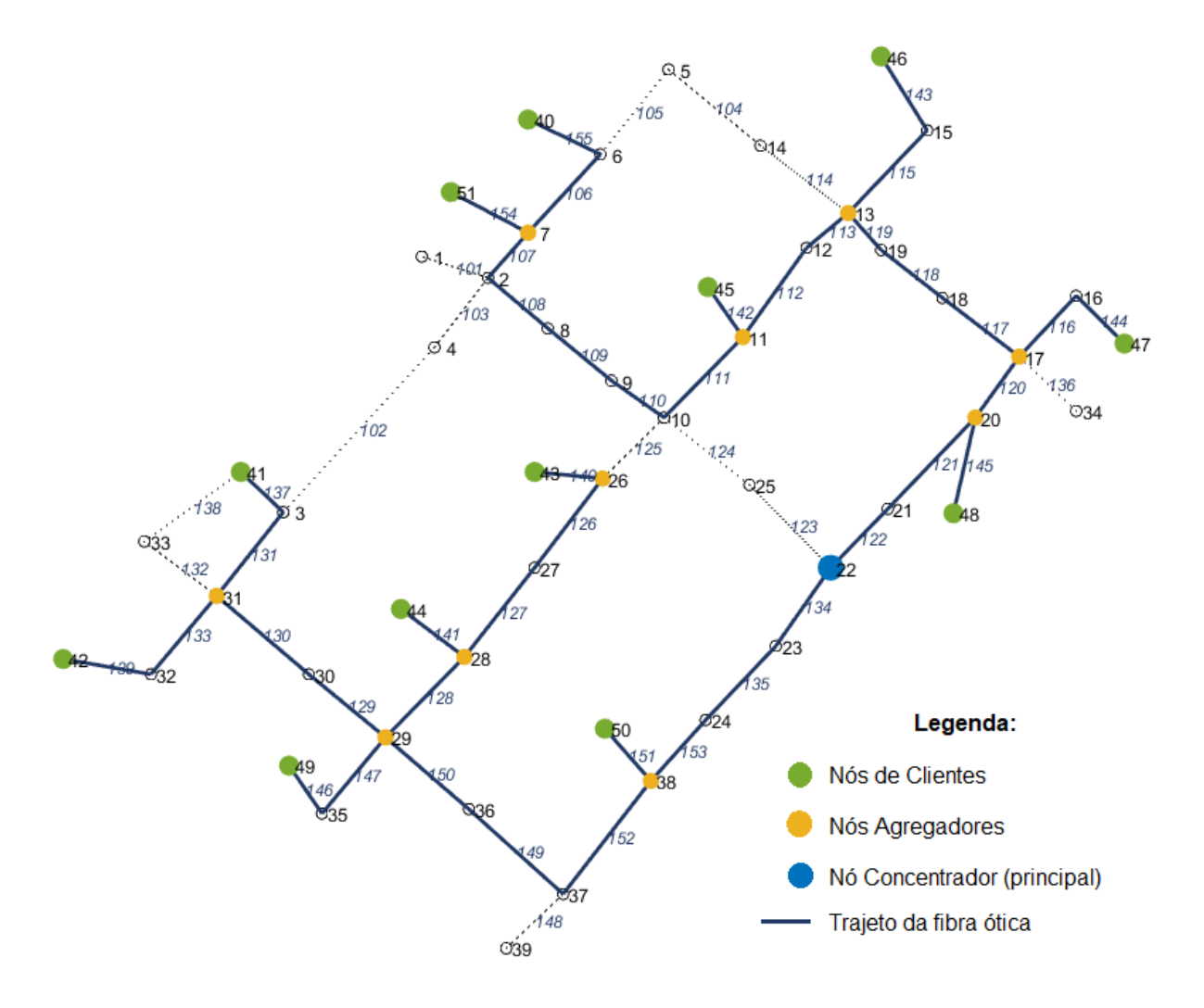

<span id="page-91-1"></span>**Figura 7.11:** Melhor topologia de rede encontrada pelo genético.

# <span id="page-92-1"></span>7.3 Resultados

Para subsidiar a comparação dos os resultados obtidos neste trabalho, serão utilizadas duas outras soluções para o mesmo sistema teste: Um projeto de rede PON, feito manualmente e a solução obtida por da Silva (2012), utilizada para validar o "tomador de decisão" do seu algoritmo "MAND".

### $7.3.1$ Calculo Manual

O projeto de rede PON, para o sistema teste, confeccionado manualmente e visualmente, resultou na topologia física apresentada [Figura 7.12](#page-92-0) na e na topologia lógica de rede ilustrada na [Figura 7.13.](#page-93-0)

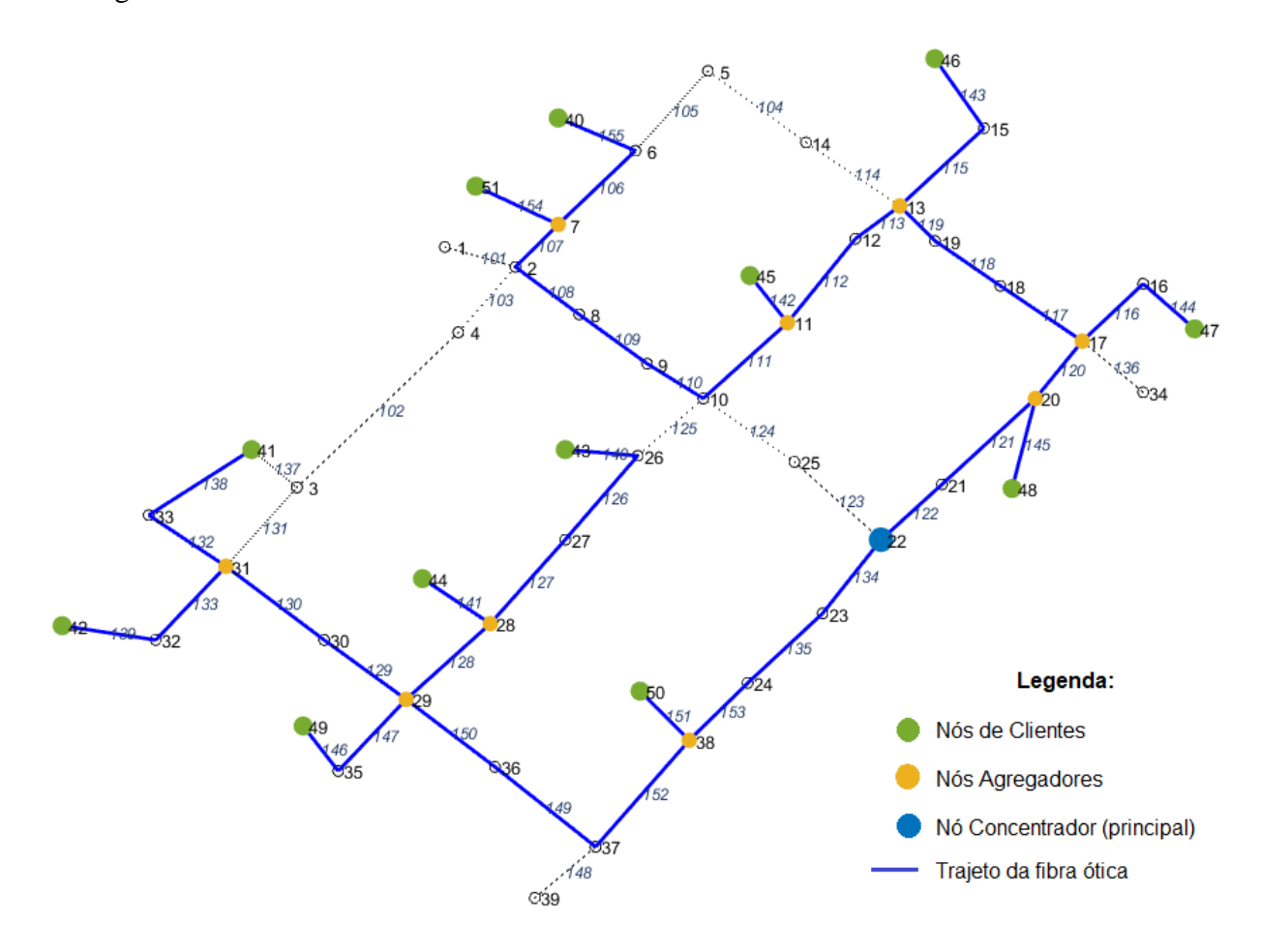

<span id="page-92-0"></span>**Figura 7.12:** Topologia de rede criada manualmente

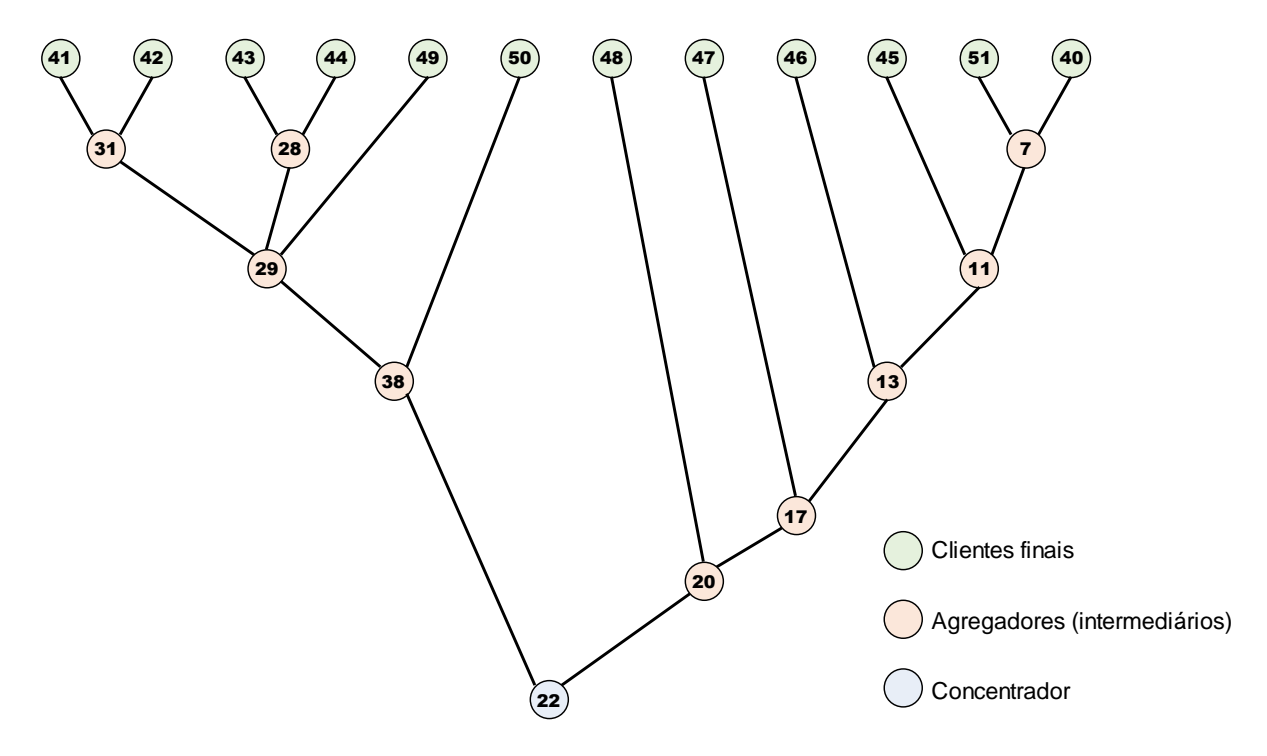

**Figura 7.13:** Topologia lógica da rede, para cálculo manual

<span id="page-93-0"></span>Embora o projeto tenha sido realizado de cálculo tenha sido realizado de forma visual e o cálculo tenha sido feito manualmente, ou seja, não foram tratados pelo Algoritmo Genético, os vetores de entrada desta rede seriam os apresentados na [Tabela 7.7.](#page-93-1)

**Tabela 7.7:** Vetores de entrada, equivalentes, para cálculo manual

<span id="page-93-1"></span>

| ARVORE: [155, 106, 154, 107, 108, 109, 110, 111, 142, 112, 113,         |  | 115, 143, 119, 118, 117, 116, 144, 120, 145, 121, 122,<br>134, 135, 153, 151, 152, 149, 150, 146, 147, 128, 141,<br>127, 126, 140, 129, 130, 139, 133, 132, 138, 0, 0,                                           |  |  |  |  |  |  |
|-------------------------------------------------------------------------|--|----------------------------------------------------------------------------------------------------|--|--|--|--|--|--|
|                                                                         |  |                                                                                                    |  |  |  |  |  |  |
| AGREGADORES: [7, 31, 31, 28, 28, 11, 13, 17, 20, 29, 38, 7, 11, 31, 31, |  | 28, 28, 11, 13, 17, 20, 29, 38, 11, 13, 31, 31, 28, 28, 13,<br>13, 17, 20, 29, 38, 13, 17, 29, 29, 29, 29, 17, 17, 17, 20,<br>29, 38, 17, 20, 38, 38, 38, 38, 20, 20, 20, 20, 38, 38, 20,<br>0, 0, 0, 0, 0, 0, 0 |  |  |  |  |  |  |

O desdobramento do vetor de agregadores, em níveis, para o cálculo manual da Função Objetivo, está ilustrado na [Figura 7.14.](#page-94-0)

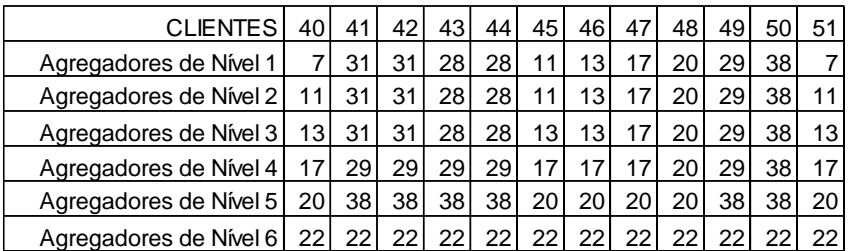

Desdobramento do vetor de Agregadores em níveis

**Figura 7.14:** Desdobramento do vetor de agregadores para calculo

<span id="page-94-1"></span><span id="page-94-0"></span>Realizando os cálculos, de forma análoga ao detalhado na seção *[6.3.3](#page-59-0) [Apuração dos](#page-59-0)  [Resultados e Saídas](#page-59-0)*, adequados à esta rede, obtém-se os valores apresentados na [Tabela 7.8.](#page-94-1)

**Resultados Obtidos:** Valor da Função Objetivo: \$ 51.155,46 Valor da maior atenuação: 21,21dB

**Tabela 7.8:** Resultados obtidos no cálculo manual

#### <span id="page-95-1"></span>Solução Prévia  $7.3.2$

A linha "Custo Total", enfatizada na [Figura 7.15,](#page-95-0) apresenta os valores obtidos por Silva (2012) para o mesmo sistema teste, em seu algoritmo "MAND" e na etapa que o autor chamou de "Processo Individual". Entretanto, para se ter coerência entre essas comparações é necessário fazer duas correções:

a) O algoritmo "MAND" de Silva (2012) tem Função Objetivo multiobjectivo, onde ele busca minimizar o custo total e maximizar o número de nós de facilidades (agregadores). Porém o próprio autor testou seu algoritmo, com objetivo único, ou seja, buscando somente minimizar o custo total da rede, que está identificado como "Processo Individual", na [Figura 7.15.](#page-95-0) Logo a coluna "Processo Individual", pode ser utilizada para comparações com este trabalho.

b) Silva (2012) utilizou uma simplificação dos custos de rede, onde a fibra ótica tem valor unitário, ou seja, é idêntica à distância (em metros), medida entre os nós da rede. Outra simplificação adotada pelo autor que foi: os custos dos equipamentos aumentaram de valor, em 10 vezes, a cada nível processado, iniciando em \$ 100 para a facilidade do nível 1, seguindo para \$ 1.000 no nível 2 e assim sucessivamente, independentemente da quantidade de demanda dos níveis.

Para equiparar os valores de Silva (2012) aos obtidos neste trabalho, foram realizados os cálculos de ajustes, em duas etapas, apresentados na [Figura 7.16.](#page-96-0)

|       |   |                    | <b>NSGA-2</b> |                                      |  |  |  |
|-------|---|--------------------|---------------|--------------------------------------|--|--|--|
|       |   |                    | <b>MAND</b>   | <b>Processo</b><br><b>Individual</b> |  |  |  |
|       |   | Demandas           | 12            | 12                                   |  |  |  |
|       | 1 | Facilidades        | 12            | 10                                   |  |  |  |
|       |   | Custo              | 1.568         | 1.476                                |  |  |  |
|       |   | Demandas           | 12            | 10                                   |  |  |  |
| Level | 2 | Facilidades        |               | 6                                    |  |  |  |
|       |   | Custo              | 8.084         | 6.958                                |  |  |  |
|       |   | Demandas           |               | 6                                    |  |  |  |
|       | 3 | Facilidades        | 5             | 3                                    |  |  |  |
|       |   | Custo              | 50.823        | 31.060                               |  |  |  |
|       |   |                    |               |                                      |  |  |  |
|       |   | <b>Custo Total</b> | 60.475        | 39.494                               |  |  |  |
|       |   | Tempo CPU          | 1.539,00      | 245,00                               |  |  |  |
|       |   | (seg)              |               |                                      |  |  |  |

<span id="page-95-0"></span>**Figura 7.15:** Resultados prévios, obtidos por Silva (2012). Fonte: (da Silva 2012:104)

A [Figura 7.16](#page-96-0) ilustra como foi realizado o desmembramento dos valores agrupados do trabalho em valores unitários, de acordo com a precificação adotada por da Silva (2012). O "Custo" de um nível, apresentado de forma sintética, é dividido entre os dois componentes que constam no trabalho referência: custo de fibra ótica e custo de nós facilitadores.

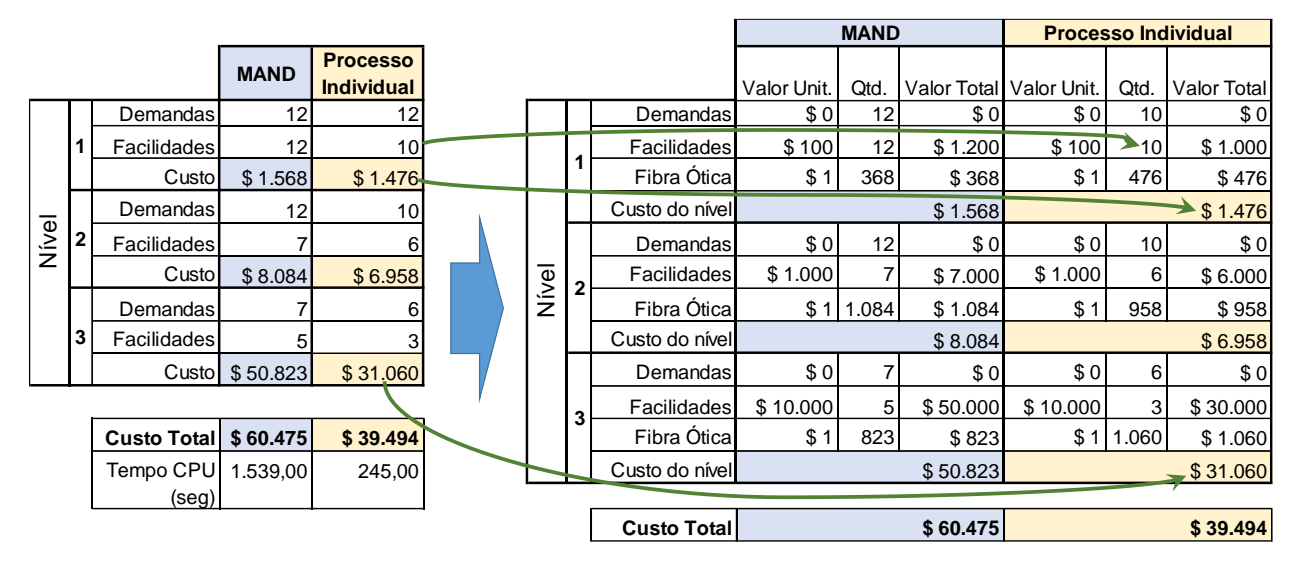

<span id="page-96-0"></span>a) Tabela original de Silva (2012) b) Tabela com componentes de valores abertos

**Figura 7.16:** Detalhamento e desmembramento dos valores de Silva (2012).

Realizado o desmembramento de componentes, ilustrado na [Figura 7.16,](#page-96-0) o próximo passo é equiparar os valores dos componentes adotados por Silva (2012) para os mesmos utilizados neste trabalho. A [Tabela 7.9,](#page-96-1) destaca as diferenças nos componentes de custo e que devem ser equiparados.

<span id="page-96-1"></span>

|                                       |                  | <b>Valores (Unidade Monetárias)</b> |
|---------------------------------------|------------------|-------------------------------------|
| <b>Componente</b>                     | da Silva (2012)  | <b>Neste Trabalho</b>               |
| Fibra ótica de Acesso (cabo drop)     | \$1/metro        | \$25/metro                          |
| Fibra ótica de Backbone               | \$1/metro        | \$20/metro                          |
| Nó agregador Intermediário            | $$10^{(\ell+1)}$ | \$240a\$840                         |
| Nó Agregador Principal (concentrador) | $$10^{(L+1)}$    | \$5.280 a \$5.840                   |

**Tabela 7.9:** Comparativo do custo de componentes da rede

O valor dos nós agregadores no trabalho de Silva (2012) varia conforme o nível em que está alocado, independentemente do número de portas. Onde:  $\ell = N$ ível atual e L = último nível. Já neste trabalho, os valores dos nós agregadores variam somente conforme o número de portas, existindo custo específico apenas para o nó concentrador, conforme destacado na [Tabela 7.9.](#page-96-1)

A [Tabela 7.10](#page-97-0) concatena os valores desmembrados com os custos equivalentes, adequando os valores encontrados por Silva (2012) aos utilizados neste trabalho, permitindo a comparação entre os dois trabalhos, de forma coerente.

<span id="page-97-0"></span>

|       |   |                    |             | <b>MAND</b><br>(valores originais) |             |             | trabalho        | <b>MAND com custos deste</b> |             | (valores originais) | <b>Processo Individual</b> | <b>Processo Individual com</b><br>custos deste trabalho |              |             |
|-------|---|--------------------|-------------|------------------------------------|-------------|-------------|-----------------|------------------------------|-------------|---------------------|----------------------------|---------------------------------------------------------|--------------|-------------|
|       |   |                    | Valor Unit. | Qtd.                               | Valor Total | Valor Unit. | Qtd.            | Valor Total                  | Valor Unit. | <b>Qtd</b>          |                            | Valor Total Valor Unit.                                 | Qtd.         | Valor Total |
|       |   | Demandas           | \$0         | 12 <sub>1</sub>                    | \$0         | \$0         | 12              | \$0                          | \$0         | 10                  | \$0                        | \$0                                                     | 10           | \$0         |
|       |   | Facilidades        | \$100       | 12 <sub>1</sub>                    | \$1.200     | \$240       | 12 <sub>1</sub> | \$2.880                      | \$100       | 10                  | \$1.000                    | \$240                                                   | 10           | \$2.400     |
|       |   | Fibra Ótica        | \$1         | 368                                | \$368       | \$25        | 368             | \$9.200                      | \$1         | 476                 | \$476                      | \$25                                                    | 476          | \$11.900    |
|       |   | Custo do nível     |             |                                    | \$1.568     |             |                 | \$12.080                     |             |                     | \$1.476                    |                                                         |              | \$14.300    |
|       |   | Demandas           | \$0         | 12 <sub>1</sub>                    | \$0         | \$0         | 12              | \$0                          | \$0         | 10                  | \$0                        | \$0                                                     | 10           | \$0         |
| Nivel | 2 | Facilidades        | \$1.000     | $\overline{7}$                     | \$7.000     | \$240       |                 | \$1.680                      | \$1.000     | 6                   | \$6.000                    | \$240                                                   | 6            | \$1.440     |
|       |   | Fibra Ótica        | \$1         | 1.084                              | \$1.084     |             | \$20 1.084      | \$21.680                     | \$1         | 958                 | \$958                      | \$20                                                    | 958          | \$19.160    |
|       |   | Custo do nível     |             |                                    | \$8.084     |             |                 | \$23.360                     |             |                     | \$6.958                    |                                                         |              | \$20.600    |
|       |   | Demandas           | \$0         | 7                                  | \$0         | \$0         |                 | \$0                          | \$0         | 6                   | \$O                        | \$01                                                    | 6            | \$0         |
|       | 3 | <b>Facilidades</b> | \$10.000    | 5                                  | \$50.000    | \$5.280     | 5               | \$26.400                     | \$10.000    | 3                   | \$30.000                   | \$5.280                                                 | $\mathbf{3}$ | \$15.840    |
|       |   | Fibra Ótica        | \$1         | 823                                | \$823       | \$20        | 823             | \$16.460                     | \$1         | 1.060               | \$1.060                    |                                                         | $$20$ 1.060  | \$21.200    |
|       |   | Custo do nível     |             |                                    | \$50.823    |             |                 | \$42.860                     |             |                     | \$31.060                   |                                                         |              | \$37.040    |

**Tabela 7.10:** Equiparação dos valores de componentes

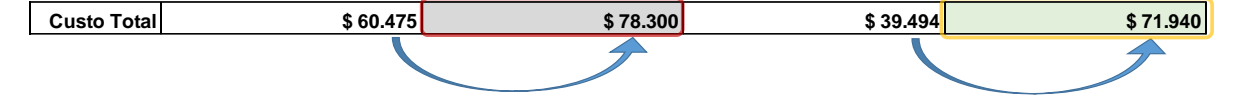

#### $7.3.3$ Comparação dos Resultados

1

Na [Tabela 7.11](#page-98-0) são apresentados, de forma sintética, os principais resultados obtidos para o mesmo sistema teste, para validação deste trabalho.

<span id="page-98-0"></span>

| Processo para Obtenção do<br><b>Resultado</b> | <b>Fonte</b>              | Valor da Função<br>Objetivo | Número de<br><b>Iterações</b> |
|-----------------------------------------------|---------------------------|-----------------------------|-------------------------------|
| Simulação - "Ponderada 1"                     | Este trabalho             | \$50.490,38                 | 1.500                         |
| Calculo manual                                | Este trabalho             | \$51.155,46                 | Não aplicável                 |
| Simulação - "Máximo 4"                        | Este trabalho             | \$57.033,28                 | 3.000                         |
| "Processo Individual"                         | (da Silva 2012), adaptado | \$71.940,00                 | Não disponível                |
| Algoritmo MAND                                | (da Silva 2012), adaptado | \$78.300,00                 | Não disponível                |

**Tabela 7.11:** Resultados consolidados

<sup>1</sup> Adotou-se a mediana, porque se a solução *incumbent* é encontrada logo nas primeiras iterações, pode significar que o genético encontrou uma solução ótima rapidamente, mas não conseguiu evoluir (melhorar) a população em consequentemente, esta solução. Por outro lado, um número alto de iterações até encontrar a solução *incumbent*, próximo a quantidade total de iterações, pode indicar que o algoritmo evolui a qualidade dos indivíduos e convergiu muito lentamente.

# Capítulo [8](#page-99-0)

# <span id="page-99-0"></span>Conclusões

Este trabalho apresentou um algoritmo genético especializado, aplicado à otimização do planejamento de Redes Óticas Passivas – PON, que busca reduzir os custos totais de implantação de redes desta tecnologia.

Utilizando um modelo matemático com função objetivo de objetivo único, o algoritmo genético de Chu-Beasley (1997) e dois vetores de codificação de informação, este trabalho atingiu seus objetivos, pois conseguiu reduzir o valor total de implantação de um sistema teste, quando comparado a resultados obtidos.

Destaca-se também a codificação de informações em dois vetores, que não é usual na literatura. Esta estratégia permitiu a separação da topologia física da rede, normalmente hierarquizada, da topologia lógica da rede, que tem suas camadas definidas conforme a tecnologia utilizada.

Por fim além do proposto em seu Objetivo Geral, este trabalho traz à discussão algumas questões sobre os algoritmos genéticos e que serão abordados a seguir.

# 8.1 Contribuições deste trabalho

Boa parte dos trabalhos de otimização de redes se prende a construção física ou a alguns componentes de um segmento desta rede. A utilização de um vetor de codificação lógico, complementar ao vetor de codificação físico, permite uma nova abordagem mais rica e flexível para o todo processo de projeto e otimização de redes.

No modelo adotado neste trabalho, além da abstração do caminho físico, tem-se abstração das características do nó, uma vez que um nó agregador não é definido com uma quantidade fixa de portas de saída (ou outro recurso) e, consequentemente, uma atenuação também fixa. Neste trabalho, a quantidade portas e a atenuação pode variar conforme a melhor solução encontrada. Tal estratégia comprovou sua eficiência através dos resultados obtidos.

Outra implementação pertinente a este trabalho foi a função *firstneighbor*, criada para teste de conectividade e levantamento da distância física entre dois nós, que apresentou bom desempenho computacional durante as simulações, devido a sua heurística simples, quando comparada funções prontas do software utilizado para a simulação.

Por fim, outra contribuição deste trabalho foi a constatação da interdependência entre os operadores genéticos e sua influência na convergência da função objetivo, ou seja, da forma como foi construído este trabalho, não há como eleger um único parâmetro como sendo o que fará a Função Objetivo convergir mais rapidamente.

# 8.2 Trabalhos Futuros

Utilizar heurísticas específicas para criação dos vetores de árvores e de agregadores, no lugar de geração aleatória, para se reduzir o tempo e processamento gasto na criação da população inicial.

Aplicar o mesmo algoritmo, em outras redes (outro *data-*set) ou em uma rede com algum tipo de restrição de posição como, por exemplo, com relação aos possíveis locais de instalação do equipamento concentrador (principal), ou até mesmo indicando um local que esteja saturado ou impedido de receber equipamentos.

Desenvolver um operador dinâmico, que monitore o desempenho do AG e que altere os parâmetros de controle do algoritmo (tipo de *crossover* ou taxa de mutação, por exemplo), dinamicamente, após algum critério de decisão

Desenvolver uma função de teste de conectividade cálculo de distâncias entre nós que favoreça tanto a função objetivo, quanto o algoritmo genético, equilibrando menor caminho com diversidade de população.

Testar *splitters* com potência de saída distinta entre as portas, por exemplo: 70% em uma e 30% na outra e não somente, divisores óticos igualitários.

Inclusão de vetores ou indicadores de custo diferenciado para nós e ramos, por exemplo, trecho de escavação, nodo compartilhado/alugado, etc.

# Referências Bibliográficas

- Abbas, Huda Saleh, e Mark A. Gregory. 2016. "The next Generation of Passive Optical Networks: A Review". *Journal of Network and Computer Applications* 67:53–74. Citado 2 vezes, nas páginas [30](#page-31-0) e [32.](#page-33-0)
- Altiparmak, Fulya, Berna Dengiz, e Alice E. Smith. 2003. "Optimal Design of Reliable Computer Networks: A Comparison of Metaheuristics". *Journal of Heuristics* 9(6):471–487. Citado na página [28.](#page-29-0)
- ANATEL. 2019. "Banda Larga Acessos". Recuperado 17 de junho de 2019 (http://www.anatel.gov.br/dados/acessos-banda-larga-fixa). Citado 2 vezes, na página [23.](#page-24-0)
- Chu, Chao-Hsien, G. Premkumar, e Hsinghua Chou. 2000. "Digital Data Networks Design Using Genetic Algorithms". *European Journal of Operational Research* 127(1):140– 58. Citado na página [28.](#page-29-0)
- Chu, P. C., e J. E. Beasley. 1997. "A Genetic Algorithm for the Generalised Assignment Problem". *Computers & Operations Research* 24(1):17–23. Citado 4 vezes, nas páginas [40,](#page-41-0) [64](#page-65-0) e [98.](#page-99-0)
- De Jong, Kenneth Alan. 1975. *Analysis of the behavior of a class of genetic adaptive systems*. Citado na página [40.](#page-41-1)
- Dengiz, B., F. Altiparmak, e A. E. Smith. 1997. "Local search genetic algorithm for optimal design of reliable networks". *IEEE Transactions on Evolutionary Computation* 1(3):179–88. Citado na página [28.](#page-29-0)
- Effenberger, Frank, e Tarek S. El-Bawab. 2009. "Passive Optical Networks (PONs): Past, Present, and Future". *Optical Switching and Networking* 6(3):143–50. Citado na página [21.](#page-22-0)
- Effenberger, Frank, Glen Kramer, Thomas Pfeiffer, e Alcatel-Lucent Germany. 2007. "An Introduction to PON Technologies". *IEEE Communications Magazine* 9. Citado na página [21.](#page-22-0)
- Fernandez, Stephanie Alvarez, Angel A. Juan, Jesica de Armas Adrian, Daniel Guerreiro e Silva, e Daniel Riera Terren. 2018. "Metaheuristics in Telecommunication Systems: Network Design, Routing, and Allocation Problems". *IEEE Systems Journal* 12(4):3948–57. Citado na página 29.
- FSAN. 2019. "FSAN Roadmap | FSAN". *FSAN*. Recuperado 5 de agosto de 2019 (http://www.fsan.org/roadmap/). Citado na página [33.](#page-34-0)
- Glover, F., M. Laguna, e R. Marti. 2000. "Fundamentals of Scatter Search and Path Relinking". *Control and Cybernetics* Vol. 29, no 3:653–84. Citado na página [28.](#page-29-0)
- Goldberg, David E. 1989. *Genetic algorithms in search, optimization, and machine learning*. Reading, Mass: Addison-Wesley Pub. Co. Citado na página [41.](#page-42-0)
- Grötschel, Martin, Christian Raack, e Axel Werner. 2014. "Towards Optimizing the Deployment of Optical Access Networks". *EURO Journal on Computational Optimization* 2(1–2):17–53. Citado na página [31.](#page-32-0)
- Gu, Rentao, Xiaoxu Liu, e Yuefeng Ji. 2015. "Physical-Aware Long Reach PON Planning". *Telecommunication Systems* 60(3):367–79. Citado 2 vezes, nas páginas [28](#page-29-0) e [65.](#page-66-0)
- Hajduczenia, Marek, Branka Lakic, Henrique J. da Silva, e Paulo P. Monteiro. 2007. "Optimized Passive Optical Network Deployment". *Journal of Optical Networking* 6(9):1079. Citado na página [28.](#page-29-0)
- Holland, John H. 1975. *Adaptation in natural and artificial systems: an introductory analysis with applications to biology, control, and artificial intelligence*. 1st MIT Press ed. Cambridge, Mass: MIT Press. Citado 2 vezes, nas páginas [38](#page-39-0) e [41.](#page-42-0)
- Khan, S. U. 2005. "Heuristics-Based PON Deployment". *IEEE Communications Letters* 9(9):847–49. Citado na página [28.](#page-29-0)
- Mitcsenkov, Attila, Miroslaw Kantor, Koen Casier, Bart Lannoo, Krzysztof Wajda, Jiajia Chen, e Lena Wosinska. 2013. "Geometric versus Geographic Models for the Estimation of an FTTH Deployment". *Telecommunication Systems* 54(2):113–27. Citado na página [28.](#page-29-0)
- Prim, R. C. 1957. "Shortest Connection Networks And Some Generalizations". *Bell System Technical Journal* 36(6):1389–1401. Citado 2 vezes, nas páginas [27](#page-28-0) e [28.](#page-29-0)
- Resende, Mauricio G. C., e Panos M. Pardalos, orgs. 2006. *Handbook of Optimization in Telecommunications*. New York, NY: Springer. Citado na página [27.](#page-28-1)
- da Silva, Hideson Alves. 2012. "Algoritmo de otimização multinível aplicado a problemas de planejamento de Redes". PhD Thesis, Pontifícia Universidade Católica do Paraná - PUC/PR, Curitiba - PR. Citado 6 vezes, nas páginas [34,](#page-35-0) [91,](#page-92-1) [94,](#page-95-1) [95,](#page-96-0) [96](#page-97-0) e [102.](#page-103-1)
- da Silva, Hideson Alves, Alceu de Souza Britto Jr, Luiz Eduardo Soares de Oliveira, e Alessandro L. Koerich. 2013. "Network infrastructure design with a multilevel algorithm". *Expert Systems with Applications* 40(9):3471–3480. Citado 3 vezes, nas páginas [22,](#page-23-0) [28](#page-29-0) e [50.](#page-51-0)
- Weise, Thomas. 2011. *Global Optimization Algorithms Theory and Application –.* 3<sup>°</sup> ed. Citado na página [38.](#page-39-0)
- Żotkiewicz, M., e M. Mycek. 2017. "Reducing the Costs of FTTH Networks by Optimized Splitter and OLT Card Deployment". *Journal of Optical Communications and Networking* 9(5):412. Citado na página [28.](#page-29-0)

# <span id="page-103-0"></span>Apêndice A

<span id="page-103-1"></span>Nesta seção é apresentada a estrutura de dados que foram importadas da base de dados cedida por da Silva (2012), para realização deste trabalho.

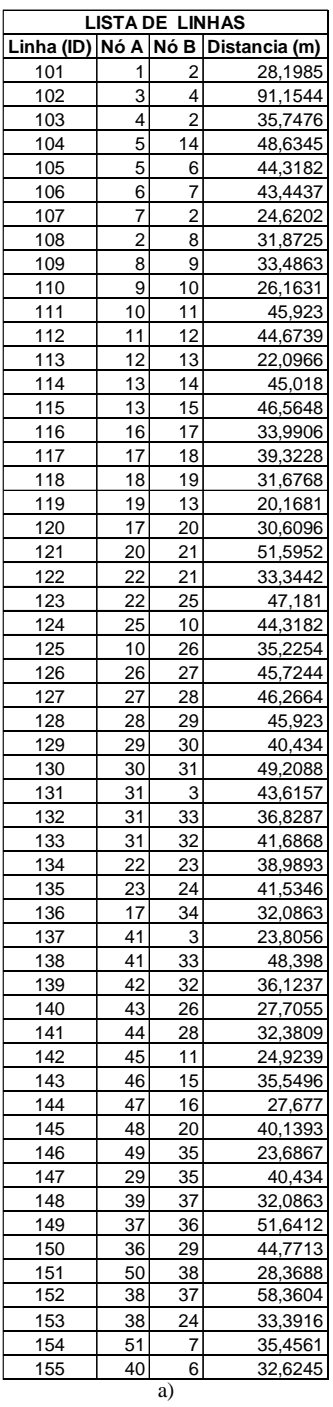

**Tabela A.1:** Dados do sistema teste: a) Linhas e b) Nós.

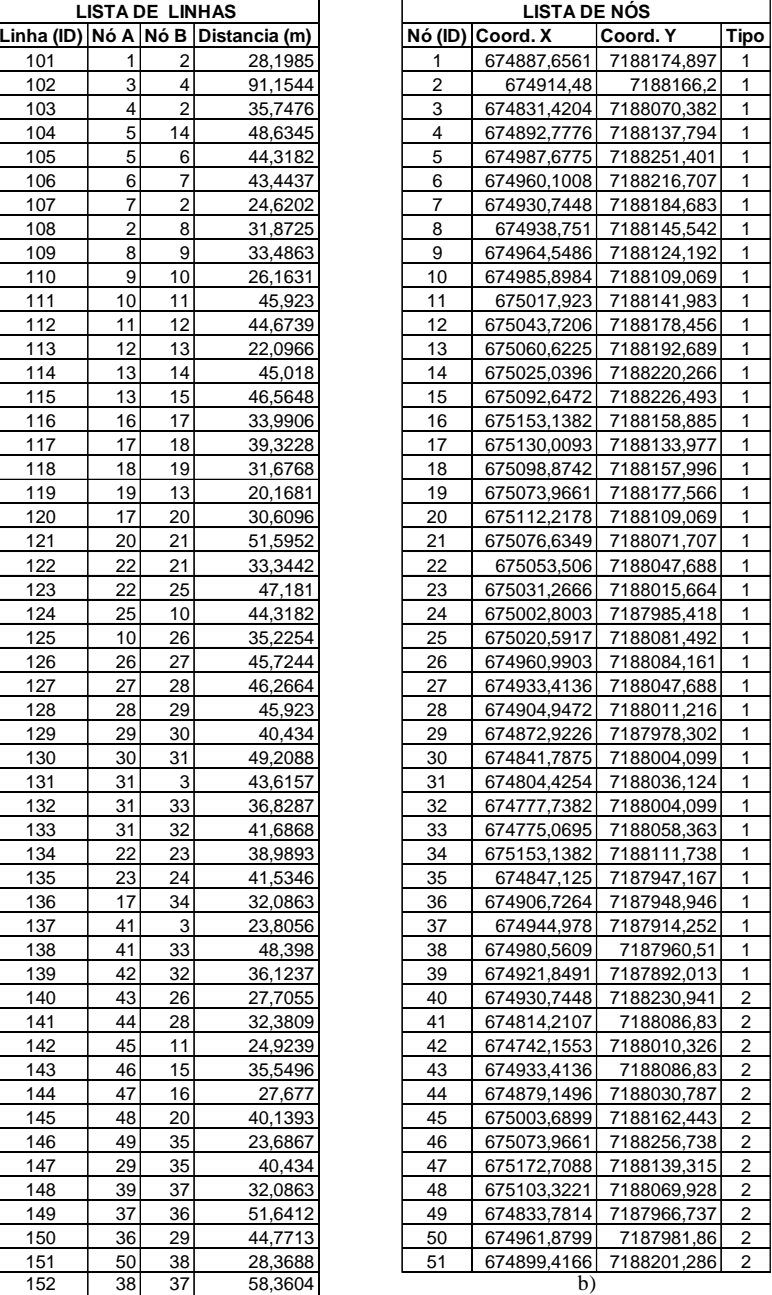